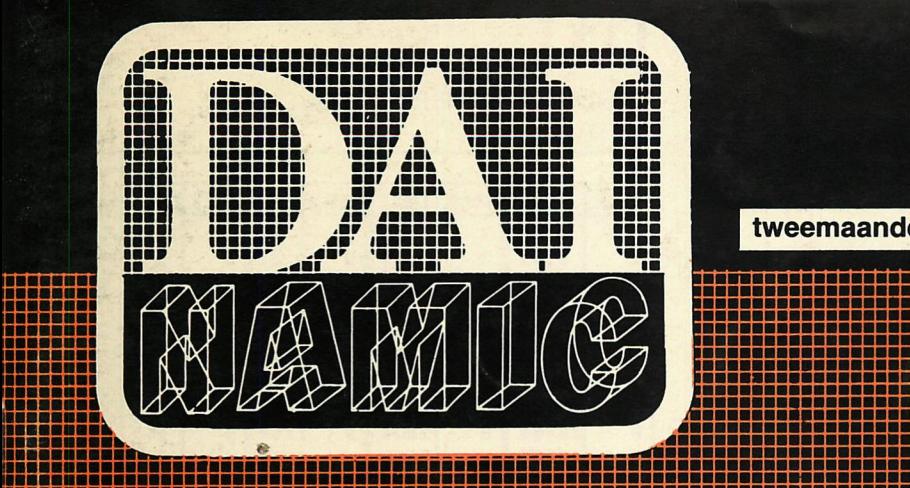

**• ••JBnBaaBl^^^^^aBBaBaBBBBBBBBBaBBBBBBaBaaaBBBBaBBBBaBBBBaBfiBBBBiBiBBii** 

**tweemaandelijks tijdschrift mei** - **juni** 1983

**: ;::** 

**aaa aaai** 

**••••••••••••••••••••••••** 

**•••••••••••••••••••••••• aaaaaaaaaaaaaaaaaaaaaaaai ••••••••••••••••••••aaaa •••••••aaaaaaaaaaaaaaaaai •••aaaaaaaaaaaaaaaaaaaaai aaaaaaaaaaaaaaaaaaaaaaaai** 

**••aaaaaaaaaaaaaaaaaar-**

**/ V-** r

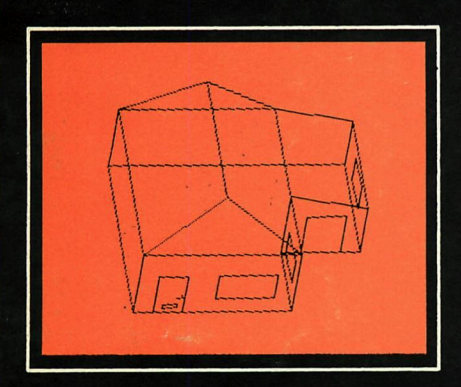

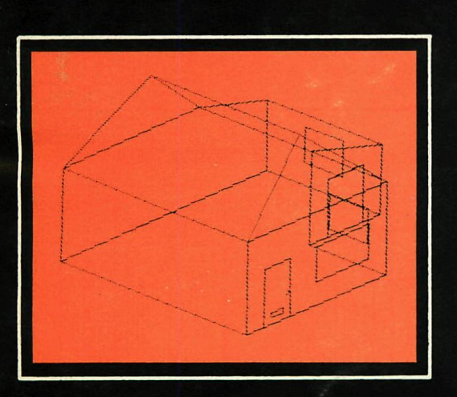

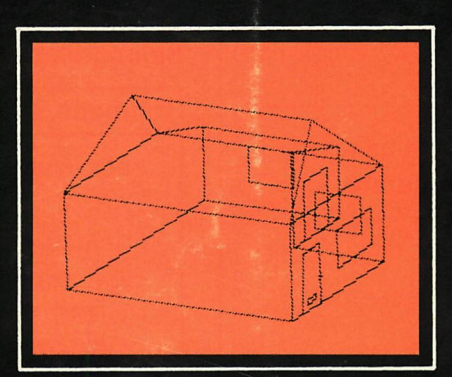

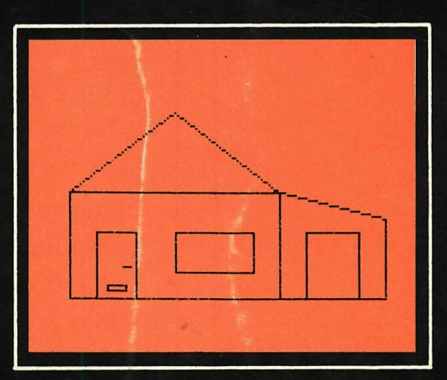

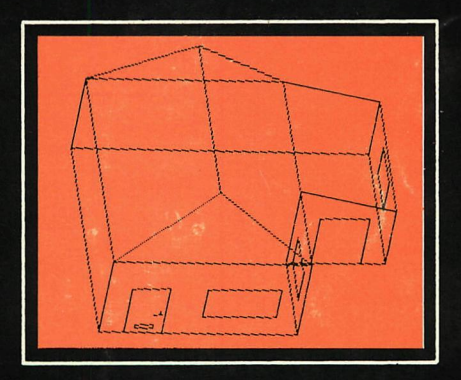

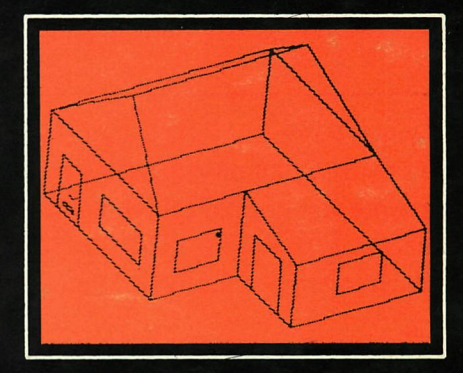

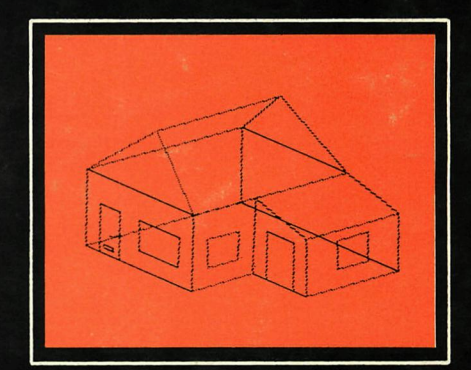

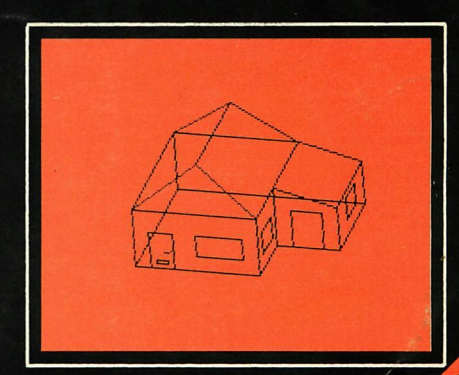

# **personal computer users club**<br>
een uitgave van dainamic v.z.w.<br>
verantw. uitgever w. hermans, heide 4 - 3171 westmeerbeek<br> **properties and an action of the State of Action**

een uitgave van dainamic v.z.w. verantw. uitgever w. hermans, heide 4 - 3171 westmeerbeek

### **COLOFON**

DAInamic verschijnt tweemaandelijks. Abonnementsprijs is inbegrepen in de jaarlijkse contributie .

Bij toetreding worden de versehenen nummers van de jaargang toegezonden.

DAInamic redactie :

Dirk Bonné Freddy De Raedt Wilfried Hermans René Rens Jos Schepens Roger Theeuws Bruno Van Rompaey Jef Verwimp

Vormgeving : Ludo Van Mechelen.

U wordt lid door storting van de contributie op het rekeningnr. **230-0045353-74** van de **Generale Bankmaatschappij, Leuven,** via bankinstelling of postgiro

Het abonnement loopt van januari tot december.

DAInamic verschijnt de pare maanden. Bijdragen zijn steeds welkom.

### CORRESPONDENTIE ADRESSEN. Redactie en software bibliotheek

Wilfried Hermans Heide 4 B 3171 Westmeerbeek België tel. : 016/69.86.23

Kredietbank Westmeerbeek nr. 406-3016141-33 BTW : 420.840.834

### **Lidgelden**

Bruno Van Rompaey Bovenbosstraat 4 B 3044 Haasrode België tel. : 016/46.10.85

Generale Bankmaatschappij Leuven nr. 230-0045353-74

### Inzendingen : Games & Strategy

Frank Druijff 's Gravendijkwal 5A NL 3021 EA Rotterdam **Nederland** tel. : 010/25.42.75

# **TALLASK**

**PERSONAL COMPUTER USERS CLUB** 

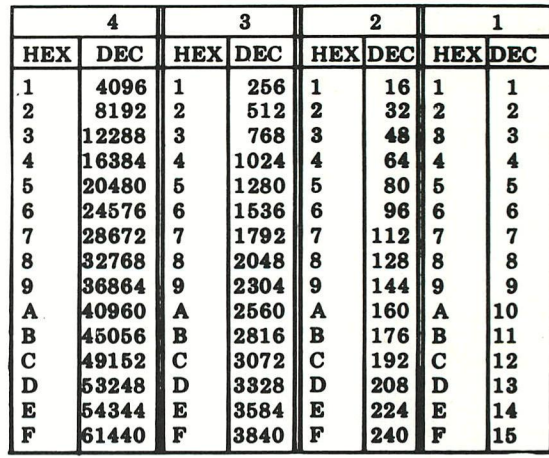

### **belangrijke ASCII-waarden in DAIpc**

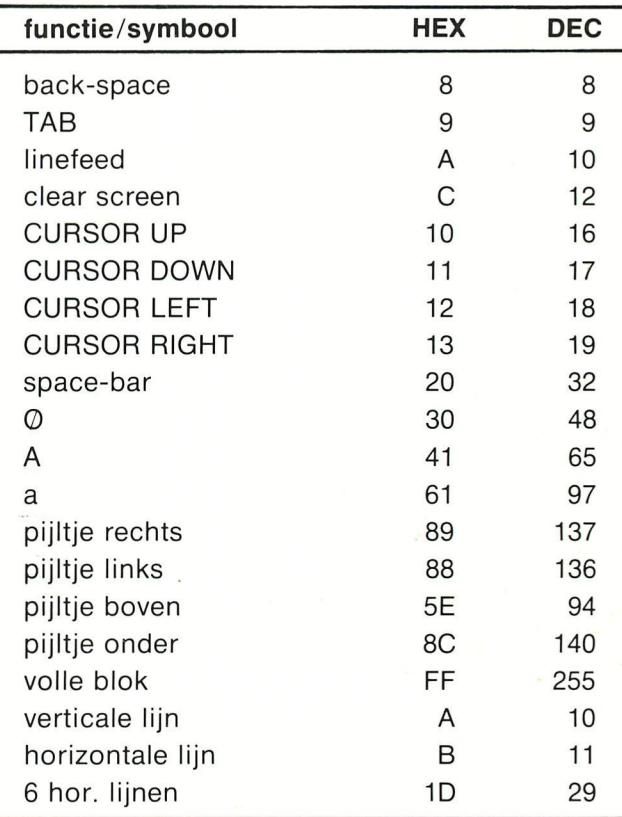

### **ASCII - HEX - ASCII COMVERSION TABLE**

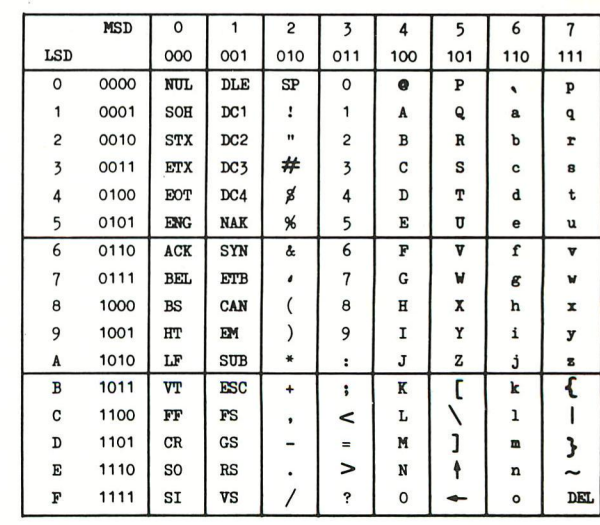

# **NEWSLETTER 16**

Westmeerbeek, juni 1983

### **Beste leden**,

Met Newletter 16 hieden we U weer een bonte verzameling programma's, artikels en tips. Aan de ñamen van de auteurs kan je merken dat er bijdragen zijn uit heel Europa, de vertaaldiensten zorgen er verder wel voor dat dit alles voor de diverse nationaliteiten te hegrijpen is. Voor de Nederlandse leden wordt bestellen en betalen een stuk eenvoudiger : Just van Dunne is zo vriendelijk geweest voor DAInamic een POSTGIRO nummer in Nederland te openen. Hier kan je voortaan terecht voor alle verrichtingen i.v.m. software,hardware en abonnementen.

J.F. van Dunne

Hoflaan 70

3062 JJ ROTTERDAM

GIROnummer : 4083817 Telefoon : 010/144802

Wij wensen U nog een prettige vakantie, tot binnen 2 maanden.

Dear members,

With Newsletter 16 we offer you a lot of programs, articles and hints for your DAI computer. Many thanks to the authors all over Europe. Special thanks to Bill Read, Colin Hards, Dave Atherton, Cedric Dufour and all those who take care of the translations. BASIC0DE II is a new version of the H0BBYSC00P transmission standard, written for DAI by Th. van Lieshout. Maybe you can capture Hilversum radio on the short waves ? In next issue we hope to bring you an extended test-report on KEN-DOS, the system should be ready by that time. Rumours are that INDATA is also preparing new drives , we will let you know.

We wish you sunny holidays, enjoy newsletter 16. p.s. don't take WOM too serious ... (1188 119)<br>Wilson Nines Wilfried Hermans<sub>ado Y</sub>d \*<br>Bucase dos Yn foundations Bunc \*

The MASKODE-BELEIDA (C) Clementale Bank Leuven C/D Window

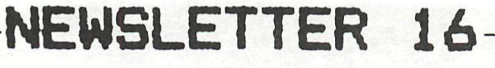

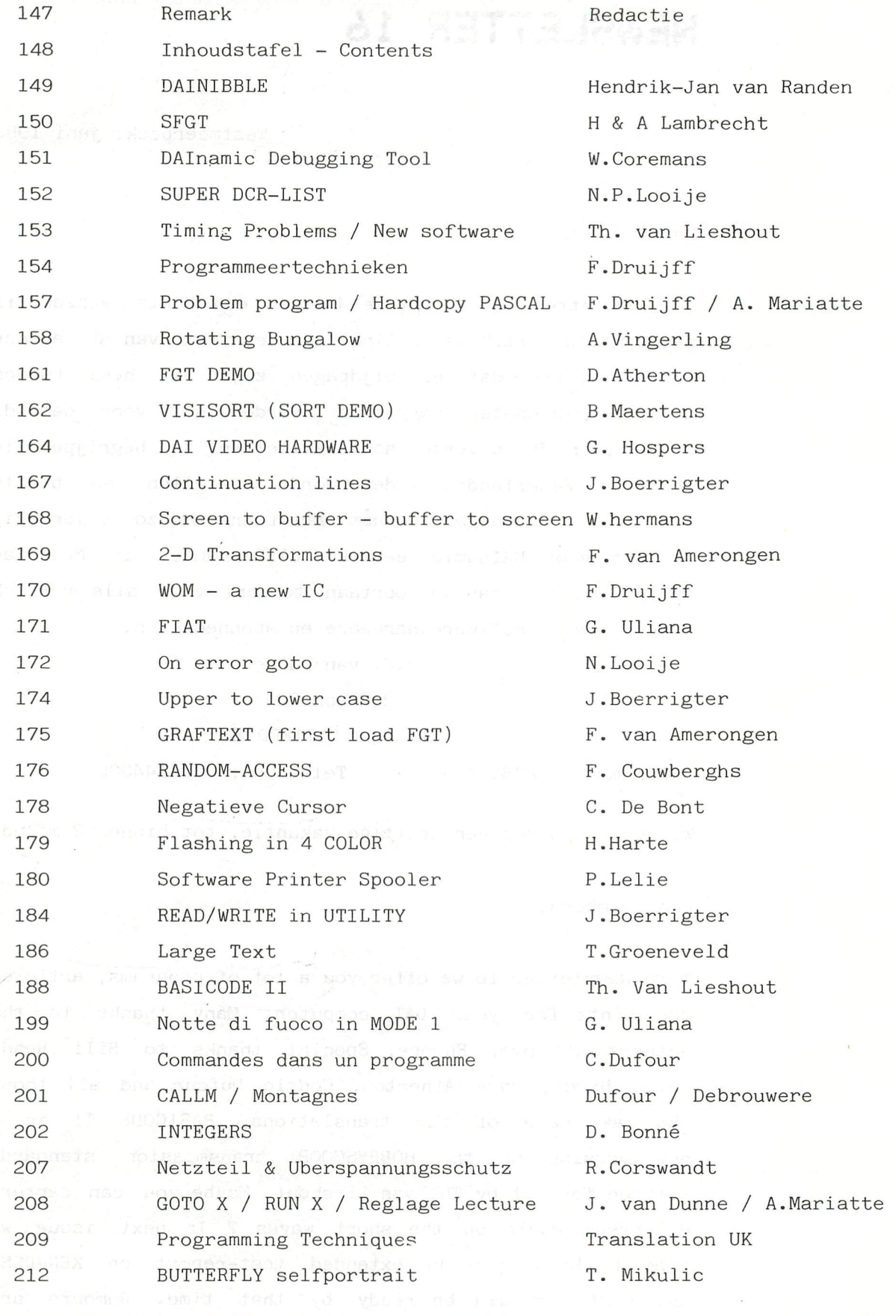

### **DAInamic subscription rates : Benelux : 900 Bfr Europe ; 1000 Bfr Outside Europe ¡ 1400 B-fr**

**(Air Mail) pay to ; Dainamic SUBSCRIPTIONS B.Van rompaey \* by check or**  Bovenbosstraat 4 \* on Bancaccount nr 230-0045353-74

3044 HAASRODE-BELGIUM of Generale Bank Leuven c/o DAInamic

#### \*\*\*\*\*\*\*\*\*\*\*\*\*\*\*\* DO YOU LIKE ACTION

 $\blacksquare$ 

o

 $\overline{a}$ 

b

E

lo o

 $\Box$ 

 $\Box$ 

 $\frac{1}{a}$ 

 $\overline{a}$ 

 $\begin{array}{c} \textbf{0} & \textbf{0} & \textbf{0} \\ \textbf{0} & \textbf{0} & \textbf{0} \end{array}$ 

 $\overline{a}$  o

 $\Box$ 

 $\Box$ 

 $\Box$ 

 $\overline{a}$ 

 $\begin{array}{c} \hbox{\footnotesize{a}} \hbox{\footnotesize{a}} \hbox{\footnotesize{a}} \hbox{\footnotesize{b}} \hbox{\footnotesize{a}} \hbox{\footnotesize{b}} \hbox{\footnotesize{b}} \hbox$ 

NEW SOFTWARE Five little men are waiting till they can jump into the maze of DAINIBBLE where they will be running around under your control till they are nibbled by a monster. After his death a man gets a decent funeral and the place is marked with a cross. A man cannot wall over the "place where another man has been buried.

 $000$ 

 $\Box$ 

 $\Box$ 

 $\Box$ 

0000

 $\Box$ 

 $\Box$ 

000

 $\Box$ 

 $\Box$ 

 $\Box$ 

00000000000000000

0000

 $\Box$ 

 $\Box$ 

\*\*\*\*\*\*\*\*\*\*\*\*\*\*\*\*\*\*\*\*\*\*\*\*\*\*\*\*\*\*\*\*\*\*

\* Author Hendrik-Jan van Randen \*

 $\blacksquare$ 

 $\blacksquare$ 

 $\overline{a}$ 

 $\overline{a}$ 

 $\blacksquare$ 

0000

 $\begin{array}{c|c} \hline \rule{0pt}{12pt} \rule{0pt}{2pt} \rule{0pt}{2pt}$ 

0000

 $\frac{1}{2}$ 

 $\blacksquare$ 

 $\Box$ 

000

You can nibble the fruit that is moving around the maze, but you will have to nibble also dots to let the fruit appear. You get points for everything you nibble Four monsters are trying to nibble you, but you can nibble them if a vitamine is nibbled by you and you are still extra strong because of that.

So, if you like it to nibble around, you better play DAINIBBLE.

This game is completely in machinelanguage, so it's as fast as you want it to be.

 $\frac{1}{12}$  .

price : audio : 800 Bfr DCR : 950 Bfr

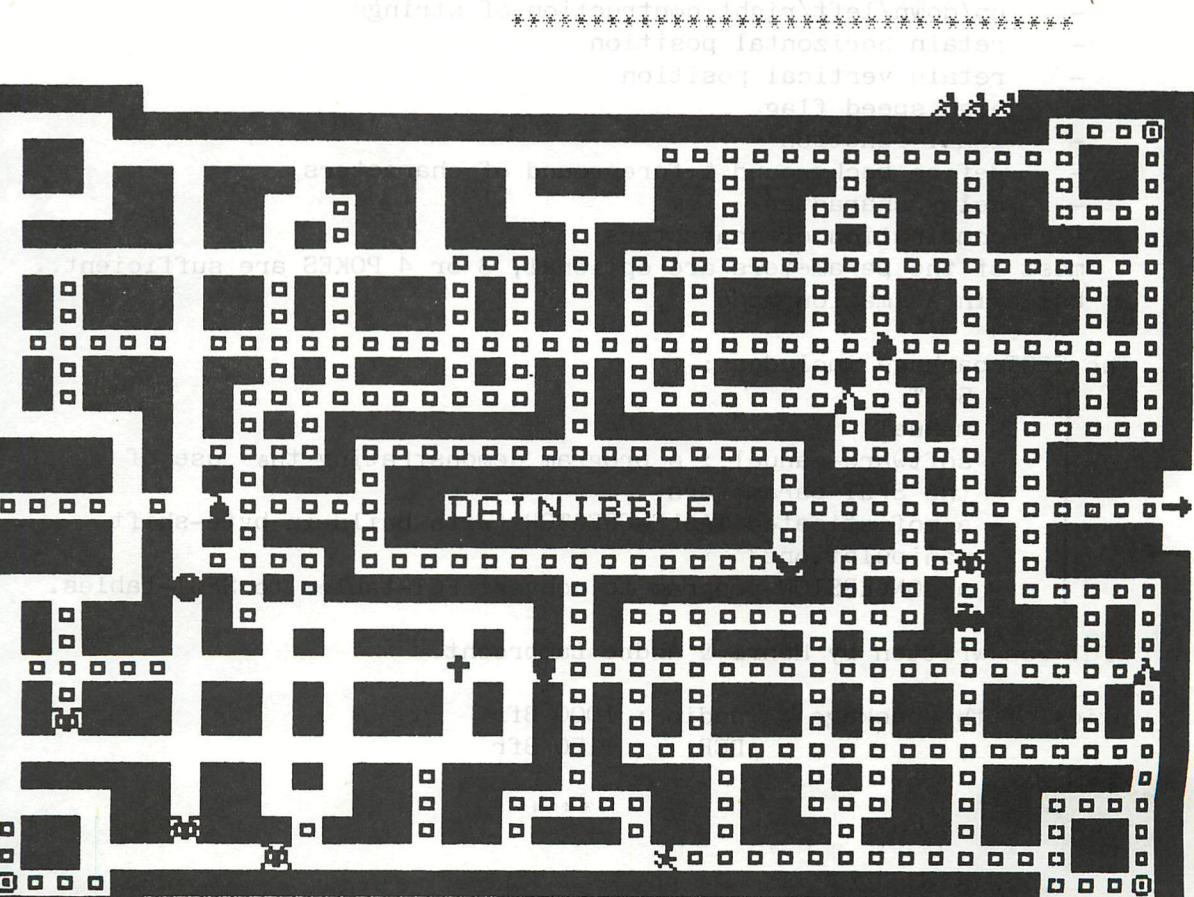

### **SFGT.**

First there was FGT, with many facilities and medium speed, due to the restrictions of the DRAW-routine in DAI-BASIC. Then there was FFGT, high speed, but with restrictions of bit-access.

Now there is SFGT, a high-speed text-in-graphics program, offering the best of both previous programs

*i\*\$* 

# SPECIFICATIONS of SFGT : **ALLY**

- *\** compatible for all graphic modes
- speed : up to 300 characters/second
- the same call-procedure as FGT : CALLM 800, A\$
- up to 10 tables of characters in memory at the same time, choice of table with 1 POKE !
- parameters :
	- horizontal position
	- vertical position
	- horizontal step/character
	- vertical step/character
	- vertical step on OFF/SCREEN (no error)
	- horizontal step on OFF/SCREEN (no error)
	- left margin of screen WINDOW
	- right margin of screen WINDOW
	- top of screen WINDOW
	- bottom of screen WINDOW
	- matrix start
	- matrix lenght
	- string-start (implied MID\$)
	- string-length (implied MID\$)
	- up/down/left/right contruction of strings
	- retain horizontal position
	- retain vertical position
	- high speed flag
	- INKEY-function
	- define background *&* foreground of characters
	- delay/character
		- combination of characters
- most of the parameters are optional, 3 or 4 POKES are sufficient..
- build-in animation mode

The SFGT package includes :

- SFGT
- manual
- software-manual : a program demonstrating the use of the SFGT-parameters
- a sofisticated TABLE-CREATOR (with build-in byte-shift
- manipulations)<br>- a CONVERSION-program to convert FGT-tables to SFGT-tables.

SFGT was written by Henri & Andre Lambrecht.

audio: 1000 Bfr DCR : 1150 Bfr

DCR : 1150 Bfr : 1150 Bfr : 1150 Bfr : 1150 Bfr : 1150 Bfr : 1150 Bfr : 1150 Bfr : 1150 Bfr : 1150 Bfr : 1150

## DAInamic DEBUGGING TOOL

DDT USERS-GUIDEpage 01

Dainamic Debugging Tool (DDT) by W. COREMANS

1.DESCRIPTION: 

NEW SOFTWARE DDT is a program ment for testing machine language programs The functions this program can handle are :

- 1. Putting up to 255 (default = 100) breakpoints in a mlp (Machine Language Program). This is done in an edit-like way with the possibility to change, insert or delete breakpoints
- 2. Testing the mlp in 3 different modes : -A trace mode to test the mlp step by step -A breakpoint mode which runs your mlp in real time until a breakpoint is reached -A breakpoint mode which gives you also breaks at rom-
- entrypoints (ex. bankswitching) 3. Ability to change all the 8080 processor's registers and flags during testing
- 4. Full control of the stack. You can display the stackcontents and change it in a similar way as you do with breakpoints (i.e. change, insert or delete 16-bit data, returnaddresses or anything else which is on the stack)
- 5. Disassemble your mlp or the firmware in any rom-bank, with an option to display bytes after RST1, RST4 and RST5 as DATA
- 6. A number of options concerning the display of mnemonics and or registers, tracing RST instructions or not, disable/enable interrupts a.o.

DDT is partly written in BASIC , partly in machine language. The machine language part is placed in 2 stringarrays which are loaded and relocated by the BASIC program. This means it has no fixed place in memory, so the mlp to be tested can be located ... anywhere a set add

Running DDT is very easy : first load your mlp, eventualy adapt the heap pointer and at last LOAD and RUN DDT. When your mlp is located in higher ram addresses (ex. near to the screen-ram) you don't have to change the heap pointer, so your mlp will be located in the free ram space behind the BASIC program will see

Breakpoints can be set at will into the mlp you want to test, but be sure the breakpoint points to the begin of an 8080 instruction. If this is confusing then just keep in mind that you may specifie all addresses displayed in a disassembling run, exept when the address is followed by DATA

Special care has been taken concerning interrupt handling. Your mlp can change the interrupt mask at will or even reset the interrupt system, DDT will always find its way back.

For more specific information see the complete DDT USERS-GUIDE delivered with TOOLKIT 5

SUPER DCR-LIST 830 DEMAND

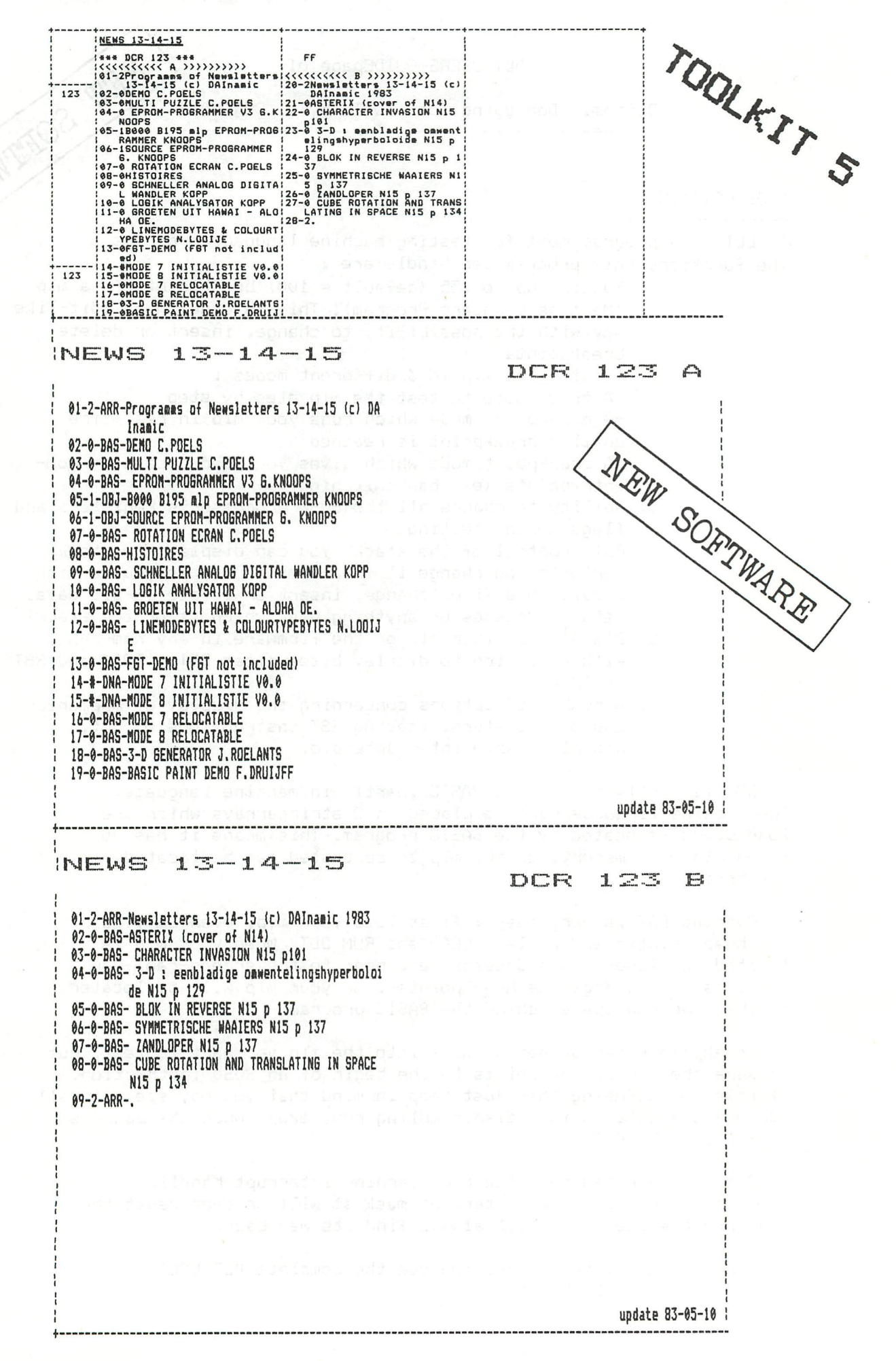

# **TIMING PROBLEMS**

PROBLEMEN BIJ (KORTE) TIJDSMETING OP DE DAIpc

Bij het ontwikkelen van de BASICODE is het mij opgevallen dat de machineinstructietijden van de 8080 microprocessor niet kloppen. Bij uitzoeken bleek dit (volgens mij) de volgende oorzaak te hebben :

De computer is hardwarematig zo opgebouwd dat de microprocessor en de videoprocessor om de beurt gebruik maken van het RAM-geheugen. Echter op het moment van de rasterterugslag ( dit is het moment dat de electronenstraal van rechtsonder naar linksboven in het beeld gaat), maakt de videoprocessor geen gebruik van de RAM en draait de microprocessor op volle toeren. Mogelijk treedt dit effect ook op bij de linesync (lijnterugslag). Effectief werkt de microprocessor op gemiddeld 1.17 Mhz. Normaal zult U hiervan weinig merken. Echter bij korte tijdmeting of frequentiemeting, zoals de ontvangst van BASICODE, telex of morse dan wel satellietontvangst, dan zal er niet die frequentie uitkomen die U berekend had. Bovendien zal er een interferentie ontstaan met de 50 Hz van de rasterterugslag (dit is geen brom o.i.d. van het lichtnet). De interferentie is wellicht te verminderen door grbruik te maken van subroutines in het ROMgeheugen (vb delays ).

Het genoemde effect treedt nl niet op in de ROM, daar de videoprocessor hier geen gebruik van maakt. Bij tijdsmetingen van meer dan 50 à 100 mS zult U weinig last hebben van het genoemde effect omdat dan de rasterterugslag weggemiddeld wordt. Ik hoop hiermee enkele mensen slapeloze nachten bespaard te hebben.

> met vriendelijke groeten, Th. van Lieshout Postgalei 5 1687 VP W0GNUM NEDERLAND tel 02297-2648

# **DAINIBBLE**

After DAIPANIC,CENTIPEDE,ACROBATES, another 100% machine language game : high resolution (MODE 5) , very fast and very nibble ....

> audio : 800 Bfr DCR : 950 Bfr

# **SFST**

The very best of text-in-graphics , superspeed and all the options you want ...

> audio : 1000 Bfr<br>DCR : 1150 Bfr : 1150 Bfr

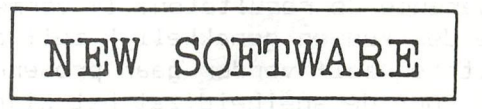

### **TOOLKIT 5**

- BASICODE II
- DAInamic Debugging Tool (see description in this issue)
- \* DAIC0M communication program (see Newsletter 15)
- \* SUPER DCR-LIST (see sample printout in this issue)
- \* PAINT-routine in machine language (a very fast one)
- SOFTWARE PRINTER SPOOLER (see this issue)
- Gothic characters with FGT

audio : 1000 Bfr

# >>>>>> PROGRAMMEERTECHNIEKEN <<<<<<

Ik wilde deze keer weer eens de werksnelheid van een programma onder de loep nemen. Ik weet heus wel dat ook overzichtelijkheid en veranderbaarheid van een programma belangrijk zijn, vaak zelfs van doorslaggevend belang, maar over de overzichtelijkheid van een programma valt weinig te vertellen. Aanwijzingen kunnen in het algemeen wel gegeven worden maar detailzaken hangen te veel van het programma in kwestie af en hangen ook ten nauwste samen met de smaak van de betrokken programmeur. In snelheidszaken ligt dat anders: als ik een bepaalde methode voorstel kan iedereen zelf nagaan dat die methode sneller werkt dan een andere. Werkt hij niet sneller dan de door U gebruikte methode; ook dan is er geen probleem, ik kan vaststellen dat die methode beter (sneller) is en zal er dan in een volgend artikel op terugkomen. U kunt er natuurlijk ook zelf een artikel over schrijven.

Het eerste probleem is natuurlijk: Hoe test ik de snelheid van een bepaalde instructie of bepaald programmadeel ? Nu, hierbij kan de DAI ons zelf erg goed van dienst zijn. Het best is het om een apart timer-programma te maken dat indien gewenst een onderdeel kan zijn van het grote programma zolang dat nog in het ontwerpstadium is. Hieronder het geraamte van dit programma:

E, WAIT TIME 2: POKE #1BF, #FF: POKE #1BE, #FF 95 T1BE=PEEK(#1BE):T1BF=PEEK(#1BF):PRINT(#FFFF-T1BE-T1BF\*256)/50.0

Iemand die programmeert met de goede gewoonte om de regels te nummeren met 10vouden kan de regels 5 en 95 eenvoudig om het te testen deel zetten. Toch behoeft dit programma enige toelichting. De variabelen TIBE en TIBF zijn natuurlijk integer. We maken gebruik van de 20msec klok die de waarde op #1BE en #1BF elke 20 milliseconde met 1 vermindert tot dat die nul is. Met de POKE's uit regel 5 vullen we deze twee bytes met #FFFF , eerst de high en dan de low byte; de WAIT TIME ervoor zorgt voor een schone start. Aangezien ook de WAIT TIME instructie gebruik maakt van deze adressen mag in het te testen programma (deel) geen WAITTIME voorkomen. Andere WAIT's wel maar lijkt mij niet handig omdat de tijd dan door die WAIT's beinvloed wordt. Het uitlezen van de adressen in regel 95 is het best in deze volgorde; bij andere volgorde kan de timing verkeerd gaan. Voorbeeld: #1BE staat op #35 en #1BF op #F6; als er geen aftelling is tussen de twee PEEK's zal de volgorde er niet toe doen, als er echter tussen de eerste en tweede PEEK in wel een vermindering plaatsvindt zal de uitkomst 20 msec kleiner zijn dus 50.10 ipv 50.12 seconden Geen erg grote fout misschien, maar onjuist; we moeten niet de snelheid beinvloeden met het timerprogramma zelf. Toch is er wel een risico aan verbonden : eens op de tweehonderdzesenvijftig keer staat #1BE op nul en wordt dan met een verminderd dan zal de klok niet 20 ms maar 256 \* 20 ms is ruim vijf seconden verkeerd aangeven. Dit verschil is echter zo groot dat dat moet opvallen. De deling M O E T door 50.0 en niet door 50 omdat we een fpt-uitkomst willen. Als we dit niet doen kappen we alles naar beneden af op hele seconden.

We gaan wat experimenteren met deze timer en komen dan tot vermoedelijk voor velen opzienbarendende resultaten. Ik vermeld met opzet de resultaten niet. Geinterresseerden kunnen gemakkelijk zelf de tests uitvoeren en dan verrast door de resultaten zelf verder gaan proberen. Voor programmadelen die erg belangrijk zijn voor de snelheid zal het bijna altijd lonen een aantal mogelijkheden op snelheid te testen. Veel mensen zien echter niet dat er verschillende methoden zijn. Vandaar enige voorbeelden, waarbij de uitkomsten soms veel verschillen maar soms ook nauwelijks of niet.

Aangezien een enkele instructie zo snel gedaan wordt dat dit met deze methode niet te timen is, zullen we er een FOR - NEXT loop omheen zetten. Het timen van deze FOR - NEXT loop zelf.

FOR I=1 TO 5000:NEXT 1 码 en doe die zowel na IMPFPT als na IMPINT. daarna proberen we:

FOR I=1 TO 10000 STEP 2:NEXT  $1 \odot$ en dit is toch ook een loze loop die 5000 maal doorlopen wordt ? We gaan er eens iets tussen zetten b.v. A=3 of A=B. De tijden lopen echter zo op dat we de loop tot 1000 gaan beperken. En misschien wel tot 500 of 100 zeker als functies zoals SQR, SIN, COS, TAN en dergelijke gebruikt gaan worden. Het is wel nuttig om een keer een loop zowel 1000 als 10000 maal te laten uitvoeren om eens te zien dat het inderdaad tien maal zolang duurt. Om redenen van praktische aard is een tijd tussen 10 en 30 seconden het meest aanbevelenswaardig. Korter maakt resultaat onbetrouwbaarder en langer kost te veel tijd. Daarbij deze tijdmeting kan maximaal een periode van #FFFF \* 20 ms (dus ruim 20 minuten) meten.

We gaan verder experimenteren met een eenvoudige toewijzing: binnen de loop zetten we : A=8 of A=8.0 of A=B of A=B+4 of A=4+B dit alles na IMPINT of na IMPFPT. Dit is op zich niet zo belangrijk maar vergelijkt U niet oude FPT-resultaten met nieuwe INT-resultaten. Pas op niet altijd is integer sneller! Gelooft U mij niet ? Probeer A%=SQR(P%) en A!=SQR(P!) maar.

We willen in A de waarde van twee B plus 4 krijgen. Vergelijkt U de volgende mogelijkheden eens. We had select

erg voor de hand liggend niet waar?  $A = 2 * B + 4$  $A = B * 2 + 4$ anders ? A=B+B+4 dit is sneller !!!  $A=B+4+B$  of  $A=4+B+B$  $A = (B+B) + 4$  maakt dit iets uit ? A=B+(B+4) moet vergissing zijn.  $A = (((((B)))) + ((((B)))) + ((A))$  valt mee.

We gaan verder: A=B SHL 1 dit is sneller dan A=B\*B maar pas op A=B SHL 5 is trager dan A=B\*32. Voor de BASIC V1.1 bezitters A=-B of A=0-B Probeert U ook eens het verschil tussen de gehele FOR - NEXT loop op een regel of op twee of drie regels, dat kan soms ook heel wat uitmaken. In principe altijd proberen de FOR en de NEXT op dezelfde regel te krijgen.

In het tweede deel wil ik wat dieper ingaan op de instructies die het programma op een andere plaats laten vervolgen. De instructies zijn GOTO , GOSUB , IF xx GOTO, IF XX THEN, ON W GOTO en ON W GOSUB. Ik zal de instructie IF xx THEN gevolgd door een regelnummer nooit gebruiken.

Ik vind een verplaatsopdracht zo belangrijk dat je dat duidelijk moet kunnen zien door een GOTO. De logica is voor mij ook: bij GOTO geef je duidelijk aan ergens anders te vervolgen; bij THEN zou men kunnen denken dat alleen die instructies die op de opgegeven regel staan dienen te worden uitgevoerd om daarna weer op het oude punt door te gaan. Dit is wel niet zo maar ik kies toch om de bovengenoemde logische redenen voor IF xx GOTO.

De GOTO is de meest vervloekte instructie in BASIC, vooral de tegenstanders van de italiaanse keuken zijn vaak erg fel. Met GOTO kun je namelijk heerlijke spagetti maken. De voorstanders vinden dit juist een voordeel evenals het totaal onleesbaar (begrijpelijk) worden van programma's. Dit alles onder het motto: 'Schaf nu space-invaders aan en U krijgt er een labyrint bij cadeau. Of zoals ik het zelf graag uitdruk : jump as jump can.

Ik geef even een voorbeeld dat ik reeds in vele inzendingen ben tegengekomen:  $120$  | IF A=3 GOTO 140 130 **GOTO** 160

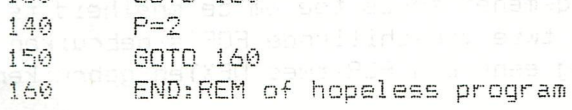

Natuurlijk werkt het. Deed het 't maar niet dan zou de maker misschien wat gaan nadenken. Als A gelijk aan drie is wordt P twee gemaakt en anders blijft P onveränderd. Maar dit kan toch wel een stuk beter:

120 IF A<>3 GOTO 160

140 F-2

160 END:REM of better program

Of als we het kort willen houden:

120 IF A<>3 GOTO 160:P=2

160 END:REM of shorter version

Of als we de GOTO willen vermijden $\frac{120}{120}$  IF A=3 THFN P=2

IF A=3 THEN P=2

Zelfs de IF kunnen we vermijden (ik beweer niet dat dit handiger is)  $-120$  P=P+P\*(SGN(ABS(A-3))-1)-2\*(SGN(ABS(A-3))-1)

Gaat U deze regel maar eens na en probeert u ook eens de IF te vermi iden, het is een zeer goede oefening.

In een vorig artikel is al eens uitgelegd waarom we sprongen naar hogere regelnummers (dwz ver naar achteren in de listing) moeten trachten te voorkomen in snelheid bepalende delen. Maar wist Ü dat de ON W GOTO xx snel1er werkt dan de IF xx GOTO ? Voorbeeld IF PEEK(I)=1 GOTO 200 is trager dan ON PEEK(I) GOTO 200.

Niet altijd zal echter de te testen variabele geschikt zijn om met de ON W GOTO te qebruiken. Een extra berekening kan de winst dan weer qeheel teniet doen. Controleer zeker aan het eind of er geen BOTO's te veel in een programma staan. Het staat zo dorn om in regel 50 aan te treffen GOTO 170 en dan op 170 alleen GOTO 220 en dan op 220 alleen GOTO 30. Dit is echt geen fantasie? ik heb programma's (inderdaad meervoud) waar zoits in staat. Maar ik heb er ook begrip voor. Normaal zal niemand zoiets programmeren, maar op regel 170 stond bij een eerdere versie nog een andere instructie voor de GOTO. Later bleek die overbodig maar de GOTO niet. Om een logische programmavoortgang te krijgen keerde men alleen vanaf regel 220 terug naar het begin van het programma. Dus vanaf regel 170 naar regel 220 en niet naar regel 30. Nu beter te begrijpen maar nog steeds niet de snelste of overzichtelijkste versie.

Nu wat de 60SÜB betreft. Ook hier tegenstrijdige belangen. De cverzichtelijkheid van het programma is gebaat met een uitgang (RETURN) en een ingang per subroutine maar de snelheid kan soms gebaat zijn met meerdere in en uitgangen van een subroutine. Voorbeeld:

FA 70 GAB GOSUB 2000 DAMP (198 GAB) gan som  $\frac{1}{2}$   $\frac{1}{2}$ 1136130 GOSUB 2010 State of the Library  $\frac{1}{2}$   $\frac{1}{2}$   $\frac{1}{2}$   $\frac{1}{2}$ 2000 IF A=5 THEN RETURN AT DB 2010 P=2 2020 RETURN

*Oilñ*  Ik kies zelf in zulke gevallen bijna alti id voor 2000 IF A=5 GOTO dus laat ik overzichtelijkheid preveleren. De instructie ON xx GOSUB kom ik zo zelden tegen dat ik me afvraaq hem wel kennen. Probeert U het gerust als de gelegenheid zieh voordoet.

Elders in dit blad zult U een artikeltje van Just van Dunne' aantreffen over de GOTO. Wat hij daar uitlegt kan soms zeer händig zi in maar kost wel meer tijd dan de normale GOTO. Het voordeel is dan ook gelegen in gebruik in bijzondere gevallen. Ook zult U nog een klein (2 regels) programmaatje van mij kunnen vinden waar ik de timer om heen heb gezet. In dit programma offer ik echt alles op aan de snelheid en pas verschi1lende 'gemene' trucs toe om de snelheid te verhogen. Ondermeer laat ik een NEXT door twee verschi1lende FOR's qebruiken en of dit nog niet 'gemeen' genoeg is ook nog eens een FOR twee NEXTen gebruiken.

Verder zijn er reacties binnengekomen op het 'cirkel'programma van nummer 14. Meerderen hebben vastgesteld dat er snel ronde ellipsen qetekend werden en geer echte cirkels. Dank voor uw bijdrage, die wij niet alle kunnen publiceren maar maar wel een ervan of een combinatie. Als uw bijdrage niet expliciet gebruikt is laat dit U er dan niet van weerhouden nogmaals in te zenden. Van alle inzendingen wordt nota genomen. AO MBR

Succès met de timer en vindt U iets zeer opzienbarends laat het dan even weten,

MG JASMUS

Frank H. Drui iff

**PROBLEM PROGRAM** 

Problem - program - problem - program - problem - program - problem - program

Hereafter follows a little 'basic'program of only two lines (10 and 20). The lines 5 and 95 are used for timing purpose. Can you do it faster ? But what does it do? I challenge you, try to understand what this program does before you type it in. But be careful it runs only in a clean memory. So if you have typed it in, put it on cassette, turn your machine off and switch it on again, load the program and run it. Isn't it fast ?

5 WAIT TIME 1:POKE #1BE, #FF:POKE #1BF, #FF:POKE #1BE, #FF 10 CURSOR 1,22:POKE #BF61,#32:POKE #131,1:FOR G=0 TO 14:ON PEEK(G+#32F0) GOTO 20:FOR I=(G+G+6)\*G+#32F3 TO #34E1 STEP G+G+3:POKE I,1:NEXT 20 NEXT:FOR I=#32F0 TO #34E1:0N PEEK(I) GOTO 20:PRINT I+I-#65DD:P0KE i7B ,0:NEXT 95 B=PEEK(#1BE):A=PEEK(#1BF): PRINT : PRINT (#FFFF-B-A\*256)/50.0 100 REM \*\*\*\*\*\* IMPINT \*\*\*\*\*\*

2 REM \*\*\*\*\*\*\*\*\*\*\*\*\*\*\*\*\*\*\*\*\*\*\*\*\*\*\*\*\*\*\*\*\*\*\*\*\*\*\*\*\*\*\*\*\* 3 REM \*\*\* HARDCOPY SOURCE PASCAL \*\*\*\*\*\*\*\*\*\*\*\*\*\*\*\* 4 REM \*\*\* (c) ALAIN MARIATTE 1983 5 REM \*\*\* pour imprimante serie,vitesse ajustable \* 6 REM \*\*\*\*\*\*\*\*\*\*\*\*\*\*\*\*\*\*\*\*\*\*\*\*\*\*\*\*\*\*\*\*\*\*\*\*\*\*\*\*\*\*\*\*\* 7 REM 8 REM 10 REM LA COMMANDE P DE TINY PASCAL NE PERMET PAS D? 20 REM UTILISER UNE IMPRIMANTE DONT LA VITESSE EST <> DE 30 REM 9600 Bauds.IL SUFFIT DE VIDER LE BUFFER D'EDITION 40 REM PAR CE COURT PROGRAMME BASIC,IMPLANTE A PARTIR DE 50 REM #8000, COEXISTANT AVEC PASCAL,POUR AVOIR L'EFFET 60 REM DESIRE. 70 REM 80 REM 90 REM 100 POKE #FFF5,#A0:REM VITESSE RS 232.101,4800 Bauds 110 POKE #131,0:REM OUVERTURE DU PORT RS 232 120 I=#2000-1 130 1=1+1:REM DEBUT DE L'EDIT BUFFER 140 A=PEEK(I):IF A=C THEN POKE #131,1:END 150 A\$=CHR\$(A) 160 PRINT At; 170 GOTO 130

**REM \*\*\*\*\*\*\*\*\*\*\*\*\*\*\*\*\*\*\*\*\*\*\*\*\*\*\*\*\*\*\*\*\*\***  $\mathbf{1}$ REM \*\*\*\*\* 3DPLOT VERSIE 19.06.82 \*\*\*\*\*  $\overline{2}$ REM \*\*\*\*\* A.VINGERLING, R'DAM \*\*\*\*\* 3 REM \*\*\*\*\*\*\*\*\*\*\*\*\*\*\*\*\*\*\*\*\*\*\*\*\*\*\*\*\*\*\*\*\*\*  $\Delta$ CLEAR 2750: PRINT CHR\$(12); : GOSUB 7000: GOTO 103 100 COLORT 5 15 0 0:MODE 0:CURSOR 13,12 101 PRINT "INITIALISATIE, EVEN GEDULD SVP" 102 SF=1.0:GOSUB 2000:REM DATA INLEZEN 103 GOSUB 6000: REM TOON MOGELIJKHEDEN **ROTATING** 104 COLORG 15 0 15 0: MODE 6: MODE 6 120 GOSUB 600; REM NIEUWE PLOT TEKENEN 130 **BUNGALOW** GOSUB 810:REM KLEUR WIJZIGEN 140 GOSUB 700: REM OUDE PLOT WISSEN 150  $QZ=1-QZ$ : KS=ABS(KS) 160 IF FL%=1.0 THEN 210 170 A%=GETC: GOSUB 880: IF A%<16 THEN 180 180 IF A%=ASC("H") THEN GOSUB 4000:60TO 130 190 GOSUB 5000:0N P210% GOTO 210 200 IF A%=ASC("/") AND AA%=0 THEN 180 205 206 GOTO 230 P210%=0: IF AA%>0.0 THEN A%=AAA%(AA%):AA%=AA%-1:GOTO 230 210 AA%=0: FL%=0: GOTO 180 220 230 IF AX=ASC(".") THEN VF=1.0/0.8:60TO 250:REM > 240  $VF=0.8$ : REM  $\leq$ IF AX=ASC("1") THEN AX=1:GOTO 280 250 IF A%=ASC("2") THEN A%=2:60TO 280 260 IF A%<=19 THEN A%=A%-13 270 REM FOR P=1 TO NP: XX! (P) = X! (P): YY! (P) = Y! (P): NEXT 280 IF A%=ASC(",") OR A%=ASC(".") THEN GOSUB 900:GOTO 130 290 IF A%>=0 THEN ON A% GOTO 320,330,400,410,500,510 300 IF AX=ASC("C") THEN GOSUB 800:CFX=1-CFX:GOTO 130 305 310 GOTO 180 320  $KS=-KS$ FOR P%=1 TO NP%: X=X (P%): Y=Y (P%): X (P%) =X\*KC+Y\*KS: Y (P%) =Y\*KC-X\*KS: NEXT 330 340 GOTO 130 400  $KS = -KS$ FOR P%=1 TO NP%: Y=Y (P%): Z=Z (P%): Y (P%) =Y\*KC+Z\*KS: Z (P%) =Z\*KC-Y\*KS: NEXT 410 420 **GOTO 130** 500  $KS=-KS$ FOR PX=1 TO NPX: Z=Z(PX): X=X(PX): Z(PX)=Z\*KC+X\*KS: X(PX)=X\*KC-Z\*KS: NEXT 510 520 GOTO 130  $600 - 600$ REM NIEUWE PLOT TEKENEN FOR LX=1 TO NLX: PAX=LAX(LX): PBX=LBX(LX) 610 DRAW X (PA%) +XC%, Y (PA%) +YC% X (PB%) +XC%, Y (PB%) +YC% 17+0%\*2 620 630 NEXT: RETURN 700 REM OUDE PLOT WISSEN FILL 0,0 XMAX, YMAX 18-2\*QX: RETURN 710 IF CF%=0 THEN FILL 306,0 300,6 15:60TO 802 800 801 FILL 306,0 300,6 0 9 BOWANN 802 **RETURN** 810 IF CFX=0 THEN COLORG 0 15\* (1-0%) 15\*0% 15:60TO 812 811 COLORG 15 15\*0% 15-0%\*15 0 812 **RETURN** QT%=QT%+1: IF QT%<15 THEN DRAW 305, 1 300, 6 15: DRAW 305, 6 300, 1 15: RETU 880 **RN** DRAW 305,1 300,6 0:DRAW 305,6 300,1 0:IF QT%<30 THEN RETURN 881 882 QT%=0:RETURN FOR 00%=1 TO NP%: X (00%) =VF\*X (00%) : Y (00%) =VF\*Y (00%) : Z (00%) =VF\*Z (00%) : N -900 **EXT: RETURN** 2000 REM -- DATA INLEZEN --2005 POKE #75,32: CURSOR 0,5: PRINT "data inlezen:"; 2006 CURSOR 15,5:DPI=12.0:GOSUB 5200 2010 XC%=165: YC%=127: 0%=1 2020 READ NP%, NL%: PRINT 1.0 2030 DIM X(NPZ), Y(NPZ), Z(NPZ)

```
2040 
DIM XX<NPX),YY(NPX) 
2050 
DIM LAX(NLX),LBX(NLX),AAAX Í100.0) 
2060 
FOR PX=1 TO NPX:READ X(PX),Y(PX),Z(PX) 
2070 
2030 
2090 
Z(PX)=ZÍPX)*SF 
2100 
CURSOR 20,5: PRINT NPX-Py.;:NEXT 
2101 
CURSOR 15,5:PRINT 0.0 
2110 
FOR LX=1 TO NLX:READ LAX(LX),LBX(LX) 
2111 
CURSOR 20,5:PRINT NLX-LX;:NEXT 
2120 
POKE #75,95:RETURN 
4000 
GOSUB 6000:MODE 6:FF=Í.0:GOSUB 900:RETURN 
5000 
IF AX=47.0 AND AAX>0.0 THEN FLX=1:GOSUB 800:P210X=1:RETURN 
5010 
IF AX=47 AND AAX=0 THEN RETURN 
5015 
AAX=AAX+1 
5020 
IF AX=49 THEN AAAX(AAX)=50:GOSUB 300:RETURN 
5030 
IF AX=50 THEN AAAX(AAX)=49:GOSUB 300:RETURN 
5040 
IF AX=17 THEN AAAX(AAX)=16:GOSUB 300:RETURN 
5058 
IF AX=16 THEN AAAX(AAX)=17:GOSUB 800:RETURN 
5060 
IF AX=19 THEN AAAX(AAX)=18:GOSUB 300:RETURN 
5065 IF AX=18 THEN AAAX (AAX) =19:60SUB 800:RETURN
5070 
IF AX=46 THEN AAAX(AAX)=44:GOSUB 300:RETURN 
5080 
IF AX=44 THEN AAAX(AAX)=46:GOSUB 300:RETURN 
5031 
IF AX=ASC("H") THEN MODE 0:GOSUB 6000:MODE 
6:GOSUB 300:RETURN 
      X(PX)=X(PX)*SF 
      Y (PX) = (Y (PX) -20.0) #SF 
5090 IF AX<>ASC("S") THEN RETURN
DP=130.0/DPI:PRINT "Hoekverdraainq is nu";: 
5091 
CURSOR 20,3:PRINT 130. 
0/DP 
     (uitgangshoek ="; 180.0/DPÎ;" graden)" 
5092  PRINT "grotere hoek : bovenste cursortoets + repeattoets":PRINT "klei
nere hoek: onderste cursortoets + repeattoets" 
Ay.=GETC: IF AX=0 THEN 5093 
5093 
IF AX=94 THEN MODE 6:AX=0:RETURN 
5094 
IF AX=16 THEN DP=DP+1.0:CURSOR 20,3:PRINT " 
5095 
; CURSOR 20,3: 
PR IN 
GOTO 5093 
T DP; 
IF AX=17.0 THEN DP=DP-1.0:CURSOR 20,3:PRINT 
5096 
I^{\#n}\cdot;:CURSOR 20,3:PR
INT DP:: 60TO 5093
5097 IF A%<>13.0 OR DP=0.0 THEN 5093:DPI=180.0/DP
5200 
PHI=PI/DPI:KS=SIN(PHI):KC=COS(PHI) : RETURN 
6000 
COLORT 5 5 5 5:MODE 0:PRINT CHR$(12);:IF AX=ASCi"H") THEN CURSOR 0,20 
6010 
PRINT "=========================================================== •-
6011 
"Dit programma plot een ruimtelijke figuur en maakt het" 
PRINT 
6020  PRINT "mogelijk deze te wentelen, te vergroten, of te verkleinen"
6030 
PRINT "m.b.v de cursorto 
jtsen er net 1,. 
en / " 
: PRINT 
6040 
6050 
6060 
6070 
6080 PRINT "1 : wentelen met de klok mee
6090 
PRINT "2 
wentelen tegen de klok in 
-XY" 
6100 
PRINT 
+Y" 
vergroten (geen shift gebruiken) 
6110  PRINT "< : verkleinen(geen shift gebruiken)  -Y"
6120  PRINT "/ : alles in omgekeerde volgorde tot de oorspr. fi
6125 
PRINT 
"H 
HELProutine, toont de verschi11 ende commando's" 
6126  PRINT "S : Stapgrootte hoekverdraaing instellen m.b.v cursortoetsen'
6127  PRINT "C : Change; inverteert de kleuren"   
6128 
î F AX=ASC 
THEN 6170 
6129 
PRINT "========================== 
6130 PRINT "IN DE DATASET : NP= aantal knooppunten"
6140 
PRINT SPC(i6);"NL= aantal lijnen" 
6150 PRINT SPC(16);"x1,y1,z1,x2,y2,z2,= knooppuntscoordinaten"
6160 PRINT SPC(16); "b1,e1,b2,e2,= begin/eind lijn 1,2, enz."
6170 
PRINT "=============================================== 
6180 
PRINT "Het programma begint na aantippen van een toets 
6135 
COLORT 5 15 0 0 
6190 
IF GETC=0.0 THEN 6190 
6200 
MODE 6:RETURN 
MODE 6:GOSUB 5200:GOSUB 800:AX=0:RETURN 
      PRINT CHR\angle(136);"
      PRINT CHR$(137);" 
      PRINT CHR$(94);" 
      PRINT CHR$(140);" 
                          roteren naar links -<br>...
                          roteren naar rechts 
                         kantelen achterover<br>...
                          kantelen voorover 
                                                            + X Z "-XZ" 
                                                           +YZ" 
                                                            -YZ''
```
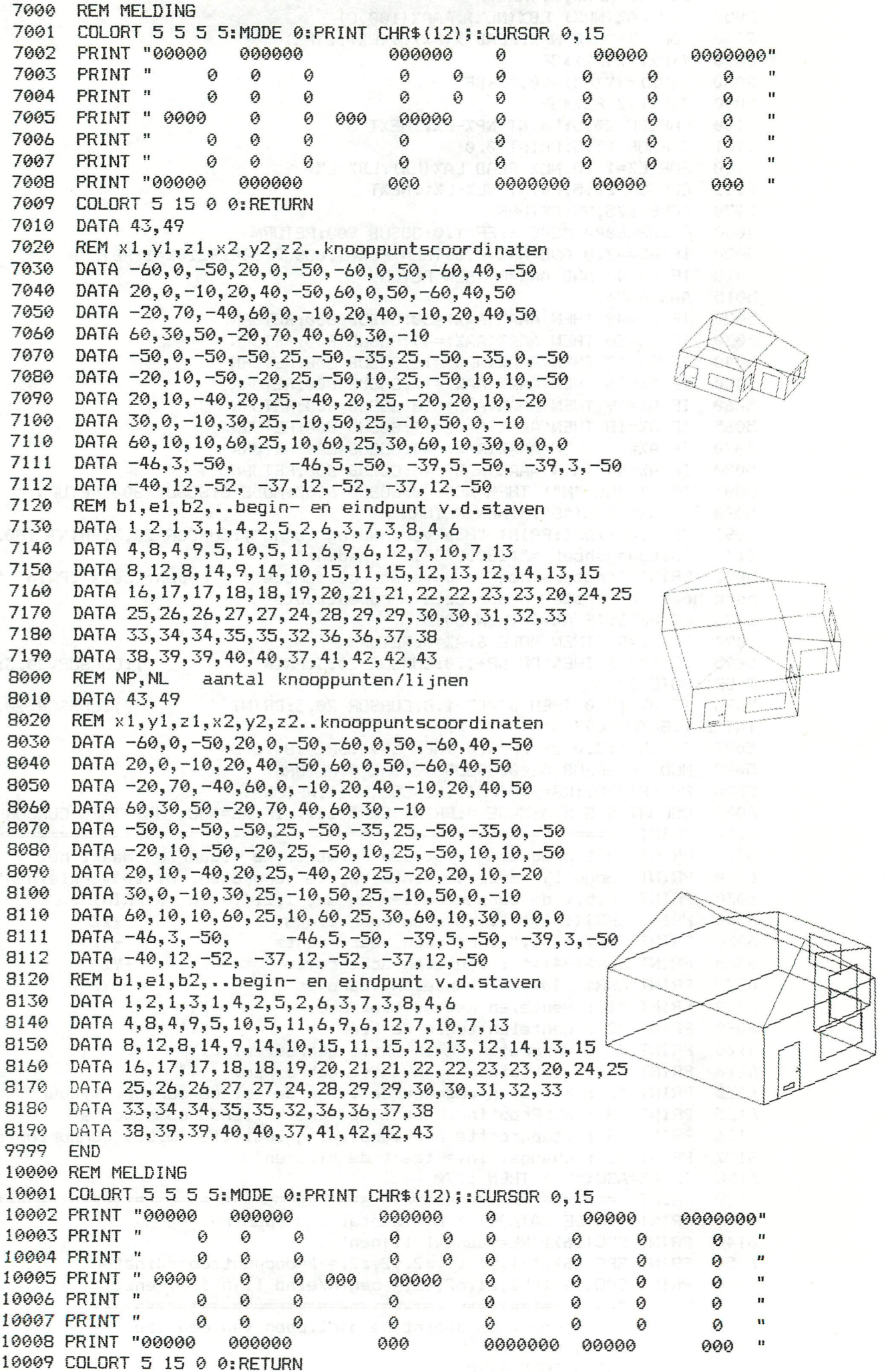

### FGT-DEMO

GOTO 1500 10 80 100  $110$ REM . problems, Read through the listing<br>REM . carefully after observing what happens .<br>REM . on the screen. You should then be able 120 130 140 REM .... to duplicate the effects in your own 150 REM . 1030-1050 should be used in all your<br>REM . 1030-1050 should be used in all your<br>REM . BASIC programs that use FGT. You may 160 170 180 190 ORD - HOP HO Colons. (S VISHT AND THE Dave Athenton Mark De Mark B 200 REM. 210 RFM . 220 1001 REM FGT BASIC CONTROL SUBROUTINE 1003 REM X=X START POSN (0-335):Y=Y START POSN (0-256)<br>1004 REM SP=SPACING BETWEEN CHARACTERS (0-255)<br>1005 REM DF=DIMENSION OF CHARACTERS (0-15)<br>1006 REM UF=TEXT PRINTED UFBTION: 2011 DR. DR. THERE CONSIDER 1002 REM CC=TEXT COLOUR (0-15) REM DF=DIMENSION OF CHARACTERS(0-15)<br>REM VF=TEXT PRINTED VERTICALLY(1) OR NOT(0)<br>REM ZF=LEFT TO RIGHT(0) OR RIGHT TO LEFT(1) 1006 1007 1008 REM PF=NEW X, Y USED (0), EXISTING POSN USED NEW XY IGNORED (1) 1009 REM T\$=TEXT PRINTED (UP TO 255 CHARACTERS) 1011 REM FC=FILLCOLOUR FOR BACKGROUND (0-15) 0.000 RM REM FC=FILLCOLOUR FOR BACKGROUND 1011 REM TU-FILLWARD TO THE (0-255) 1030 POKE #2F0, FC%\*#40+CC% 1035 POKE #2F1, FF%\*#80+PF%\*#40+ZF%\*#20+VF%\*#10+DF% 1040 POKE #2F2, XX MOD 256 1041 POKE #2F3, XX/256 1042 POKE #2F4, YX POKE 2161 D to a 1970 MULL 1045 POKE #2F5, SP% 1047 POKE #2F6, ID% 1050 CALLM #300. T\$: RETURN 1500 MODE 0: PRINT CHR\$(12): CLEAR 1000 015 MBHT "M"=\$8 10 'U"=\$8 31 1510 DIM A\$(3):FOR AAX=0 TO 2:READ A\$(AAX):NEXT<br>1512 DATA "THIS SHOWS THE", "F6T PROGRAM", "WITH THE" 1530 GOSUB 2000: SOUND 0 0 15 0 FREQ(600): WAIT TIME 10: SOUND OFF 1550 GETX=GETC: IF GETX=0 THEN 1550: END REM FGT PARAMETERS 2000 2010 XX=20: YX=130: SPX=9: FCX=1: CCX=0: DFX=0: IDX=15: PFX=0: ZFX=0: FFX=0: STX=15:  $VFZ=0$ 2013 COLORG 8 15 5 2 2014 A\$(3)="STANDARD CONDITIONS":GOSUB 3000 PR TWISS: (18) NORTH (N) : 2015 VF%=1:A\$(3)="VERTICAL FLAG SET":GDSUB 3000:VF%=0 2016 DFX=1:A\$(3)="DIMENSIONS ALTERED":GOSUB 3000:DFX=0 2017 ZFX=1:XX=200:YX=10:A\$(3)="DIRECTION FLAG SET":GOSUB 3000:ZFX=0 2018 SPX=18:A\$(3)="SPACING ALTERED":GOSUB 3000:SPX=9<br>2019 PFX=1:A\$(3)="PRINT FLAG SET":GOSUB 3000:PFX=0 2020 CCX=RND(16):A\$(3)="COLOUR ALTERED":GOSUB 3000:CCX=0<br>2021 FCX=7:A\$(3)="FILLCOLOUR UNSET":GOSUB 3000:FCX=1 2022 STX=10:A\$(3)="LINE SPACING ALTERED":GOSUB 3000:STX=15 2023 FF%=1:A\$(3)="FF FLAG SET":GOSUB 3000:FF%=0<br>2024 ID%=180:A\$(3)="ID ALTERED":GOSUB 3000:ID%=15 2070 REM WITH THIS YOU SHOULD BE ABLE TO DO YOUR OWN F6T 2080 RETURN 3005 FOR FX=XX TO XX+3\*STX STEP STX 338 MBRETADE " MERRIEL & ROPAUD 3000 MODE 5 3010 T\$=A\$(S%): S%=S%+1: Y%=Y%-ST%\* (-ZF%\*2+1)<br>3010 T\$=A\$(S%): S%=S%+1: Y%=Y%-ST%\* (-ZF%\*2+1) 2001年第1日 3030 GOSUB 1030:NEXT:WAIT TIME 50:S%=0 3060 XX=20: YX=130: RETURN

```
CLEAR 1000:DIM S$(10.0), A$(10.0)
\mathbf{1}10
     REM SORTEERDEMO
     COLORT 8 0 8 8:RF$="N"
15
                                   SORTING DEMO
19
     POKE #75,32
     GOSUB 1500<br>PRINT " # VISISORT #"
20
30
31
     PRINT TAB(20); "bert maertens ":FOR SX!=1.0 TO 37.0:A$=A$+CHR$(64):NEXT:PRI
NT A$
     A$=""
32
     PRINT :PRINT " 1) BUBBLE SORT":PRINT " 2) VERTRAAGD SORTEREN"<br>PRINT " 3) SHELL-METZNER SORT":PRINT " 4) EINDE PROGRAMMA"<br>PRINT :PRINT "Um keuze :"
40
50
     PRINT : PRINT "Uw keuze :"
80
     CH!=GETC: IF CH!=0.0 THEN 82
81
82
     CH!=CH:-48.0IF CH!<1.0 OR CH!>4.0 OR CH!<>INT(CH!) THEN 81
90.
100
    IF CH!=4.0 THEN PRINT CHR$(12):END
110
     GOSUB 1500: GOSUB 160
120
     Y!=22.0:FDR K=1 TO NS:A$(K)=S$(K):CURSOR 2, Y!:PRINT A$(K):Y!=Y!-1.0:NEXT
130
     NE=0:NC=0:CURSOR 20,22:PRINT "# ITEMS =";NS:CURSOR 20,21:PRINT "# VERGELIJ
KEN ="; NC: CURSOR 20, 20: PRINT "# UITWISSELEN ="; NE
140
     ON CH! GOSUB 310,400,540
     CURSOR 0,12: PRINT "LIJST OPNIEUW SORTEREN <J/N>"
150
                                                   ns Trates ma
     RF!=GETC: IF RF!=0.0 THEN 151151
152
     RF$=CHR$(RF!): GOTO 20
    IF LEFT$(RF$,1)="J" THEN 250160
     NS$="10":PRINT "Hoeveel items sorteren (MAX 9)";<br>NS!=GETC:IF NS!=0.0 THEN 171
170
171NS=NS!-48.0:IF NS<2.0 OR NS>10.0 OR NS<>INT(NS) THEN 171
172
173
     PRINT NS
     F1$="C":PRINT "Door (G)ebruiker of (C)omputer"
180
181
     R1!=GETC: IF R1!=0.0 THEN 181
182 R1$=CHR$(R1!)
190 IF LEFT$(R1\frac{1}{2})="G" THEN 240
200 R$="N":PRINT "(N)ummers of (L)etters"
     R!=GETC: IF R!=0.0 THEN 201
201
202
     R$=CHR$(R!)IF R$="L" OR R$="N" THEN 210
203
204
    GOTO 201
210 FOR K=1 TO NS
    FUR K=1 TU NS<br>IF LEFT$(R$,1)="L" THEN S$(K)=CHR$(RND(26.0)+65.0)<br>IF LEFT$(R$,1)="N" THEN S$(K)=CHR$(RND(10.0)+48.0)
220
222
230
     NEXT: GOTO 250
     GOSUB 1500: PRINT "maximaal 1 teken per item": FOR K=1 TO NS: PRINT "ITEM #";
240
K_5'' = ";
241 S!=GETC: IF S!=0.0 THEN 241
     S* (K) = \text{CHR* (S!)} : \text{PRINT } S* (K) : \text{NEXT}242
    RF$="N":GOSUB 1500
250
260
     RETURN
     CURSOR 0,12:PRINT "duw een toets om verder te gaan"
270
    IF GETC=0.0 THEN 271
271CURSOR 0,12:PRINT SPC(31)
290
300
     RETHRN
     CURSOR 9,23:PRINT "-BUBBLE SORT-":GOSUB 270
310
320
     FOR I=1 TO NS-1330
     FOR J=I+1 TO NS
340
     X=I:Y=J:GOSUB 710:IF A$(I)<=A$(J) THEN 360
350
     GOSUB 750 The MAR AND ON CLEAR BACK CONTROL
360
     NEXT J
370
     NEXT I
     CURSOR 0,13:PRINT " SORTEREN BEEINDIGD....":GOSUB 270
380
390
     RETURN
     CURSOR 3,23: PRINT " -VERTRAAGDE SORTERING-": GOSUB 270
400
410
     J=0:R=0:I=0420
     I = I + 1
```
DAI VIDEO HAG IF I=NS THEN 520 430 440  $J=I:R=J+1$ X=J:Y=R:GOSUB 710:IF A\$(R)>=A\$(J) THEN 470 450 460  $J = R$ 470  $R = R + 1$ IF R<=NS THEN 450 480 490 IF  $I=J$  THEN 420. **GOTO 420**<sup>201</sup> STERNE Can place 500 510 CURSOR 0,13: PRINT "SORTEREN BEEINDIGD...": GOSUB 270 520 530 **RETURN** CURSOR 7,23: PRINT "-SHELL-METZNER SORT-": GOSUB 270 540 550  $M = NS$ **M=INT (M/2.0)** 560 IF M=0.0 THEN 690 THE REAL PROPERTY IN SALE WAY THAT ANY THE REAL PROPERTY OF THE REAL PROPERTY OF THE REAL PROPERTY OF THE REAL PROPERTY OF THE REAL PROPERTY OF THE REAL PROPERTY OF THE REAL PROPERTY OF THE REAL PROPERTY OF THE REAL PROPER 570 580  $H=1$ <br> $I=H$ <sup>1</sup> 590 600 J-I-Moni ab toever mode weistet zek 610  $X = I : Y = J : GOSUB$  710: IF A\$(I) <= A\$(J) THEN 660 520 630 IF I>=1 THEN 61000000 state in corrected a semigroup disc doing 640 650 H=H+1ª eprism ne 660 IF H>P THEN 560 670 GOTO 600 680 CURSOR 0,13: PRINT "SORTEREN BEEINDIGD....": GOSUB 270 690 700 **RETURN** NC=NC+1:CURSOR 35, 21: PRINT NC 710 CURSOR 5, 23-X: PRINT CHR\$(136): CURSOR 5, 23-Y: PRINT CHR\$(136): CURSOR 0, 0: WAI 720 T TIME 50 CURSOR 5, 23-X: PRINT " ": CURSOR 5, 23-Y: PRINT " " 730 740 **RETURN** 750 FOR K=2 TO 8 STEP 2 CURSOR K.23-I:PRINT " ":CURSOR K+2,23-I:PRINT A\$(I) 760 CURSOR K, 23-J: PRINT " ": CURSOR K+2, 23-J: PRINT A\$ (J) 770 WAIT TIME 5:NEXT K 780 CURSOR 10, 23-I: PRINT " ": CURSOR 12, 23-I: PRINT A\$ (I): DF=J-I 790  $FOR K=1 TO DF$ 800 CURSOR 12, 23-(I+K-1): PRINT " ": CURSOR 12, 23-(I+K): PRINT A\$(I) 810 CURSOR 0.0:WAIT TIME 20 820 CURSOR 10, 23-(J-K+1): PRINT " ": CURSOR 10, 23-(J-K): PRINT A\$(J) 830 840 NEXT K FOR K=12 TO 4 STEP -2 850 CURSOR K, 23-J: PRINT " ": CURSOR (K-2), 23-J: PRINT A\$ (I) 860 CURSOR K, 23-I: PRINT " ": CURSOR (K-2), 23-I: PRINT A\$ (J) 870 NE=NE+1:CURSOR 35, 20: PRINT NE 880 890 TEMP\$=A\$(I):A\$(I)=A\$(J):A\$(J)=TEMP\$ 900 KETURN Mengeradoned tem whood hasdrew 910 1499 MODE 0: PRINT CHR\$(12): FOR X!=#BFEF TO #BA2D STEP -#86: POKE X!, #6A: NEXT: RET 1500

**LIRN** 

# **DAI VIDEO HARDWARE**

DAI - VIDEO hardware; messcherpe plaatjes in zwart-wit!

Aangezien het werken met de DAI in combinatie met een gewone TV een zeer vermoeiende bezigheid bleek, heb ik me nogal wat moeite getroost hierin verbetering te brengen.

De problemen waar het hier om gaat treden vooral op bij het verwerken van tekst (ontwikkelen van programma's). Als hoofdschuldige moet de karaktergrootte worden aangemerkt: 54 tekens per regel is gewoon teveel voor een normale TV. Verder bleken die karakters niet zuiver stil te staan. Bovendien hadden de letters last van allerlei "rafelige" uitwaaiers vooral bij het gebruik van verkeerde-kleuren. Wie een beeld voltikt met dezelfde letters kan'genieten' van een diagonaal en lopend strepenpatroon. Het totaal geeft ongeveer de indruk van een plaatje waar een watergordijn voor längs stroomt.

Overigens: bij een spelletje 'Spaceinvader\* heb ik geen enkel probleem met de beeldkwaliteit. Vooral bij het ontwikkelen van programma's is echter uiterste concentratie vereist. De extra belasting van de hierboven beschreven matige beeldkwaliteit zal m.i. elke serieuze programmeur spoedig de hoop doen opgeven: hij/zij ziet letterlijk door de bomen het bos niet meer !!!

Om een lang verhaal kort te maken: het is uiteindelijk gelukt een zeer bevredigende en betaalbare beeldkwaliteit te krijgen m.b.v. een zwart-wit monitor en enige eenvoudige wijzigingen aan de DAI-print. Voordat ik die ga beschrijven wil ik nog graag in het kort mijn niet-succesvolle pogingen verwoorden: -K.T.V. gebruiken als monitor. Ik had tot mijn beschikking een Blaupunkt met FM 121 chassis. Op het schema vond ik het IC TDA 3300. Deze heeft extra RGB-aansluitingen (pen 24, 25, 26), met pen 23 als vermoedelijke schakelaar.

Tot op heden heb ik echter niemand kunnen vinden die me op dit punt verder kan helpen (ik ben geen electronicus); ik ben er echter bijna zeker van dat via dit IC een eenvoudige RGBaansluiting te realiseren moet zijn.

In dit verband denk ik dat er vele computerhobbyisten zijn die hun K.T.V. van een monitor aansluiting willen voorzien: een gat in de markt dus. Wie zieh erin wil werpen kan ik in ieder geval helpen aan het FM 121 schema

-DAI-video kaart verbeteren.

Als voorbeeld hiervoor gebruikte ik het verhaal van Anton Doornenbal (DAInamic maart/juni 1982). Als eerste werd de ZNA 134 aansluiting gewijzigd (interliniering). Dat gaf een kleine verbetering.

Vervolgens de zaken die verband houden met bandbreedte aangepakt (kleur en helderheid). Het bleek dat kleur- en helderheidsbandbreedte niet afzonderlijk konden worden gewijzigd. Hoewel ik me bij Anton persoonlijk heb kunnen overtuigen van de prima beeldkwaliteit van zijn installatie, ben ik van verbetering in mijn eigen geval niet zo zeker. De twijfel is ook weer niet zo groot dat ik de zaak weer in de oorspronkelijke toestand terugbreng...

-Gebruik zwart-wit monitor. Een demonstratie bij een handelaar, waarbij het signaal afgetakt werd van de modulator leverde niet het monitor beeld zoals ik dat kende van andere computers.

/

Over het beeld Jiep een diagonaal patroon van lijnen, welke door contrastvehoging enigszins te onderdrukken waren. Hoewel men probeerde de indruk te wekken dat dit ècht normaal en ik een beetje abnormaal was ging de koop dus niet door... Toch kocht ik later tweedehands zo n kubus uit Hong-Kong; voor honderd gulden: dat kùn je niet weigerenl

Teneinde het geheel goed te laten samenwerken ging ik te rade bij Anton Doornenbal. De hiema weergegeven zwart-wit monitoraansluitingen komen dan ook van zijn hand. Beide werken ze perfect. Hoewel tevens de eerder genoemde wijzigingen interliniering/ helderheid/kleur zijn doorgevoerd zijn die toch van ondergeschikt belang.

Het lopende diagonaallijnenpatroon bleek te worden veroorzaakt door een kleurpuls welke de kleurenontvanger doet omschakelen op kleurenweergave. Dit signaal is bij een zwart-wit monitor uiteraard overbodig, ja blijkt zelfs uitermate storend te werken.

### ZWART-WIT MONITOR AANSLUITINGEN

Onderstaan^de figuur toont de PAL-videokaart met enkele van de belangrijkste componenten. Ik hoop dat ook de minder ervaren knutselaars hiermèe uit de voeten kunnen.

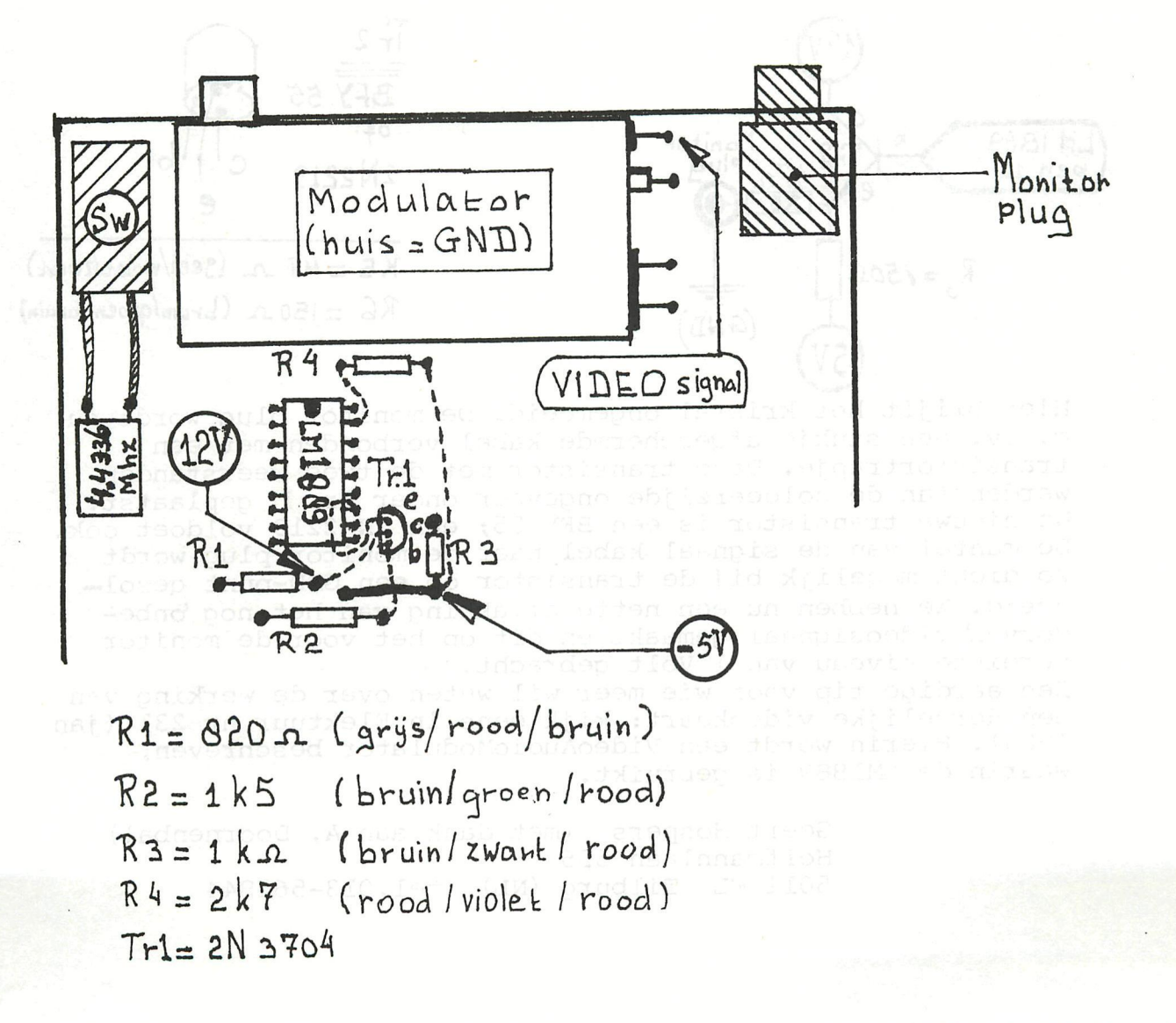

### 1-SUPERSIMPEL-aansluiting

Installeer de monitorplug op de (gearceerd) aangegeven plaats. Verbind het modulatorhuis (=GND) met de buiten kant van de plug. De binnenkant van de plug wordt verbonden met het punt "VIDEOsignal". Dit is de 'normale' monitoraansluiting. De gewraakte kleurpuls is gesitueerd rond het kristal 4,4336 Mhz. De puls wordt effectief gesmoord door dit kristal eenvoudigweg kort te sluiten. Máak . dé'bëdrading absoluut niet langer dan nodig is, daar het kristal anders zou kunnen worden beschadigd!

In de figuur is de kortsluiting uitschakelbaar gemaakt d.m.v. een lampdrukknopschakelaartje (Sw). Via een gaatje in het deksel van de DAI kan deze m.b.v. een potlood o.i.d. bediend worden. K.T.V. en zw-monitor mogen ook samen gebruikt worden. Echter met de schakelaar geopend is de kleurpuls aanwezig, en dus de monitor weergave niet optimaal; met gesloten schakelaar verdwijnt de kleurpuls en levert de K.T.V. slechts zwartwit beeiden. Dit is dus een nadeel.

De volgende oplossing laat volledig onafhankelijk gebruik van K.T.V. en zw-monitor toe.

2-SUPERDELUX-aansluiting

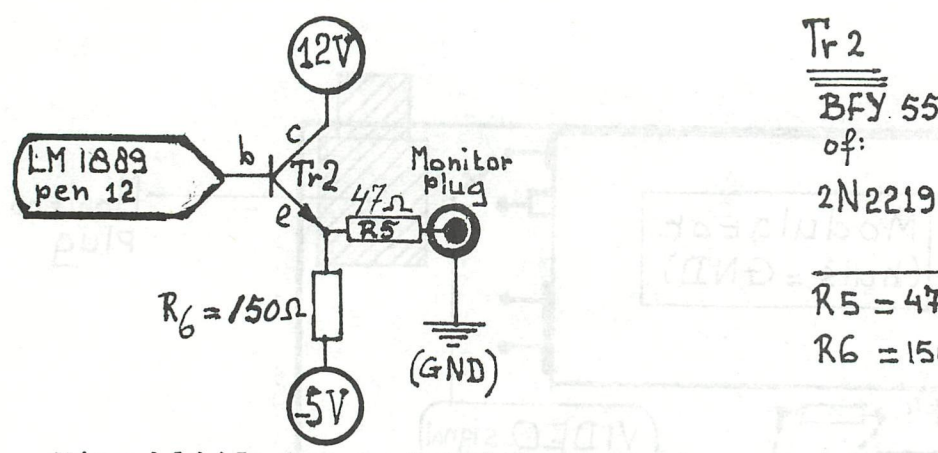

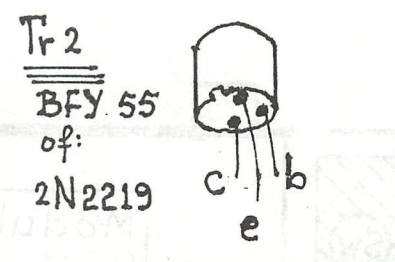

 $RS = 47 \Omega$  (seel/violet/zwart)  $R6 = 150 \text{ A}$  (bruin/groen/bruin)

Hier blijft het kristal ongemoeid. De monitor plug wordt nu m.b.v. een stukje afgeschermde kabel verbonden met een transistortrapje. Deze transistor met de twee weerstanden werden aan de soldeerzijde ongeveer onder Tr. 1 geplaatst. De nieuwe transistor is een BFY 55; een 2N 2219 voldoet ook. De mantel van de signaal kabel naar de monitor plug wordt zo dicht mogelijk bij de transistor op een GND-punt qesoldeerd. We hebben nu een nette aftakking van het nog 'onbedorven' videosignaal gemaakt en dit op het voor de monitor vereiste niveau van 1 Volt gebracht. Een aardige tip voor wie meer wil weten over de werking van

een dergelijke videokaart: kijk eens in Elektuur nr 231 (jan 1983). Hierin wordt een VideoAudioModulator beschreven, waarin de LM1889 is gebruikt.

> Geert Hospers (met dank aan A. Doornenbal) Hoffmannlaan 555 5011 WL Tilburg (NL) tel.013-561844

# **CONTINUATION LINES**

SCREEN CONTINUATION LINES  $\frac{1}{2} \frac{1}{2} \frac{$ 

The DAI monitorprogram enables the use of extended lines on the screen. Up to 3 extended lines are possible; each line is indented 6 spaces and a continuation 'C' is placed at its beginning.

Hr. Markus Sigg, Worblingen, Germany, designed the following ML routine to manipulate with these extended lines. It enables the use of more than 3 extended lines, it cancels the continuation 'C and it enables the use of more or less spaces on the extended lines.

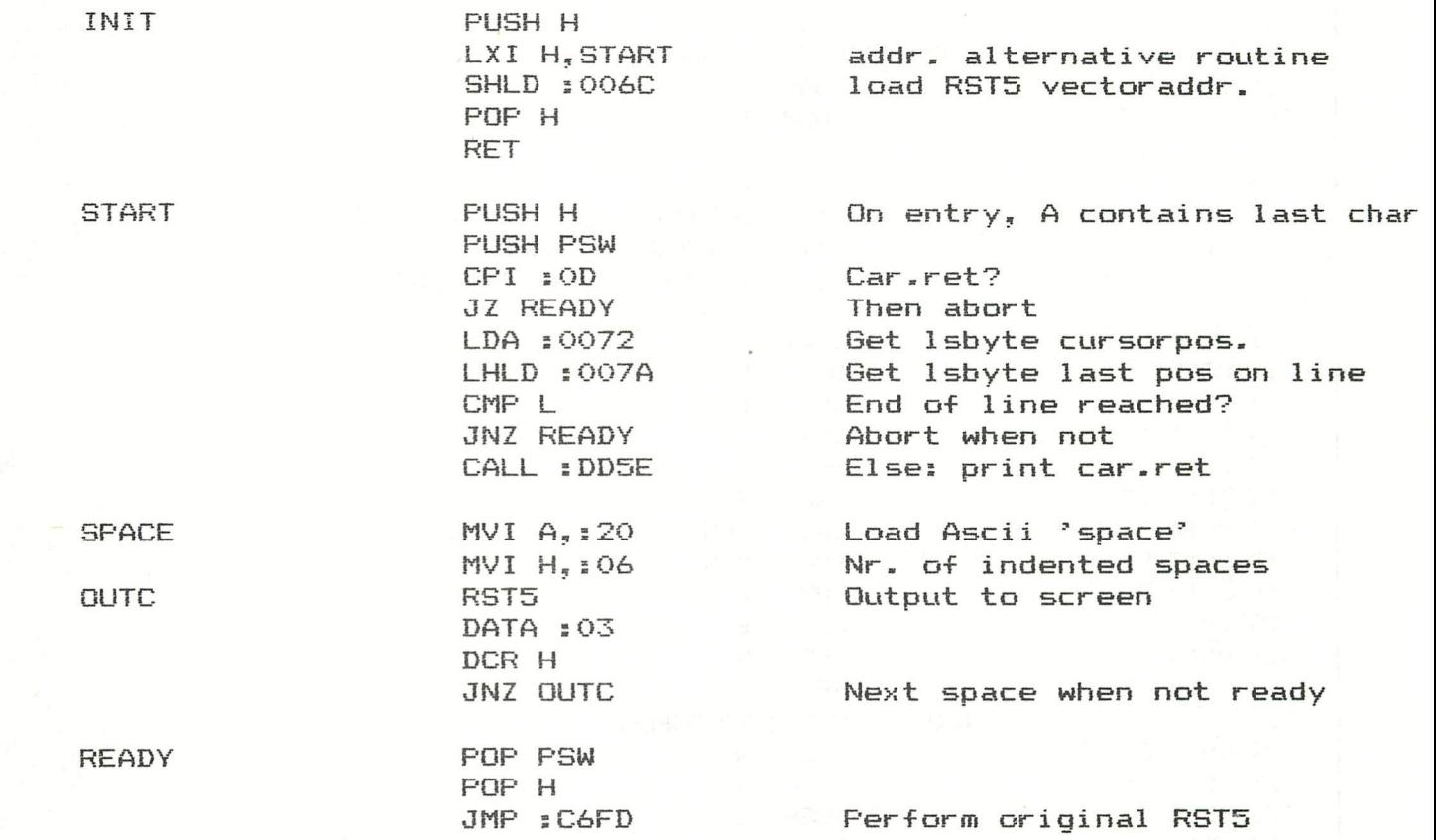

The INIT routine must be performed once at the beginning of the proqram. It replaces the RST5 vector address on #006C/D with with the address of the alternative routine, CThis can also be done under Utility with V5=START3.

The rest of the routine will be runned by the DAI monitor program every time a RST5 (screen handling) routine is performed. If no indent is required, the part 'SPACE' can be skipped. The number of spaces on the indented lines can be changed by changing the contents of the H-register in the ' SPACE'-routine. After this routine is performed, the original RST5 routine on address #CóFD is performed.

This alternative routine has no influence on the RS232 output.  $1W$ <sup>1</sup>  $7$   $75$   $21$  Ob  $36$   $22$   $66$   $80$   $51$   $69$ 

Jan Boerrigter

&io za. ÌA w I3D tí 2o  $03$  25  $C2$  18 50 Sooo **C C**<sub>2</sub> **C**<sub>3</sub> **C**<sub>6</sub> **C**<sub>6</sub> **C**<sub>6</sub> **C**<sub>6</sub> **se T>5 Cf\ Z<, S= jf l i <sup>z</sup> - £ 2o 2 ^<sup>0</sup> é &** 

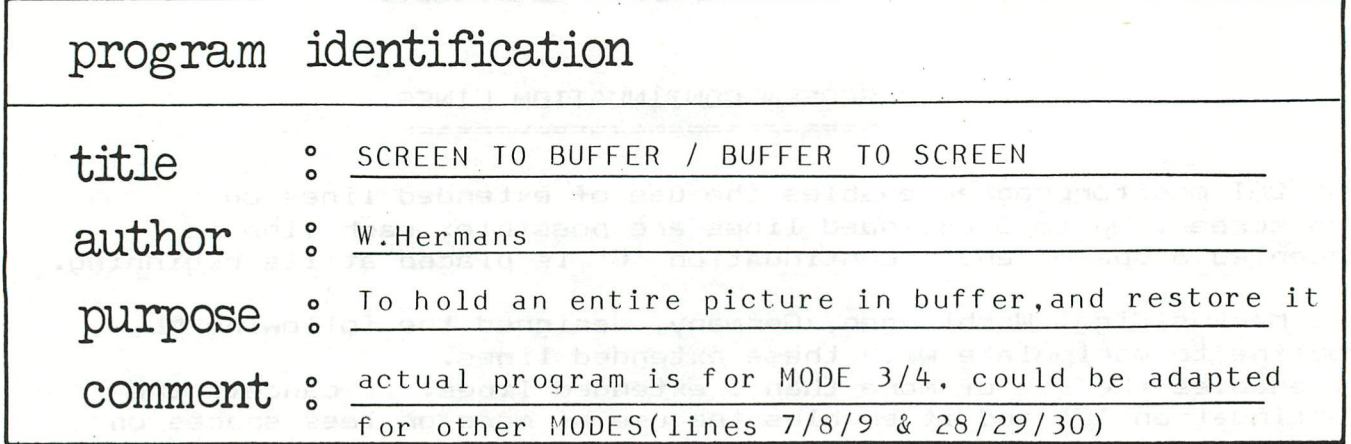

 $\overline{\phantom{a}}$ 

 $\mathbf{x}$ 

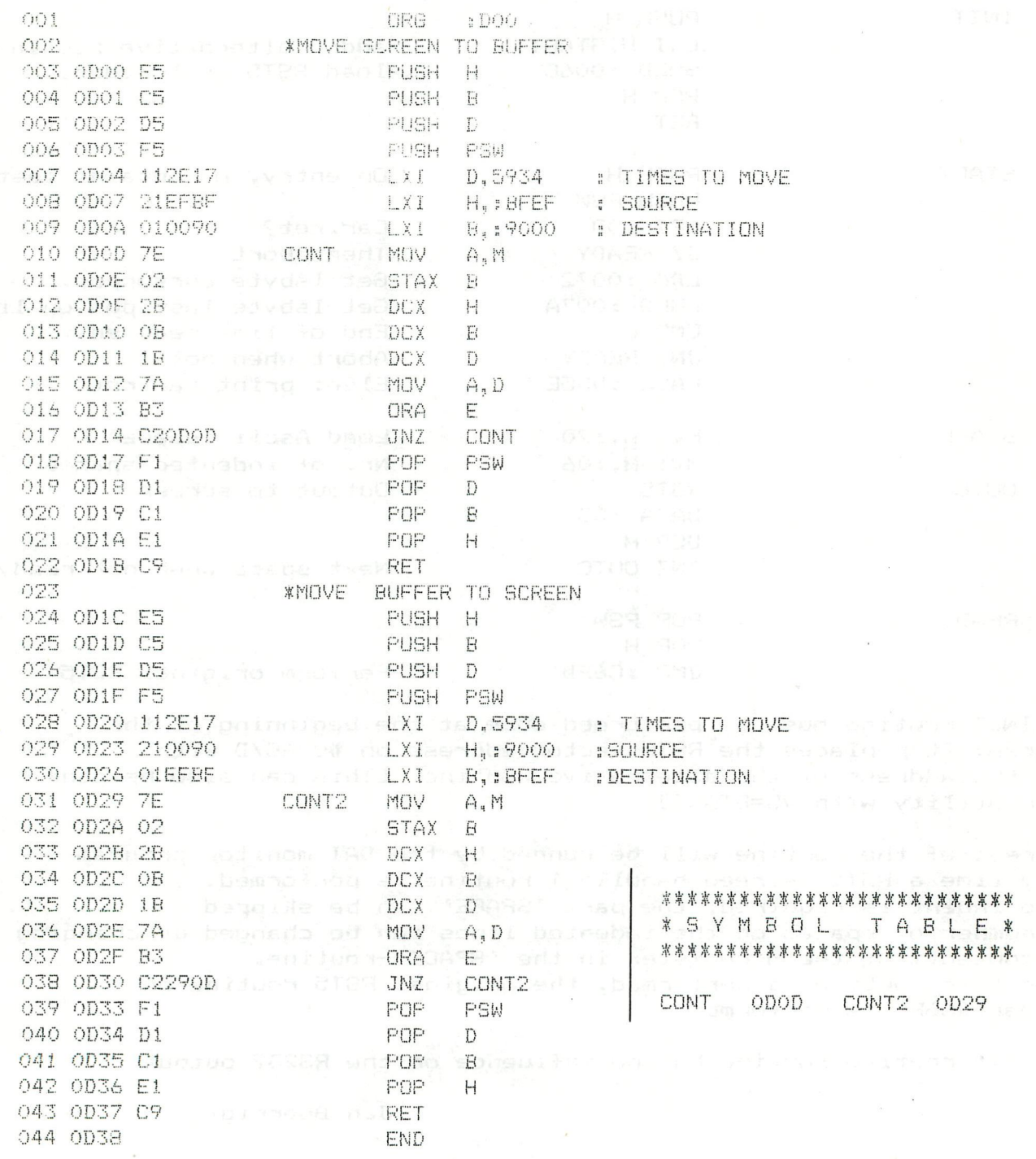

 $\tilde{\mathbf{z}}$ 

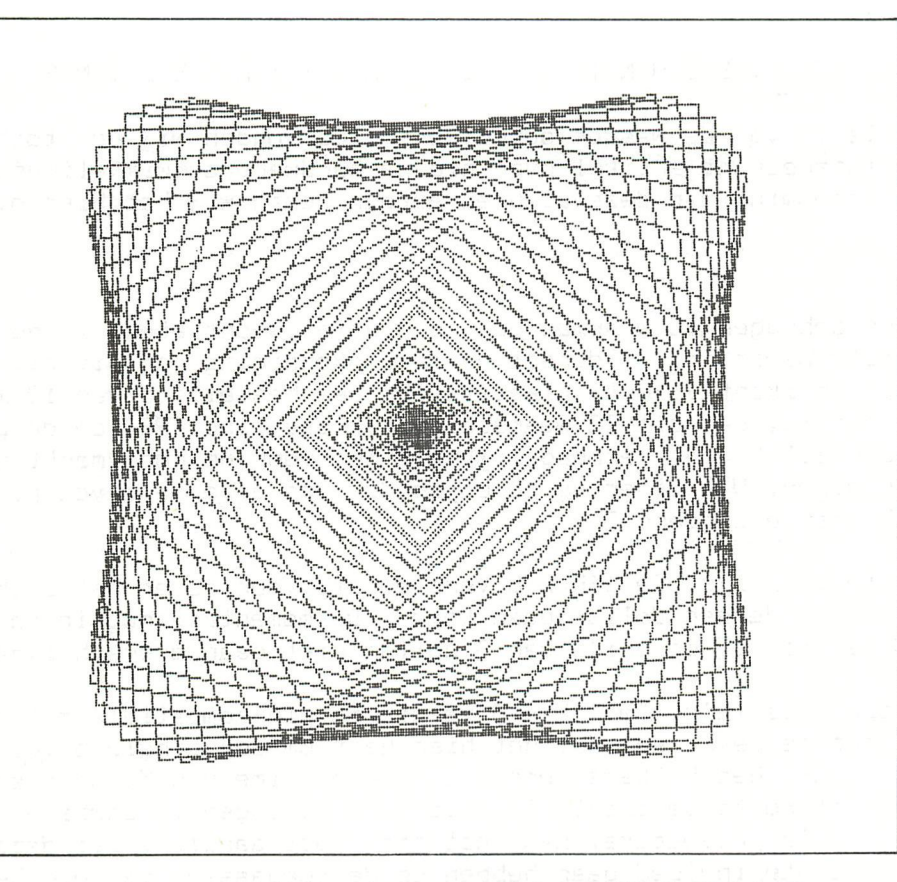

# **2-D TRANSFORMATIONS**

```
10 REM 2D TRANSFORMATIONS. 
      20 CLEAR 256:MODE Q 
50 DIM CO!(5.0,2.0):REM CO(i,l)=Xi, C0(i,2)=Yi 
51 FOR 1=1 TO 5:F0R J=l TO 2:READ CO!(I,J):NEXT:NEXT 
52 DATA 1, 1, -1, 1, -1, -1, 1, -1, 0, 060 S!=1.318:REM .......................SCALING
62 R!=2.82:RAD!=180.0/PI<br>63 CS!=COS(R!/RAD!):SN!=
      63 CS!=COS(R!/RAD!):SN!=SIN{R!/RAD!):REM ..ROTATION 
64 XT!=168.0: YT!=128.0: REM ..........TRANSLATION
100 COLORG 8 0 5 15:MODE 6:SF! = (-1E-2)
110 FOR N=l TO 64 
120 REM PLOT 
122 CO!(5.0,1.0)=CO!(1.0,1.0): CO!(5.0,2.0)=CO!(1.0,2.©) 
124 FOR 1=1 TO 4:J=I+1 
126 DRAW CO!(I,1.0)+XT!,CO!(I,2.0)+YT! CO!(J,1.0)+XT!,CO!(J,2.0)+YT! 0:NE
XT 
130 REM ROTATION 
131 FOR 1=1 TO 4 
132 X1!=C0!(I,1.0)*CS!+CO!(I,2.0)*SN! 
133 Y1!=C0!(I,2.0)*CS!-CO!(I,1.0)*SN! 
134 CO!(I,1.0)=X1!:CO!(I,2.0)=Y1!:NEXT 
140 REM SCALING 
142 FOR 1=1 TO 4:FOR J=l TO 2:C0!(I,J)=CO!(I,J)*S!:NEXT:NEXT 
150 Si=S!+SF!:IF S!<0.0 THEN SF!=lE-2 
199 NEXT 
999 END
```
#### \*\*\*\*\* NIEUWE TECHNISCHE ONTWIKKELINGEN \*\*\*\*\*

In het Info-bulletin van de Nascom gebruikers club vonden wij een toch ook voor DAI-gebruikers interessant artikel over nieuwe hardware ontwikkelingen. Met medeweten en toestemming van deze club en auteur nemen wij het hier over.

### WOM De

Dit is een nieuw geheugen IC waarmee een revolutie is ontketend in de wereld van de solid state memory's. Al direct na de aankondiging van dit nieuwe IC door de japanse fabrikant Jijusti plaatste IBM een bestelling van 10 miljoen dollar. Het gevolg is, dat dit IC waarschijnlijk pas eind 1983 op de Europese markt beschikbaar zal komen. Vermoedelijk zal het voor de hobbymarkt nog wel wat langer gaan duren. Wat is er nu zo bijzonder aan deze memorychip, dat zelfs IBM 20 gretig heeft gereageerd ?

Welnu, ten eerste de prijs. De 16K x 8 versie zal, voor zover het zich nu laat aanzien, zeker onder de een dollar gaan komen. De momenteel nog in ontwikkeling zijnde 64K x 8 versie zal de prijs van 3 dollar niet gaan overschrijden.

Ten tweede de specifcatie's. De 16K x 8 versie is pin-compatible met de 2764 eprom. De data-sheets geven aan dat het hier gaat om een single 5 volt memorychip met in de huidig beschikbare versie een accesstime van 50 nano-seconde zodat deze IC's uitermate geschikt zijn voor toepassingen in combinatie met snelle of zeer snelle proseccors. Naar het zich laat aanzien, zal deze nieuwe ontwikkeling een grote invloed gaan hebben op de toepassing van Winchester disk systemen. Solid state blijft namelijk altijd betrouwbaarder dan een systeem met mechanische (dwz bewegende) componenten. Geheugenbanken van vele Mega bytes op een printplaat zijn nu eenvoudig te verwezelijken en zullen grote concurrenten gaan worden voor de hard-disk systemen.

Ten derde de power dissipatie. Indien geselecteerd neemt de 16K x 8 versie slechts 85 milliwatt op en in de mode -niet geselecteerd- daalt het verbruik zelfs tot 15 milliwatt. Ook deze gegevens wijzen op de mogelijkheid van grote geheugenbanken met een minimum aan warmteontwikkeling.

Hoe is dit nu allemaal mogelijk ? Welnu, voor zover het te lezen was in de specificaties zijn een aantal nieuwe vindingen gecombineerd op zodanige wijze dat bovenstaande resultaten een feit werden. Deze vindingen betreffen ondermeer:

- een op de chip uitgevoerde AC/AC converter
- een schuifregister volgens het FINO-principe
- twee schuifregisters volgens het FISO-principe
- een parallelle input die intern bi-directioneel wordt gecomplementeerd
- Shoween refresh systeem gebaseerd op het 4711 principe
	- een non-directionele interne bus structuur
	- een a-synchrone zichzelf continu corrigerende baudrate de Ca

De toepassing van de WOM wordt vooral gezien in systemen waarbij data-opslag voor langere tijd en in grote kwantiteit noodzakelijk is.

Gebruikte afkortingen: FINO - First In , Never Out MARK FISO - First In Sometimes Out 4711 - bekend Keuls patent WOM - Write Only Memory

Tot zover dit nieuwtje over de WOM. Ik zal trachten iedereen op de hoogte te houden over nieuwe ontwikkelingen op dit gebied en nodig alle leden uit om bijdragen hierover aan de redactie op te sturen.

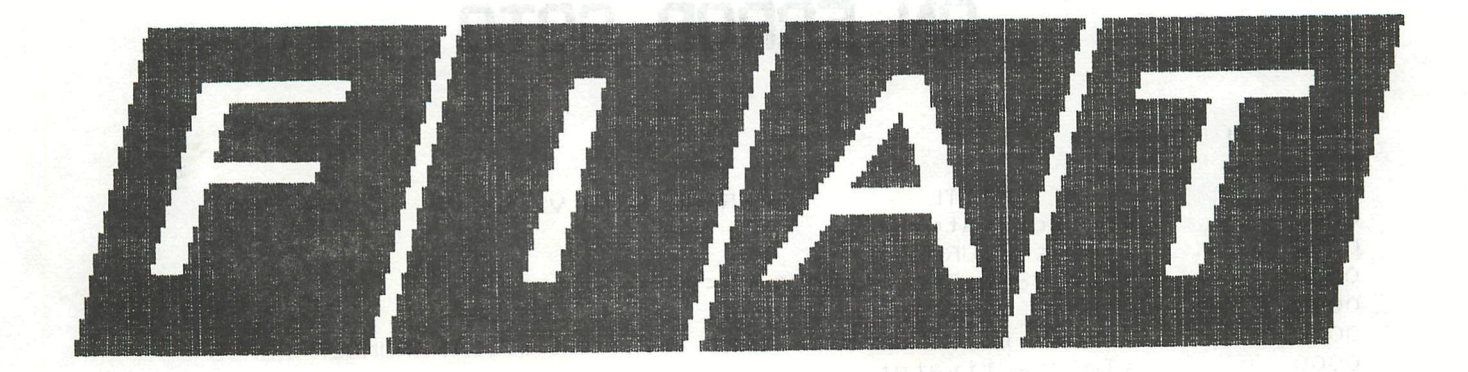

 REM SOMEBODY MEEDS A FIAT MARK ? REM REM ... Gianni Uliana REM COLORG 14 0 0 0 MODE 5 FILL 55,90 290,150 0 DRAW 96,90 111,150 14 DRAW 97,90 112,150 14 DRAW 98,90 113,150 14 DRAW 155,90 172,150 14 DRAW 156,90 173,150 14 DRAW 157,90 174,150 14 DRAW 215,90 231,150 14 DRAW 216,90 232,150 14 DRAW 217,90 233,150 14 FOR 1=40.0 TO 55.0 DRAW 1,90 1+15,150 0:NEXT FOR 1=275.0 TO 290.0 DRAW 1,90 1+15,150 14:NEXT REM F FOR 1=55.0 TO 60.0 DRAW 1,105 1+10,140 i4:NEXT DRAW 66,140 92,140 14:DRAW 66,139 92,139 14 DRAW 66,133 91,133 14:DRAW 66,137 91,137 14 DRAW 65,125 86,125 14:DRAW 65,124 36,124 14 DRAW 65,123 85,123 14:DRAW 65,122 85,122 14 REM I FOR 1=125.0 TO 130.0 DRAW 1,103 1+10,140 14:NEXT REM A FOR 1=195.0 TO 200.0 DRAW 1-25,103 1,140 14:DRAW 1+10,103 1,140 14:NEXT FOR 1=115.0 TO 119.0 DRAW 182,1 203,1 14:NEXT REM T FOR 1=245.0 TO 250.0 DRAW 1,103 1+10,140 14:NEXT DRAW 240,136 271,136 14 DRAW 240,137 271,137 14 DRAW 241,138 272,138 14 DRAW 241,139 272,139 14 DRAW 241,140 272,140 14 WAIT TIME 100:GOTO 10020 REM REM REM REM REM REM REM **FIAT** 

# ON ERROR GOTO

SPL V1.1 PAGE 1

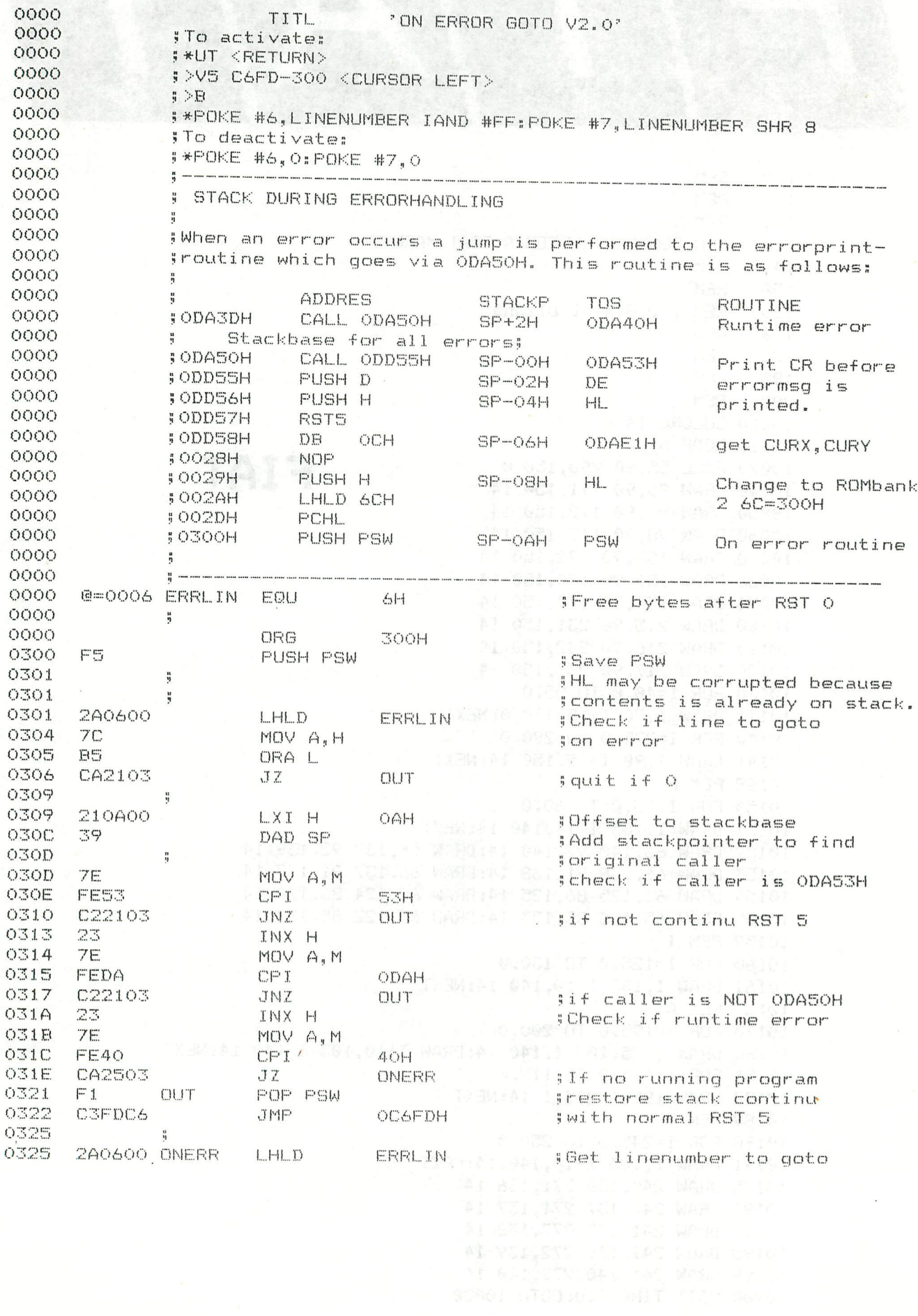

# ON ERROR GOTO

SPL V1.1 PAGE 2 ON ERROR GOTO V2.0

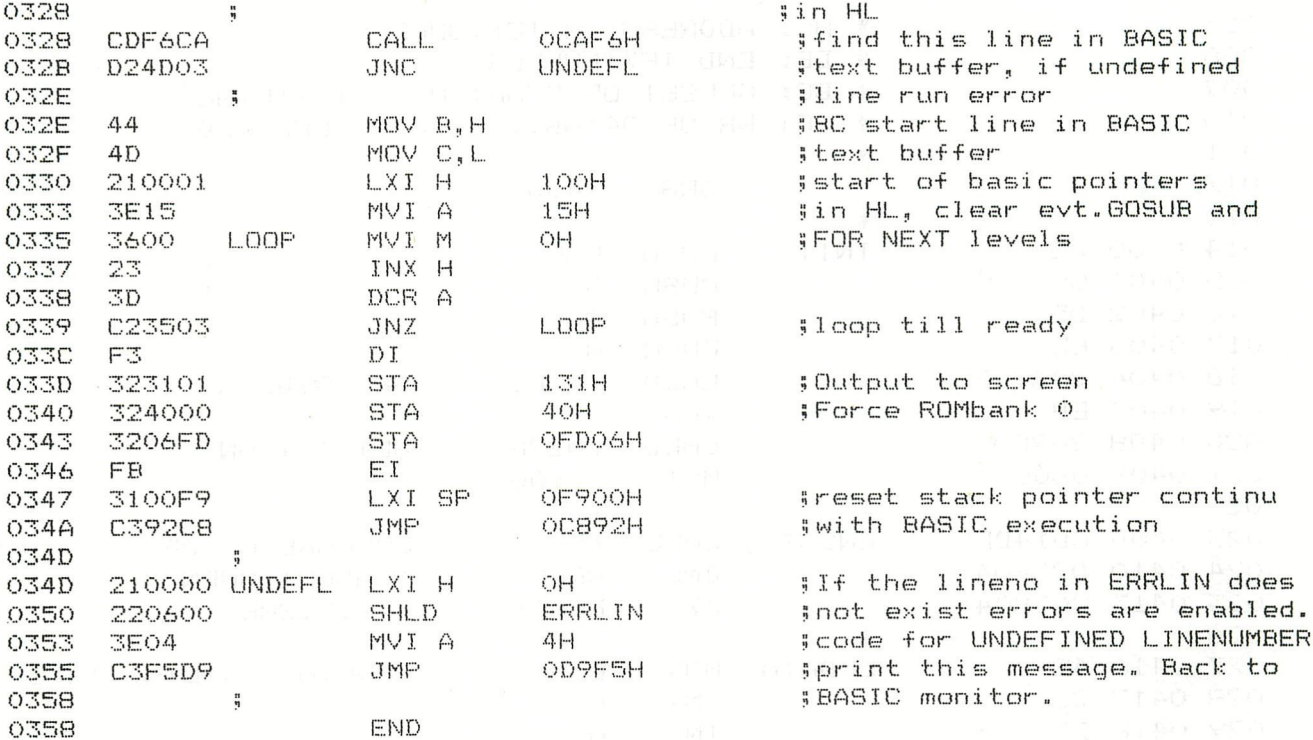

0300 F5 2A 06 00 7C B5 CA 21 03 21 0A 00 39 7E FE 53 0310 C2 21 03 23 7E FE DA C2 21 03 23 7E FE 40 CA 25 0320 03 F1 C3 FD C6 2A 06 00 CD F6 CA D2 4D 03 44 4D 0330 21 00 01 3E 15 36 00 23 3D C2 35 03 F3 32 31 01 0340 32 40 00 32 06 FD FB 31 00 F9 C3 92 C8 21 00 00 0350 22 06 00 3E 04 C3 F5 D9 00 00 00 00 00 00 00 00 00

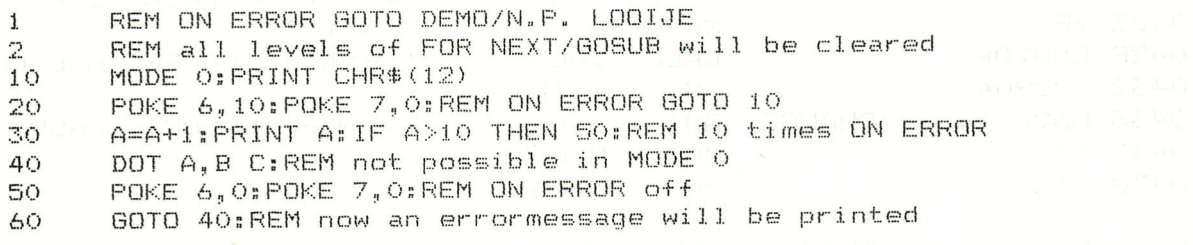

有学界学术医学术家的基础等容易系统的复数系统学家学家

 $\mathcal{L}^{\text{M}}_{\text{P}}\left(\mathcal{L}_{\text{M}}\right) = \mathcal{L}^{\text{M}}_{\text{P}}\left(\mathcal{L}_{\text{M}}\right)$ 

PAGE 01

# UPPER TO LOWER CASE

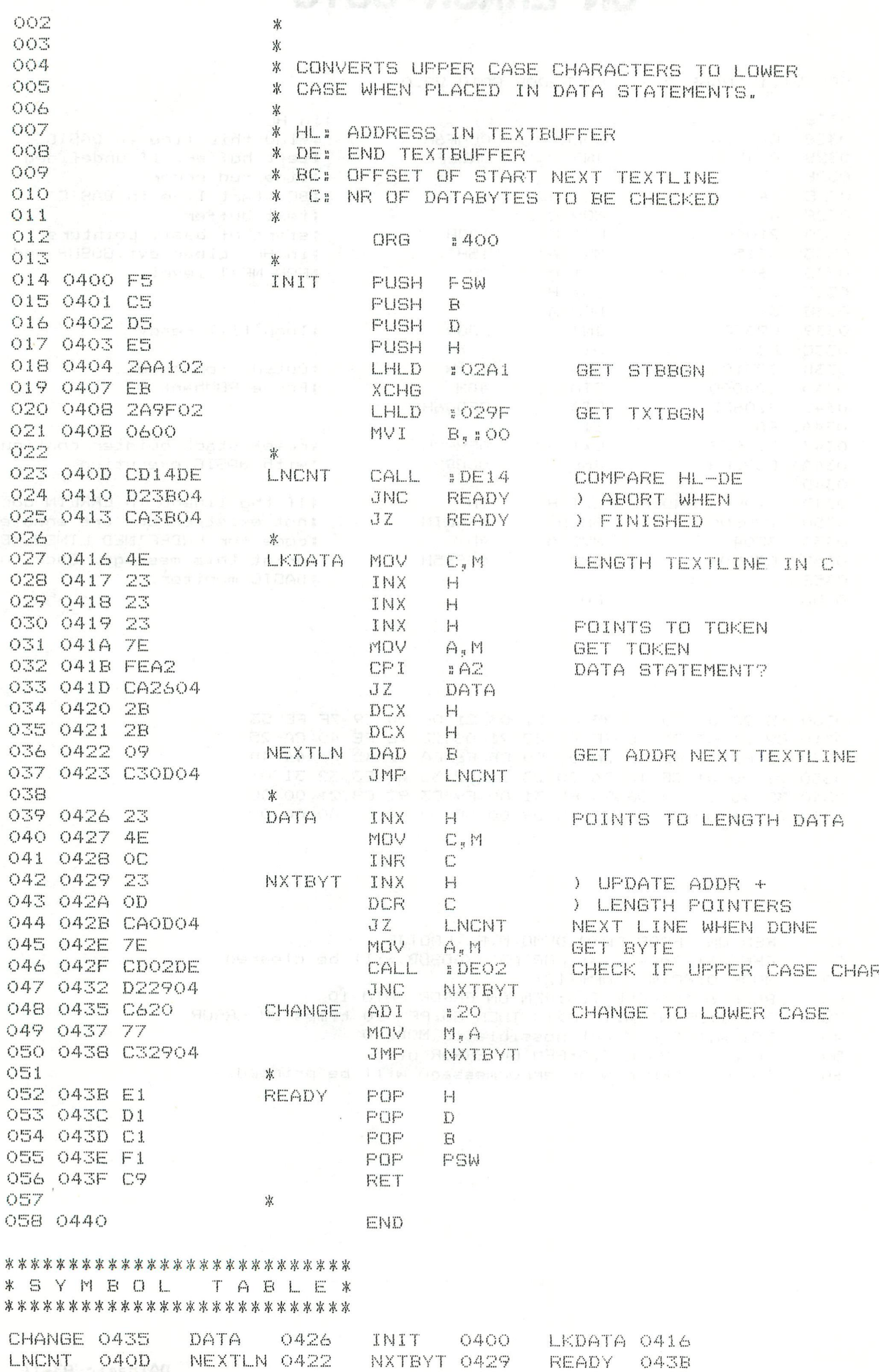

REM GRAFTEXT, MAAKT GEBRUIK VAN EEN FGT-TABEL.  $\mathbf{1}$ COLORG 8 0 0 0:MODE 5A:COLORG 8 0 0 0  $\overline{2}$ GTCS\$="GRAFTEXT":C=0:X0=60:Y0=0:H!=6.0:W!=3.0:G!=0.0:R!=45.0:S!=45.0:  $\overline{\mathbf{5}}$ TH=1: TW=6: GOSUB 40000 \*\*\*\*\* FIRST LOAD FGT \*\*\*\*\* WAIT TIME 100:MODE 5A A.  $\ddot{Q}$ GTCS\$="ABCD." X0=5: Y0=150: W!=1.0: G!=0.0: R!=0.0: S!=0.0: TH=0: TW=0 10 FOR H!=1.0 TO 8.0:GOSUB 40000:NEXT  $11$ X0=45:Y0=135:H!=1.0:FOR W!=1.0 TC 3.0:GOSUB 40000:NEXT  $12$ X0=20:Y0=110:H!=2.0:W!=1.0:FOR S!=0.0 TO 90.0 STEP 15.0:GOSUB 40000:N 13 **FXT** X0=20:Y0=90:H!=1.0:W!=1.0:S!=0.0:FOR 6!=0.0 TO 8.0 STEP 2.0:GOSUB 400  $14$ 00:NEXT X=25: X0=X: Y0=60: H!=0.6: W!=1.0: S!=0.0: G!=0.0: GTCS\$="B" 15 FOR R!=0.0 TO 360.0 STEP 15.0:60SUB 40000:X=X+12:X0=X:Y0=60:H!=H!+0.1 16 : NEXT X0=80:Y0=2:H!=2.0:W!=2.0:S!=30.0:R!=0.0:G!=0.0:GTCS\$="E":GOSUB 40000 17 TH=1:TW=0:GOSUB 40000:TH=0:TW=1:GOSUB 40000 18 19 TH=4: TW=0: GOSUB 40000: TH=0: TW=4: GOSUB 40000 H!=4.0:W!=4.0:TH=5:TW=5:GOSUB 40000:TH=2:TW=6:GOSUB 40000 20 99. **FMD END** 999 **GRAFTEX** 40000 REM GRAF TEXT 40002 RAD!=57.2958:HS!=H!:SW!=W!:SG!=G!/SW! 40004 HX!=COS(R!/RAD!): HY!=SIN(R!/RAD!) 40008 VX!=-HY!+HX!\*SIN(S!/RAD!):VY!=HX!+HY!\*SIN(S!/RAD!) 40010 DHX!=HX!\*SW!:DHY!=HY!\*SW!:DVX!=VX!\*HS!:DVY!=VY!\*HS! 40014 DSX!=DHX!\*(8.0+S6!):DSY!=DHY!\*(8.0+S6!) 40100 FOR M=0 TO LEN(GTCS\$)-1:GTC=ASC(MID\$(GTCS\$, M, 1)):GTI=#580 40120 GTT1=PEEK(GTI):GTT2=PEEK(GTI+1):IF GTT1=#5A AND GTT2=#FF GOTO 40140 40122 IF GTT1<>GTC THEN GTI=GTI+2\*GTT2+2:GOTO 40120 40130 GTI=GTI+2 40131 FOR N=GTI TO GTI+2\* (GTT2-1) STEP 2 40132 GTX=(PEEK(N) IAND #F0) SHR 4: GTY=PEEK(N) IAND #F 40133 GTX1=X0+GTY\*DVX!+GTX\*DHX!:GTY1=Y0+GTY\*DVY!+GTX\*DHY! 40135 GTX=(PEEK(N+1) IAND #F0) SHR 4: GTY=PEEK(N+1) IAND #F 40136 GTX2=X0+GTY\*DVX!+GTX\*DHX!:GTY2=Y0+GTY\*DVY!+GTX\*DHY!= 40137 FOR T1=0 TO TW: FOR T2=0 TO TH 40138 DRAW GTX1+T1, GTY1+T2 GTX2+T1, GTY2+T2 C:NEXT:NEXT 40139 NEXT: X0=X0+DSX! +TW: Y0=Y0+DSY! 40140 NEXTO DEN **40150 RETURN** ABCD. ABCD. ABCD. ABCD  $ABCD$ ,  $ABCD$ ,  $ABCD$ ,  $CDCD$ ABOD *ABOD AHOD AHOD ABOD ABOD ABOD.* 

ABCD ABCD PA B C D F A B C D T A B C D

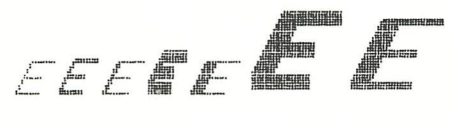

# **RANDOM-ACCESS**

### Tessenderlo 27 april, 1983

TIEN DOOD SUBDATE & STED LETH SUP

### Dear Dai-Diskunit-owners,

As owner of a dual Disk-drive of the firm Dai I noticed that to complete the Disk Operating System there was need for a Random Accès posibility.

Thanks to the artikel in Newsletter 14 I developed a method that is close to the original Random acces feature. When we read a sector from disk, this sector will occupy 128 bytes in memory adressed by the HL register.When the content of the HL register is a VARPTR from a string with a length of 128 the information from the sector is stored in this string.We only have to set the length of the string,define which track and sector we need and call a routine.Upon return the string contains the sectors information. The same applys one for writing a sector to disk.The only important thing is the length of the string.It always must be 128 bytes.When the company of the string of the string of the string of the string of the string of the string of the string of the string of the string of the string of the st not you can destroy parts of other variables. By now you will ask: How do I now which track and sector I have to poke ? To get this information we look in the directory. Whe therefore use the ASCII-FILE method used in the Auto-Menu on ower system disk.Here are the results: 20 and 200 and 200 and 200 and 200 and 200 and 200 and 200 and 200 and 200 and 200 and 200 and 200 and 200 and 200 and 200 and 200 and 200 and 200 and 200 and 200 and 200 and 200 a

### EK ample: FILENAMEBAS N###« 11111112223333345677TT2xS+1T8-1T9-1H

- 1: 8 Bytes for the filename.
- 2: 3 Bytes for the extension. One was a series 3: 5 Bytes not used. ENTERNAME
- 
- 4: 1 byte for the attribute (Mass Company)
- 5; 8 bit number for first track of file.
- 6: 3 bit number for first sector of file.
- 7: 16 bit number for length of file

With the statement ASC() we retrieve the desired information. Multiply the track with #12 and add the sectors to it. Then when assign the value to the variable OFFSET.With the variable P you can choose which sector from the file you want to accès. Caution: P=0 will return the first sector. RUN 900 reads a sector into Rt, RUN 950 writes R\$ to disk.Rt must always be If you want to use drive :0 change line 7 and 22 into: MVI A,:30.

Good luck !

Couwberghs Frans Boekdonkstraat *12*  3930 Tesenderlo 013/666346

### DAInamic 83-16 - 177

# RANDOM-ACCESS

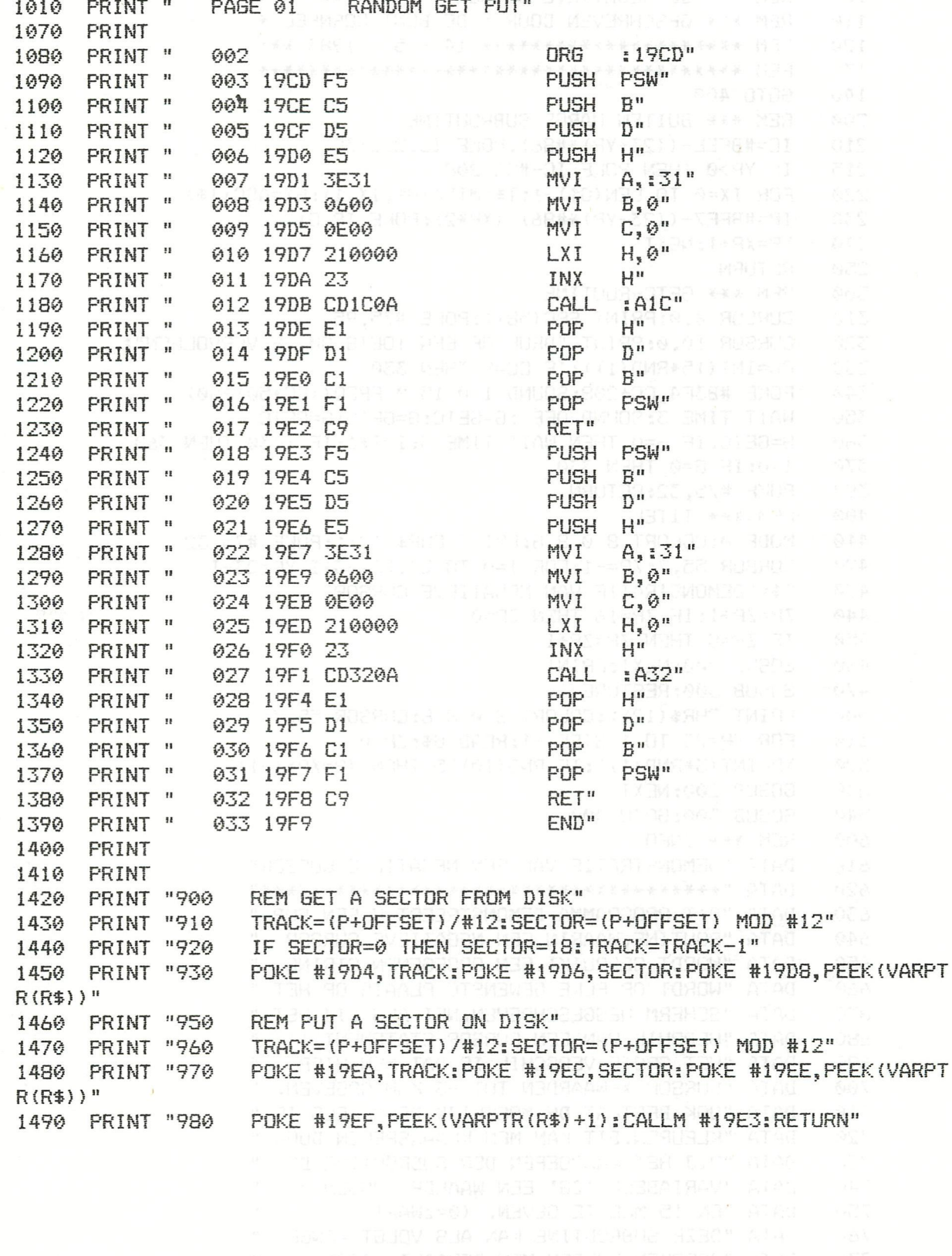

EAR AREA A REGISTERED.

# NEGATIEVE CURSOR

REM \*\*\* DE NEGATIEVE CURSOR \*\*\*\*\*\*\*\*\*\*\*\*\*\*\*\* 100 REM \*\*\* GESCHREVEN DOOR: DE BONT CORNEEL \* 110 REM \*\*\*\*\*\*\*\*\*\*\*\*\*\*\*\*\*\*\*\* 14 - 5 - 1983 \*\*\* 120 130 REM \*\*\* BUITEN-MARGE SUBROUTINE  $140$ 200 IC=#BFEE-((23-YP)\*#86):POKE IC, 208+ZP 210 215 IF YP>0 THEN POKE IC-#86,208 FOR IX=0 TO LEN(G\$)-1:T\$=MID\$(G\$, IX, 1):GX=ASC(T\$) 220 IP=#BFE7-((23-YP)\*#86)-(XP\*2):POKE IP, GX 230 XP=XP+1:NEXT  $740$ 250 RETURN 300 REM \*\*\* GETC-ROUTINE CURSOR 0,0:PRINT SPC(58);:POKE #75,95 310 CURSOR 10,0:PRINT "DRUK OP EEN TOETS OM TE VERVOLGEN"; 320 330  $CC=INT(15*RND(1)): IF CC=8 THEN 330$ POKE #B3E4, CC+208: SOUND 1 0 15 0 FREQ((CC\*50)+50) 340 350 WAIT TIME 3: SOUND OFF : G=GETC: G=GETC: G=GETC G=GETC: IF G=0 THEN WAIT TIME 3: I=I+1: IF I<30 THEN 360 360 370 I=0: IF G=0 THEN 330 380 POKE #75, 32: RETURN 400 REM \*\*\* TITEL 410 MODE 0:COLORT 8 0 8 8:PRINT CHR\$(12);:POKE #75,32 CURSOR 55, 7: ZP=-1: FOR I=0 TO 23: XP=-3+I: YP=23-I 420 G\$="DEMONSTRATIE VAN NEGATIEVE CURSOR" 430  $ZP = ZP + 1: IF ZP = 16$  THEN  $ZP = 0$ 440 450 IF ZP=8 THEN ZP=ZP+1 460 GOSUB 200:NEXT:PRINT GOSUB 300:RESTORE 470 PRINT CHR\$(12);:COLORT 8 0 8 8:CURSOR 55,7 500 FOR YP=23 TO 1 STEP -1:READ 6\$:ZP=0 510 520  $XP=INT(3*RND(1)): IF RND(10) >5 THEN XP=XP*(-1)$ 530 GOSUB 200:NEXT 540 GOSUB 300:60TO 400  $A90$ REM \*\*\* INFO DATA "DEMONSTRATIE VAN EEN NEGATIEVE CURSOR" 610 620 630 DATA "DIT PROGRAMMA DEMONSTREERT U EEN SUB-" DATA "ROUTINE, WAARIN EEN NEGATIEVE CURSOR " 640  $\approx 650$ DATA "WORDT GEBRUIKT.EEN OPGEGEVEN STRING " DATA "WORDT OP ELKE GEWENSTE PLAATS OP HET " 660 DATA "SCHERM WEGGESCHREVEN, NET ALS BIJ HET " 670 DATA "GEBRUIK VAN EEN CURSOR-STATEMENT !! " 680 DATA "HET GROTE VERSCHIL IS DAT MEN HIER -" 690 DATA "CURSOR X-WAARDEN TOT -3 KAN OPGEVEN. " 700 710 - DATA "OOK BESTAAT DE MOGELIJK DE REGELS TE " DATA "KLEUREN.DIT KAN MEN KLAARSPELEN DOOR " 720. DATA "BIJ HET AANROEPEN DER SUBROUTINE DE " 730 740 DATA "VARIABELE 'ZG' EEN WAARDE TUSSEN 0  $\overline{11}$ 750 DATA "EN 15 MEE TE GEVEN, (0=ZWART) DATA "DEZE SUBROUTINE KAN ALS VOLGT AANGE- " 760 DATA "SPROKEN WORDEN.MEN BEPAALT EERST: 770 DATA "XG: (X-AS) EEN GETAL TUSSEN -3 EN 58" **780** 790 DATA "YG: (Y-AS) EEN GETAL TUSSEN 0 EN 23 " DATA "ZG : (KLEUR) EEN GETAL TUSSEN 0 EN 15" 800 DATA "G\$ : DE STRING (TOT MAX 62 LETTERS) " 810 DATA "WAARNA MEN EEN 'GOSUB 200' UITVOERT  $\sim$  10 820 DATA " (XG=-3:YG=9:ZG=7:G\$='DEMO':GOSUB 200)" 830

# FLASHING IN 4 COLOR

Here is a convenient way of making items flash on the DAI display. The method uses a small machine code routine which is triggered by the RST7 interrupt. At intervals controlled by a parameter the routine switches the value in the colour control byte at location £BFF2. This is the one which is used to wet up colour redister 3 in a 4-colour mode. As a result anything which is drawn on the screen using colour '3' will flash (change colour requiarly).

Here is the machine code routine that I use - '

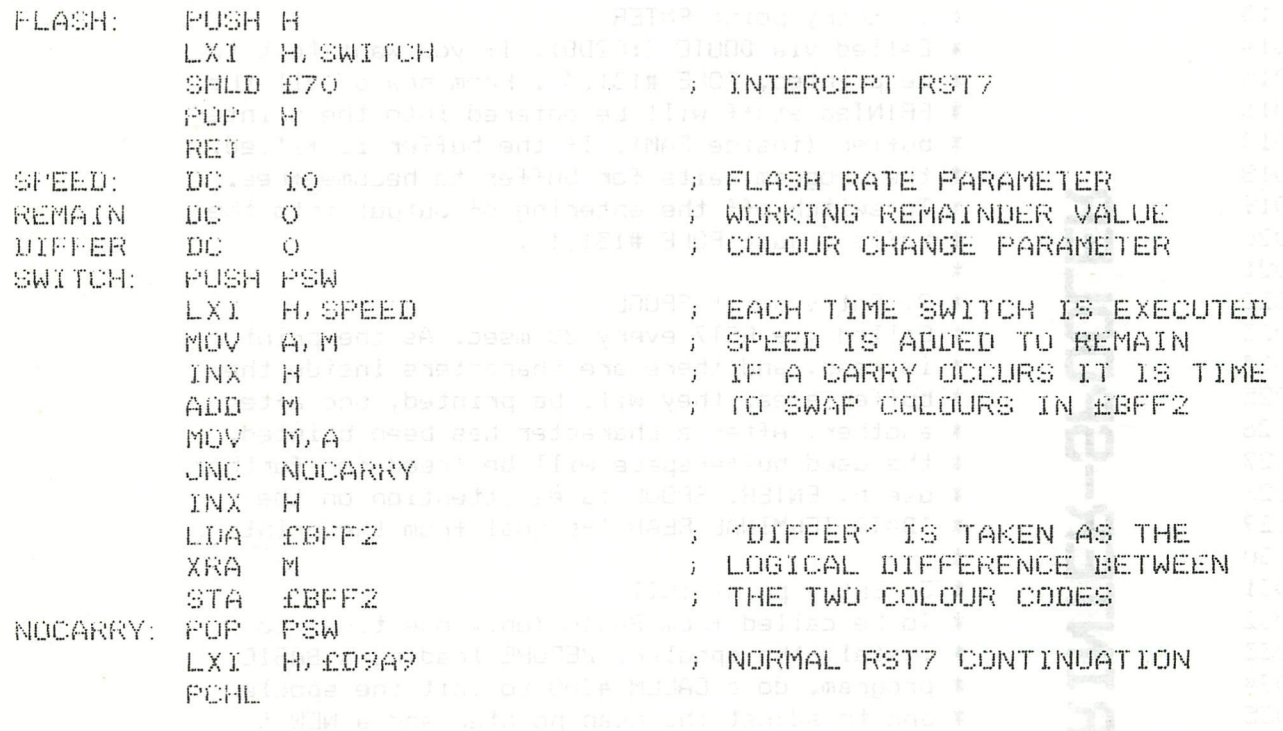

Here is a simple example program using the technique.

10 CLEAR 1000

20 POKE £29B, 3: POKE £29D, PEEK(£29D)-1: REM make space 30 FOR 1=£2EC TO £30F: READ J: POKE I,J: NEXT 40 MODE 6A: COLORG 15 5 1 5 SO CALLM E2EC: REM Activate FLASH routine 60 POKE £2F7, 10: REM Colour register will alternate 15 60 FILL 100, 50 110, 60 21: REM Ordinary green blob 70 FILL 150,50 160,60 23: REM Flashing green blob 80 DATA £ES,£21,£F8,£02,£22,£70,£00,£E1,£C9 90 DATA COA, COO, COO, CF5, C21, CF5, CO2, C7E, C23 100 DATA £86,£77,£DZ,£08,£03,£23,£3A,£F2,£8F 110 DATA £AE, £32, £F2, £BF, £F1, £21, £A9, £D9, £E9

Now you can try different speeds and colours by POKING values into £2F5 and £2F7- ( £2F5 is the speed control and is preset at 10 giving a flash time in milliseconds of  $20*(256/10)$  or about half a second in each colour: - £2F7 is the logical difference between the colour codes ). The difference should not exceed 15 or it will destroy the screen format

IMPORTANT NOTE: flashing at a rate of between 7 and 10 cycles per second can be unpleasant and even dangerous! so avoid values for SPEED which are greater than 50 or so.

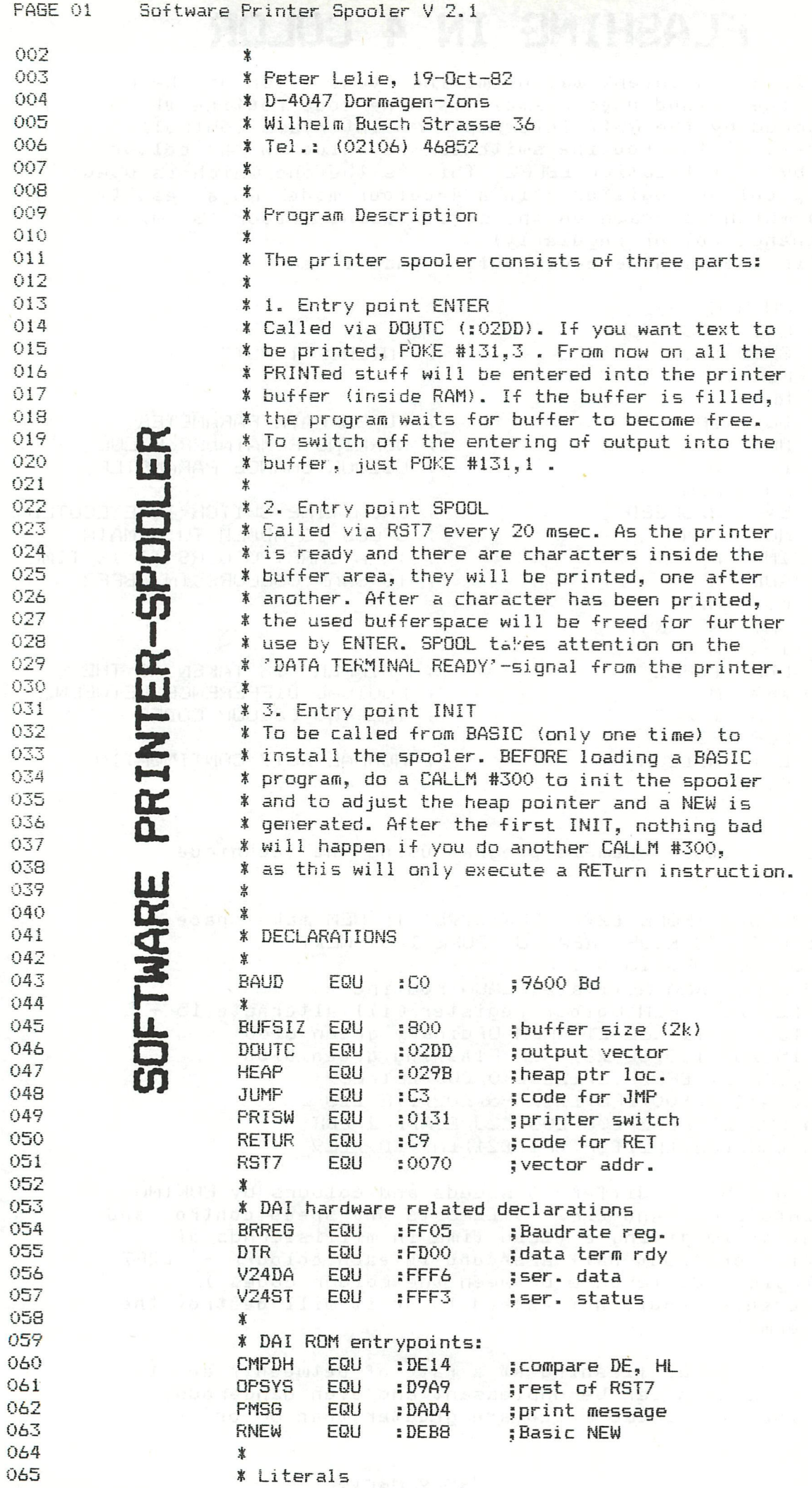

PAGE 02 Software Printer Spooler V 2.1 CR ...  $EQU \rightarrow OD$ 066 ;car ret  $EQU$  :  $OC$ ;formfeed<br>;linefeed EE 067  $10A$ LF EQU 068 069 十六 出 070 烹  $-1$ <sup>9</sup> ORG<sup>(1</sup> :0300 071 072 0300 C37A03 INIT JMP SETUP RET after init 事 073. \* ENTRY POINT VIA RST7 074 075 第一章 SPOOL PUSH D ; SAVE REG'S 076 0303 D5 077 0304 E5 8 11 PUSH H PUSH PSW 078 0305 F5 塞 079 080 \* avoid output to screen and printer:  $\mathbb{R}^n$  , as  $\mathbb{R}^n$ 081  $\begin{array}{cccc}\n & & \text{LXI} & & \text{H, FRI} & & \text{S} & \cdot \\
\hline\n & \text{MOV} & & \text{A, MOD} & & \text{; then} \\
 & & \text{CPI} & & \text{; OO} & & \text{; make}\n\end{array}$ 082 0306 213101 083 0309 7E 39PF 084 030A FE00  $JNZ$  OK  $;$  PRISW=1 085 030C C21003 **INR** M 086 030F 34  $\frac{1}{2}$ ★ コノ 川 087 **\*** is RS232 ready for output?<br>\* is RS232 ready for output? 088 事 089 J to and the  $\overline{OK}$  (M)  $LDA$  DTR  $\overline{S}$  sterm ready?<br>  $\overline{S}$  and  $\overline{S}$   $\overline{S}$  and  $\overline{S}$  and  $\overline{S}$ 090 0310 3A00FD 071-0313-E608 404<br>092 0315 CA3E03 - 1911 - 1911<br>077 093 0318 3AF3FF 094 031B E610 095 031D CA3E03  $096$  and  $0.001$ \* ready for output;<br>\* do we he 097 098 \* do we have any output? 099 → ★×D上JO1 **LHLD PTR2** 100 0320 2A7803  $\frac{\pi}{2}$ 101 0323 EB  $\frac{a}{2}$ CALL<sup>O</sup> COMPAR is PTRIK PTR2? 102 0324 CD6003  $1-\lambda$  (2008)  $\overline{M}$  a, mean  $\overline{M}$ 103 0327 CA3E03 RET if not  $\begin{array}{cc}\n\text{now} & \text{A, M} \\
\text{STA} & \text{V24DA} \\
\text{or} & \text{V24DA}\n\end{array}$ 104 032A 7E 105 032B 32F6FF CPI<sup>N</sup> CR<sup>DAT</sup> 106 032E FEOD ;carriage return ? 107 0330 C23803 JNZ NOCR<br>
108 0333 360A<br>
109 0335 C33E03 JMP RETRN ; replace CR into LF<br>
110 0338 CD6703 NOCR CALL INCPTR ; move pointer<br>
111 033B 227603 SHLD PTR1 ; and restore  $SHLD$  PTR1 112 033E F1 RETRN POP PSW ;restore reg's  $POP = H$ <br> $POP = 0$ <br> $POP = 0$ 113 033F E1  $\frac{n}{2}$ 114 0340 Di JMP OPSYS ;back to opsys 115 0341 C3A9D9 本部 1.0  $116$ \* The following routine is called via 117 118 \* DOUTC' 119 \* Purpose: enter the received character \* into printer buffer 120 121 0344 D5 Links ENTER PUSH D<br>PUSH H save reg's  $\frac{1}{2}$  cdools  $\frac{1}{2}$ 122 0345 E5 PUSH PSW 123 0346 F5 **BE ZOARIS SE** 124 室 **EN LHLD PTR2 ;** <sup>20</sup><sup>8</sup> 125 0347 2A7803 126 034A CD6703  $\frac{1}{2}$ 127 034D EB XCHG LOOP CALL COMPAR ;try to find 128 034E CD6003 **BENNE JZATE LOOP** 129 0351 CA4E03 ; buffer space

PAGE 03 Software Printer Spooler V 2.1 130 宴 131 # buffer space available: 132 \* now put char into buffer: 133 0354 F1 POP PSW + ; 134 0355 2A7803 **CONTROLLHED PTR2**  $\overline{a}$ 135 0358 77 **MOVE M, A** :stor in buff 136 0359 EB **XCHG**  $\frac{1}{n}$ 137 035A 227803 1891 AUV SHLD PTR2 T ; stor new PTR2 138 035D E1 POP H  $\frac{1}{2}$  restore reg's 139 035E D1  $POP$  $\mathbf{D}^{\mathrm{in}}$  and  $\mathbf{D}^{\mathrm{in}}$  $\frac{1}{4}$ 140 035F C9 RET ; to sender! 141 \* 142 **\* SUBROUTINES** 143 144 \* compare values in HL and DE 145 烹 146 0360 2A7603 COMPAR LHLD PTR1 ;get ist ptr CALL CMPDH 147 0363 CD14DE  $5$  comp  $DE$ ,  $HL$ 148 0366 09 **RET** I naint won 149  $\mathbf{r}$ 150 \* move PTR in HL to next position 151 寓 D, BUFEND ; get end of buff 152 0367 11790B INCPTR LXI CALL CMPDH ; compare 153 036A CD14DE 154 036D C27403 ;OK if not end JNZ NXT 155 \* reached end of buffer: 156 \* goto start of buffer LXI H, BUFFER , PTR = BUFFER 157 0370 217A03  $\begin{picture}(180,10) \put(0,0){\line(1,0){10}} \put(10,0){\line(1,0){10}} \put(10,0){\line(1,0){10}} \put(10,0){\line(1,0){10}} \put(10,0){\line(1,0){10}} \put(10,0){\line(1,0){10}} \put(10,0){\line(1,0){10}} \put(10,0){\line(1,0){10}} \put(10,0){\line(1,0){10}} \put(10,0){\line(1,0){10}} \put(10,0){\line(1,0){10}} \put(10,0){\line($ 158 0373 C9  $\frac{1}{2}$ INX 159 0374 23  $PTR = next$  pos. Н 160 0375 C9 **CONTRACTOR**  $\frac{1}{2}$ 161 峯 162 \* Buffer area following: 163 \* corr (Tit) 164 0376 0000 PTR1 DBL :0000 165 0378 0000 PTR2 DBL :0000 166  $*$ 167 037A BUFFER RES BUFSIZ-1 168 0B79 00 BUFEND DATA :00 169 OB7A 00 FINI NOP 170 ★ 171 \* the following code is located inside \* the printer buffer. After INIT it 172 173 # will be overwritten! 174 享 **DRG BUFFER** 175 176 SETUP PUSH H<br>Bergel PUSH PSW 177 037A E5 ;save reg's 178 037B F5  $\frac{1}{2}$  , and  $\frac{1}{2}$ 179 037C 3EC3 MVI A, JUMP ; set up DOUTC 180 037E 32DD02 STA<br>LXI **DOUTC**  $\begin{array}{c}\n\mathbf{a} & \mathbf{b} \\
\mathbf{b} & \mathbf{c} \\
\mathbf{c} & \mathbf{d} \\
\mathbf{d} & \mathbf{c}\n\end{array}$ H, ENTER ; 181 0381 214403 SHLD DOUTC+1 182 0384 22DE02  $\frac{1}{2}$ 183 184 0387 3EC9 MVI A, RETUR ; kill entrypoint 185 0389 320003 STA INIT  $rac{8}{9}$ 186 187 038C 217A03 LXI H, BUFFER ; ini PTR1 & PTR2 188 038F 227603 SHLD PTR1 I Adenau Tazo dig **SHLD PTR2** 189 0392 227803 F Som Adolf 190 素 191 0395 3EC0 **MVI<sub>AJ</sub> A, BAUD** ; init baudrate 192 0397 3205FF **STA BRREG** 그 이 가족이 아이를 하는 것이 없어. 业 193

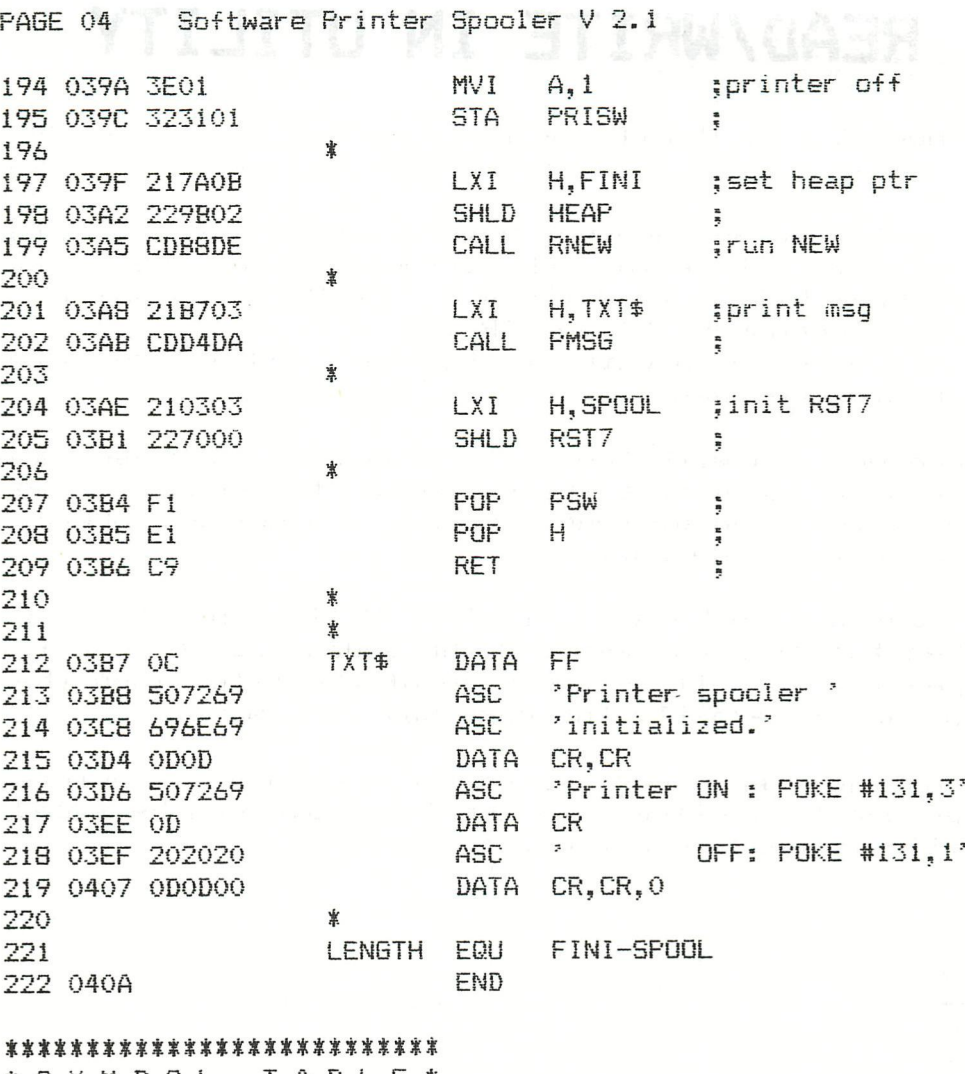

**\*SYMBOL TABLE\*** \*\*\*\*\*\*\*\*\*\*\*\*\*\*\*\*\*\*\*\*\*\*\*\*\*\*

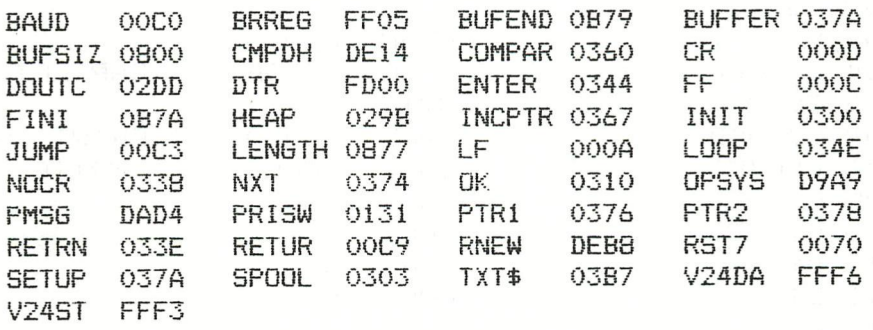

### TE KOOP - FOR SALE

EPSON MX-80 + graftrax : F. Couwberghs Broekdonkstr 13 3980 Tessenderlo (B) 013/666340

### WANTED

2nd hand DCR with Eprom board and tape operating system write to : Paolo Siccardo Via Brignoni 5/15 17100 SAVONA ITALY

# READ/WRITE IN UTILITY

HOW TO USE UTILITY 'WRITE' AND 'READ' IN M.L. PROGRAMS 

The DAI utility package doesnut have a simple entry to enable writing to and reading from tape in combination with machine language programs. The onliest possibility to write and read M.L.programs is via the direct Utility commands 'W' and 'R'. Annexed routines give an entry to the 'W'- and 'R'-routines in combi-

nation with M.L.programs. and a

When you are working with the Utility package, ROM-bank 3 of the firmware is used. Here also the write and the read routines for file type 1 (hex-files) can be found, resp. on 3EEE4 and 3EFOF. These are used in the routines below.

The WRITE routine (to be used via CALL WRITE), prints a 'W' on the screen. Then the startaddress and the endaddress of the file to be saved can be typed in, as well as the name of the file. Then the file is written to tape in exactly the same way as always.

The READ routine (CALL READ) works the same way. It prints a 'R', and then an eventual offset and the file name can be typed in. Then the file is read from tape. 324

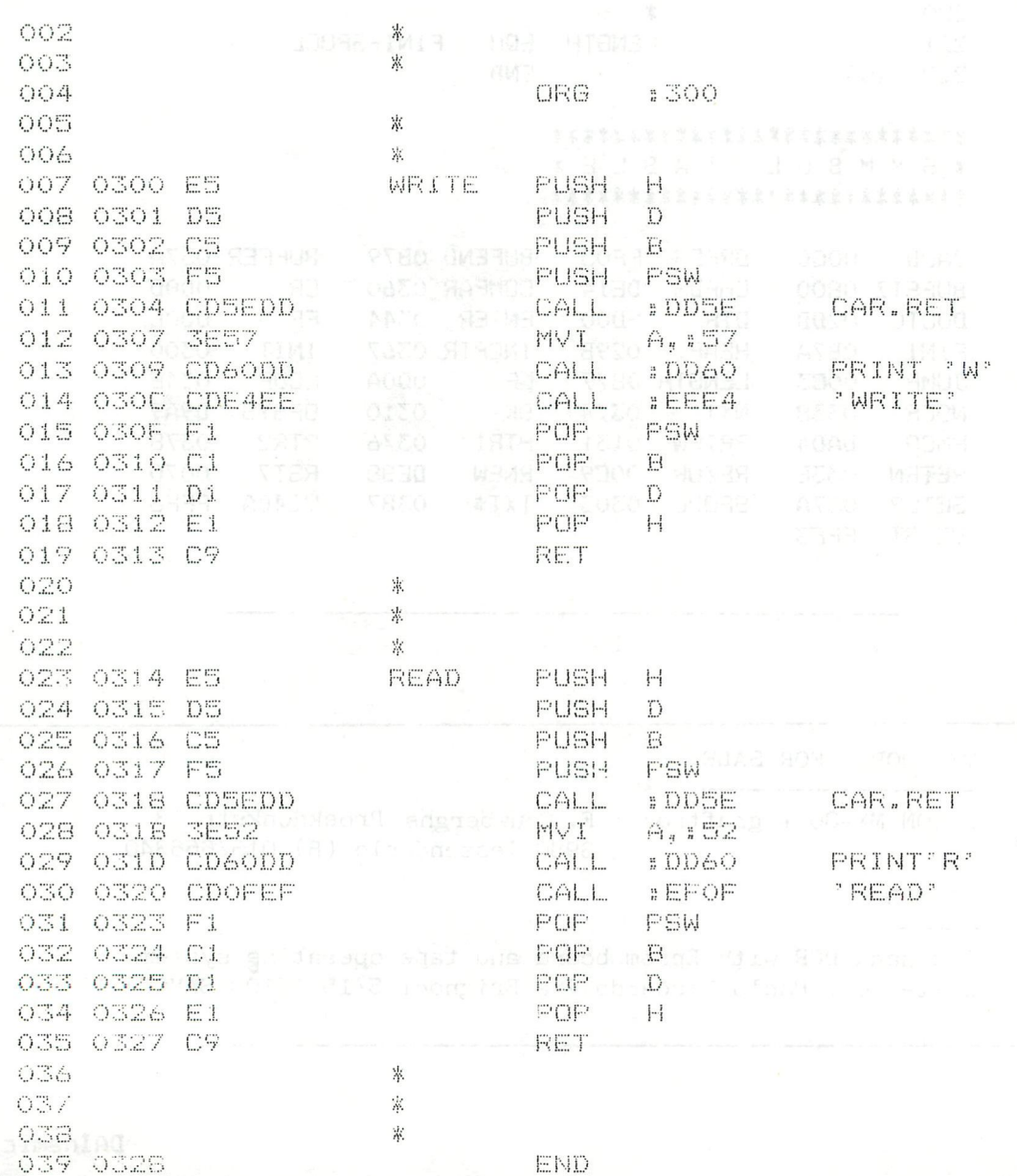

The routine WRITE1 is a second possibility to write files on tape under control of a m.l.program.

Before calling this routine, the low-address of the file to be saved must be in the HL-register and the high-address in the DE-register. This is useful when the boundaries of the file depend on the action performed by your m.l.program.

The routine asks for the filename to be typed in before the file is written to tape.

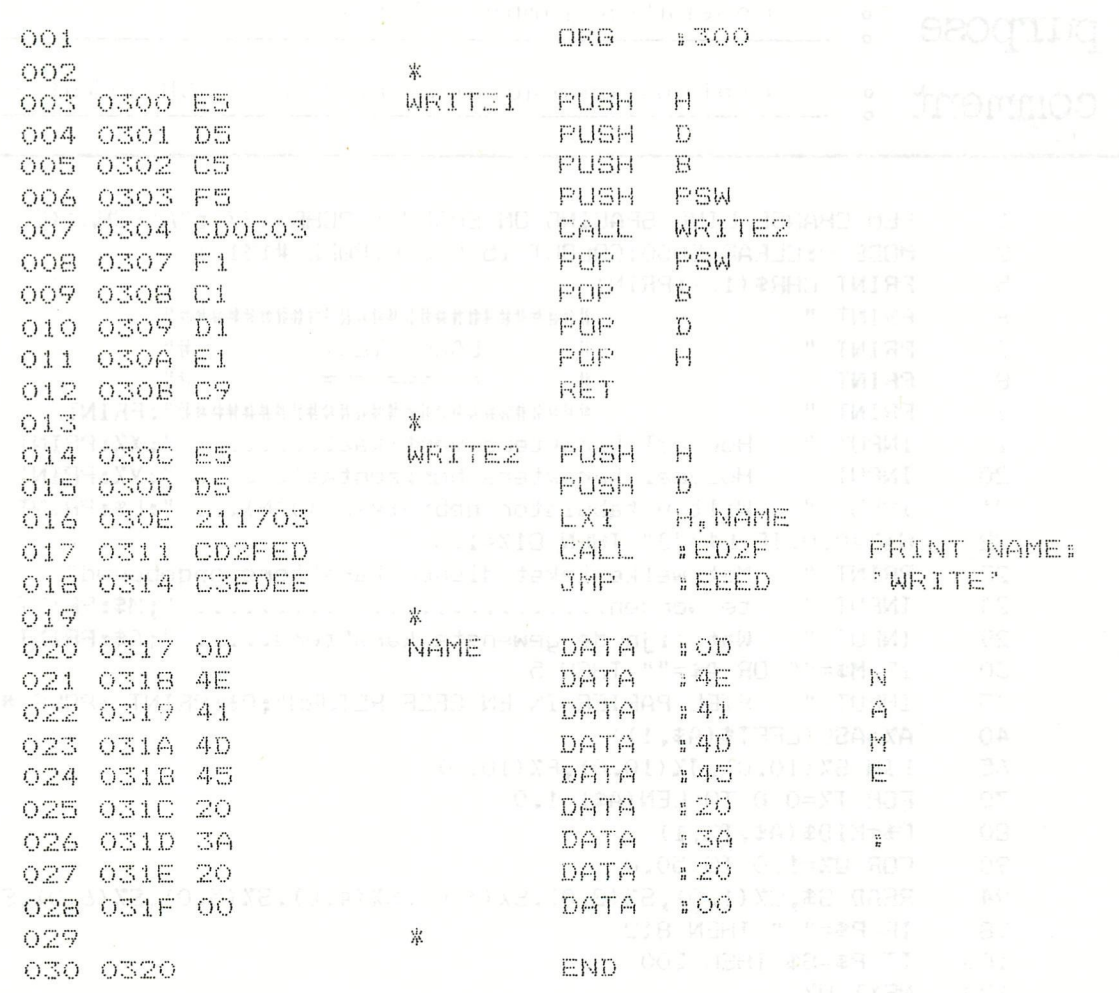

The use of the CHECK-routine in m.l.programs is difficult. Not only because it is a routine which can only be aborted by a BREAK, but also because the program- or filenames are given via a 'fast-print' routine. This routine 'prints' the filenames on the screen by poking the name directly into the screen RAM area. We have the Maybe someone wants to try to write a routine for this purpose. The article 'Cassette list' in DAInamic 82/1-p.48 can be helpful. Please let me know when you succeeded. .

na Jan Boerrigter

SII I) IN PROGRAMMENT OCE

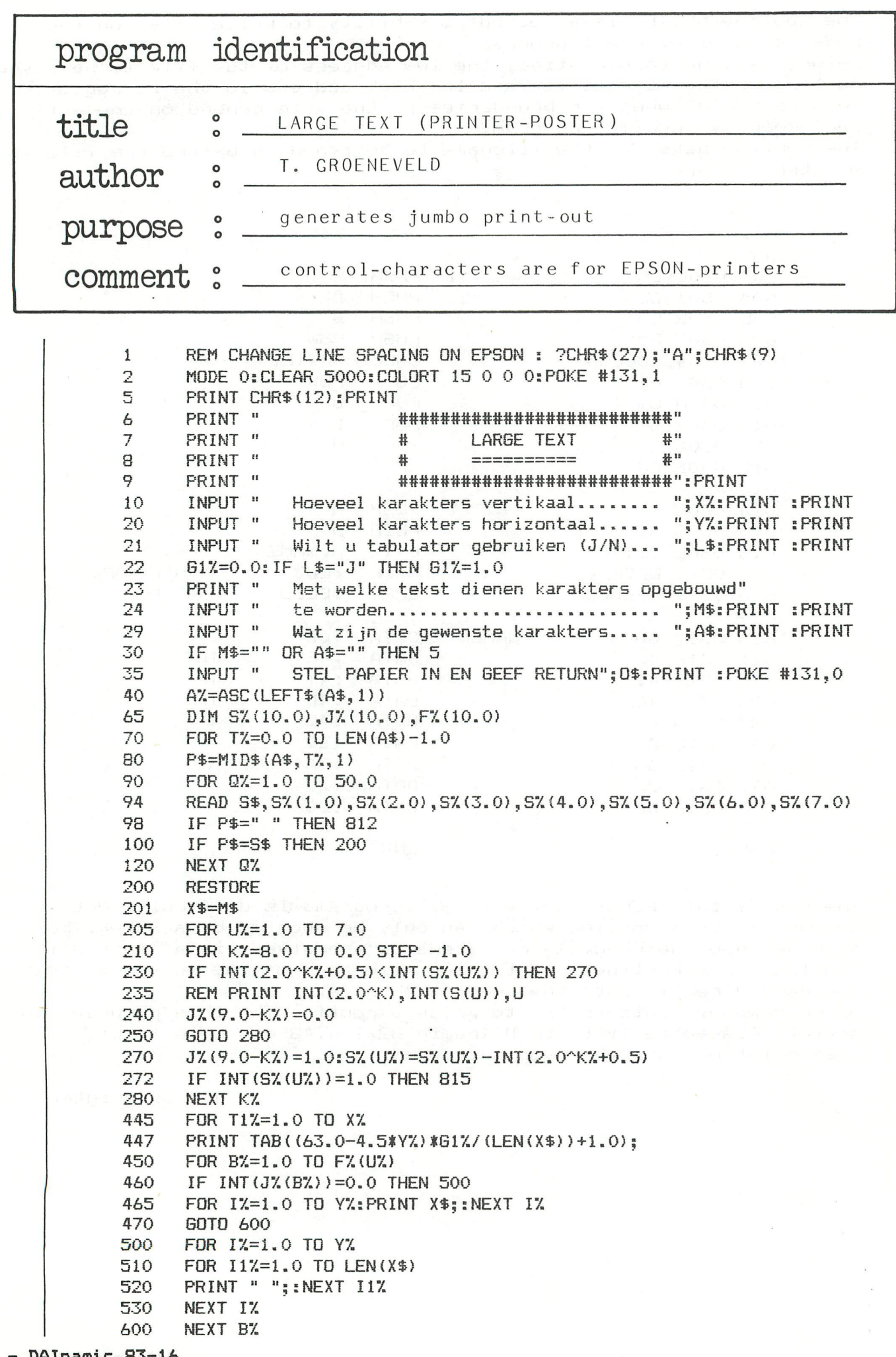

```
II BOODLBAR
620 
      PRINT 
630 
      NEXT TIX 
700 
      NEXT UX 
750 
      FOR HX=1.0 TO 2.0*XX:PRINT :NEXT HX 
800 
      NEXT TX 
806 
      REM FOR N=1.0 TO 5.0:PRINT :NEXT N 
      POKE #131,1:GOTO 5 
810 
      FOR NX=1.0 TO 7.0*XX:PRINT :NEXT NX<br>60TO 800
812 
813 
      GOTO 800 
      FX (UX) =9.0-KX: GOTO 445 LIAN SODO SHATRED TORDW
815 
      DATA " ",0,0 
0,0,0,0,0 
899 
900 
      DATA "A",505 
37,35,34,35,37,505 
      DATA "G",125,131,258,258,290,163,101
901 
902 
      DATA "£",512 
274,274,274,274,258,258 
903 
      DATA "T",2,2,2,512,2,2,2
904 
      DATA '^",256 
257,129,65,129,257,256 
      DATA "L", 512, 257, 257, 257, 257, 257, 257
905 
                    257,257,257,257,257,257 
906 
      DATA "S",69,1
                    39,274,274,274,163,69 
      DATA "0", 125, 131, 258, 258, 258, 131, 125
907 
                    131,258,258,258,131,125 
      DATA "N",512,
908 
                    7,9,17,33,193,512 
909 
      DATA "F",512 
18,18,18,18,2,2 
      DATA "K",512,17,17,41,69,131,258
910 
911 
      DATA "B",512 
274,274,274,274,274,239 
912 
      DATA '^",512 
258,258,258,258,131,125 
      DATA "H",512,17,17,17,17,17,512
913 
914 
      DATA "»",512 
7,13,25,13,7,512 
      DATA "?",5,3,2,354,18,11,5
915 
      DATA '^",128 
129,257,257,257,129,128 
916 
917 
      DATA "R",512 
18,18,50,82,146,271 
      DATA "P",512 
18,18,18,18,18,15 
918 
      DATA "Q",125,131,258,258,322,131,381
919 
      DATA "¥",8,9 
17,481,17,9,8 
920 
      DATA "V", 64, 65, 129, 257, 129, 65, 64 U TRATR MAC . ROANS BRIT
921 
      DATA "X",388,69,41,17,41,69,388
922 
923 
      DATA "Z",386,322,290,274,266,262,260
924 
      DATA "I",258 
258,258,512,258,258,258 
925 
      DATA "C".125 
131,258,258,258,131,69 
926 
      DATA "J",65 
129,257,257,257,129,128 
927 
      DATA "1",0,0 
261,259,512,257.257 
928 
      DATA "2",261 
387,322,290,274,267,261 
      DATA "*",69,41,17,512,17,41,69
929 
      DATA "3", 66, 130, 258, 274, 266, 150, 100 38 AOOV CERRED ARMANDAR
930 
      DATA M4", 33, 49, 41, 37, 35, 512, 330893 XATWY2 VE BELLUGE BMELLU
931 
      DATA "5", 160, 274, 274, 274, 274, 274, 226 REIMAM BMOULANDORED BO
932 
      DATA "6",194,291,293,297,305,289,193 
933
      DATA "7",258,130,66,34,18,10,8TBH MAY MBVUISHCROSK TRESU
934 
      DATA "8",69,171,274,274,274,171,69 
935 
      DATA "9", 263, 138, 74, 42, 26, 10, 7AM STEMER SO MAY RULE RAP
936 
      DATA "=",41,41,41,41,41,41,41" THATS, ORGONA TES" SMILERESO
937 
      DATA "!", 1,1,1,384,1,1,1 AUGGAM, LANSITARE SO 90 U TENSO OF
938 
      DATA "0", 57, 69, 131, 258, 131, 69, 520ARREDMENT RESEASE RELUSION.
939 
      DATA ".",1,1,129,449,129,1,1 
940 
1000 
      GOTO 5 
      REM MET DEZE LARGE TEXT KUNT U TEKSTEN NAAR GEWENSTE GROOTTE MAKEN. 
1010 
      REM VOORBEELD 1 IS: hor=4 vert=5 TAB=N tek5t=X kar=DAI 
1020 
1030 
      REM VOORBEELD 2 IS: hor=2 vert=4 TAB=N tek5t=DAI kar=HALLO 
      REM m.b.v TAB BEGINT DE PRINTER TAB(40) VERDER 
1040 
1050 
      END
```
# **BASICODE II**

HET BASICODE MACHINETAAL PROGRAMMA

MET DIT PROGRAMMA IS HET MOGELIJK PROGRAMMA'S MET ANDERE COMPUTERS UIT TE WISSELEN IN BASICODE FORMAAT. HET PROGRAMMA WORDT GELADEN DOOR ACHTEREENVOLGENS IN TE TOETSEN ^UT'j'R' EN RETURN. NA HET LADEN TOETST U 'B' DAN IS DE COMPUTER TERUG IN DE BASIC MODE. HET PROGRAMMA WORDT GESTART DOOR CALLM #300. DAN IS ER KEUS UIT 7 MOGELIJKHEDEN:

- 1 HET LADEN VAN EEN BASICODE PROGRAMMA: HIERBIJ WORDT AUTOMATISCH HET MID\$-STATEMENT GEC0RRI6EERD (DEZE IS BIJ DE DAI AFWIJKEND VAN ANDERE COMPUTERS).
- 2 WEGSCHRIJVEN VANAF REGEL 1000 VAN HET AANWEZIGE PROGRAMMA. OOK HIER WORDT HET MID\$-STATEMENT GECORRIGEERD;BOVENDIEN WORDEN DE SPATIES TUSSEN REGELNUMMER EN REGEL ONDERDRUKT.
- 3 HET LADEN VAN EEN BASICODE PROGRAMMA (ZONDER CORRECTIF).
- 4 WEGSCHRIJVEN VAN HET BASIC PROGRAMMA (ZONDER CORRECTIF).
- 5 WISSEN VAN HET AANWEZIGE BASIC PROGRAMMA EN HET (OPNIEUW) INVOEREN VAN DE BASICODE SUBROUTINES.
- 6 HET MERGEN VAN DE BASICODE SUBROUTINES MET HET AANWEZIGE PROGRAMMA.
- 7 HET STARTEN VAN HET (NIEUWE) BASICODE PROGRAMMA.

VOOR HET LADEN VAN EEN BASICODE PROGRAMMA,WORDT HET AANWEZIGE PROGRAMMA NAAR DE EDITEUFFER GESTUURD (DIT DUURT ENIGE TIJD). ALS DIT KLAAR IS VERSCHIJNT DE MEDEDELING 'TYPE SPACE'. DAN START U DE RECORDER EN DRUKT U OP DE SPATIEBALK ALS U DE FLUITTOON (= LEADER) HOORT. DE REST GEBEURT AUTOMATISCH.

ALS HET PROGRAMMA GELADEN IS VERSCHIJNT EEN VAN DE VOLGENDE MEDEDELINGEN:

1 DATA DROPOUT ERROR (BIJ EEN DROPOUT OP DE BAND).

2 CHECKSUM ERROR (STORING OP DE BAND).

3 NO TAPE ERROR (GEEN BANDFOUT).

OP DIT MOMENT WORDT DE EDITEUFFER 6ELEEGD,WAARNA HET PROGRAMMA GEREED VOOR GEBRUIK IS. MOGELIJK ZIJN ER ENKELE KLEINE FOUTJES BV SYNTAX ERROR,OVERFLOW ETC.DEZE ZIJN OP DE GEBRUIKELIJKE MANIER IN DE EDITMODE TE VERBETEREN.

VOOR HET WEGSCHRIJVEN VAN HET PROGRAMMA,WORDT DIT VERPLAATST NAAR EEN BUFFER. DIT DUURT ENIGE TIJD (APHANKELIJK VAN DE LENGTE VAN HET PROGRAMMA),WAARNA DE MEDEDELING 'SET RECORD,START TAPE TYPE SPACE'VERSCHIJNT. NU DRUKT U OP DE SPATIEBALK,WAARNA DE BASICODE UIT DE COMPUTER (CASSETTE INTERFACE) KOMT. I BOODLING RESERVED TO A TAG

SLAGURO BI**GMENBS AANA NITEXET** U TWOR TKBT BARA I SLIC THE MBR 

# **BASICODE I I**

THE BASICODE MACHINE LANGUAGE PROGRAM.

WITH THIS PROGRAM IT IS POSSIBLE TO EXCHANGE PROGRAMS WITH OTHER COMPUTERS. THIS PROGRAM CAN BE LOADED BY KEYING (FROM BASIC): 'UT'.'R' AND RETURN . WHEN THIS IS DONE TYPE 'B' THE COMPUTER IS THEN BACK IN BASIC MODE. THIS TRANSLATION PROGRAM IS STARTED BY CALLM #300. THERE IS THEN A CHOICE OF 7 POSSIBILITIES:

- 1 LOADING A BASICODE PROGRAM FROM TAPE:HERE,THE MID\*- STATEMENT WILL BE AUTOMATICALLY CORRECTED (THIS STATEMENT IS DIFFERENT FROM OTHER COMPUTERS).
- 2 SAVING FROM LINE 1000 OF THE PRESENT BASICODE PROGRAM: ALSO HERE THE MID\*-STATEMENT WILL BE CORRECTED;BESIDES,THE SPACES BETWEEN LINE NUMBER AND LINE WILL BE SUPPRESSED.
- 3 LOADING OF THE BASICODE PROGRAM (WITHOUT ANY CORRECTION).
- 4 SAVING OF THE TOTAL PROGRAM (WITHOUT ANY CORRECTION).
- 5 CANCELLING THE PRESENT PROGRAM AND (RE)STORING THE BASICODE SUBROUTINES.
- 6 MERGING THE BASICODE SUBROUTINES WITH THE PRESENT PROGRAM.
- 7 STARTING THE (NEW) BASICODE PROGRAM.

BEFORE LOADING A BASICODE PROGRAM, THE PRESENT PROGRAM WILL BE SENT TO THE EDIT BUFFER (THIS TAKES SOME TIME). WHEN THIS IS READY THE ANNOUNCEMENT 'TYPE SPACE' APPEARS. THEN YOU CAN START THE RECORDER AND TYPE SPACE WHEN THE LEADER IS HEARD.THE REST TAKES PLACE AUTOMATICALLY. WHEN THIS ALL IS DONE AND LOADED THE FOLLOWING ANNOUNCE-MENTS CAN APPEAR:

1 DATA DROPOUT ERROR (IF THERE IS A DROPOUT ON TAPE). 2 CHECKSUM ERROR (FAILURE ON TAPE).

3 NO TAPE ERROR (IF EVERYTHING ON TAPE IS OK). AT THIS MOMENT THE EDITBUFFER WILL BE EMPTIED AND AFTER THIS THE PROGRAM IS READY FOR USE.THERE ARE POSSIBLY A FEW SMALL ERRORS SUCH AS E.G. SYNTAX ERROR ,OVERFLOW ETC. THESE WILL BE CORRECTABLE AS USUAL IN THE EDITMODE.

BEFORE SAVING THE PROGRAM, IT WILL BE MOVED INTO A BUFFER. THIS ALSO TAKES SOME TIME (DEPENDING ON THE LENGTH OF PROGRAM), WHEREAFTER THE ANNOUNCEMENT 'SET RECORD ,START TAPE AND TYPE SPACE'APPEARS. THE SPACE KEY SHOULD NOW BE PRESSED IN. THE BASICODE PROGRAM THEN COMES OUT OF THE COMPUTER (CASSETTE INTERFACE).

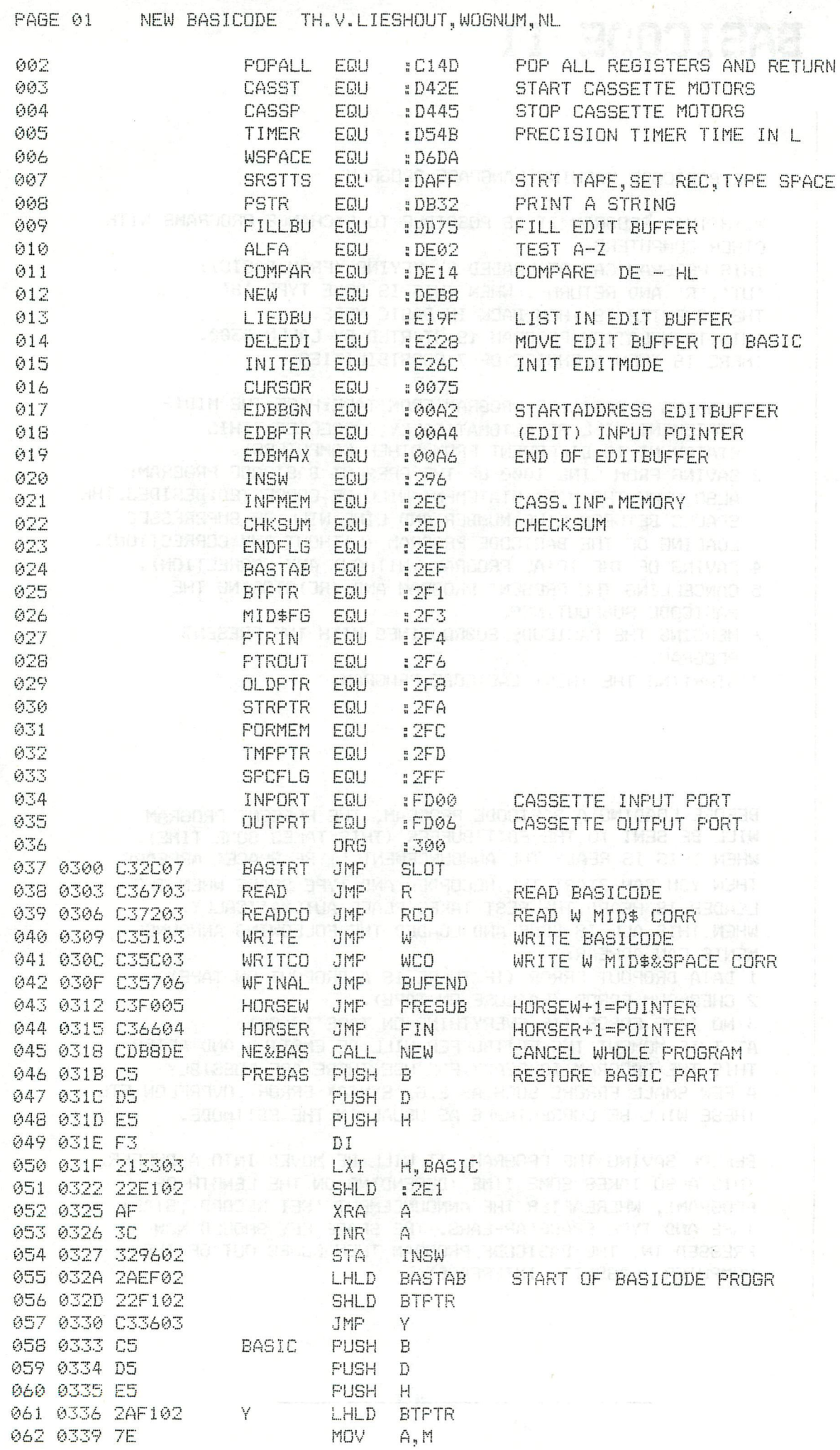

PAGE 02 NEW BASICODE TH.V.LIESHOUT, WOGNUM, NL

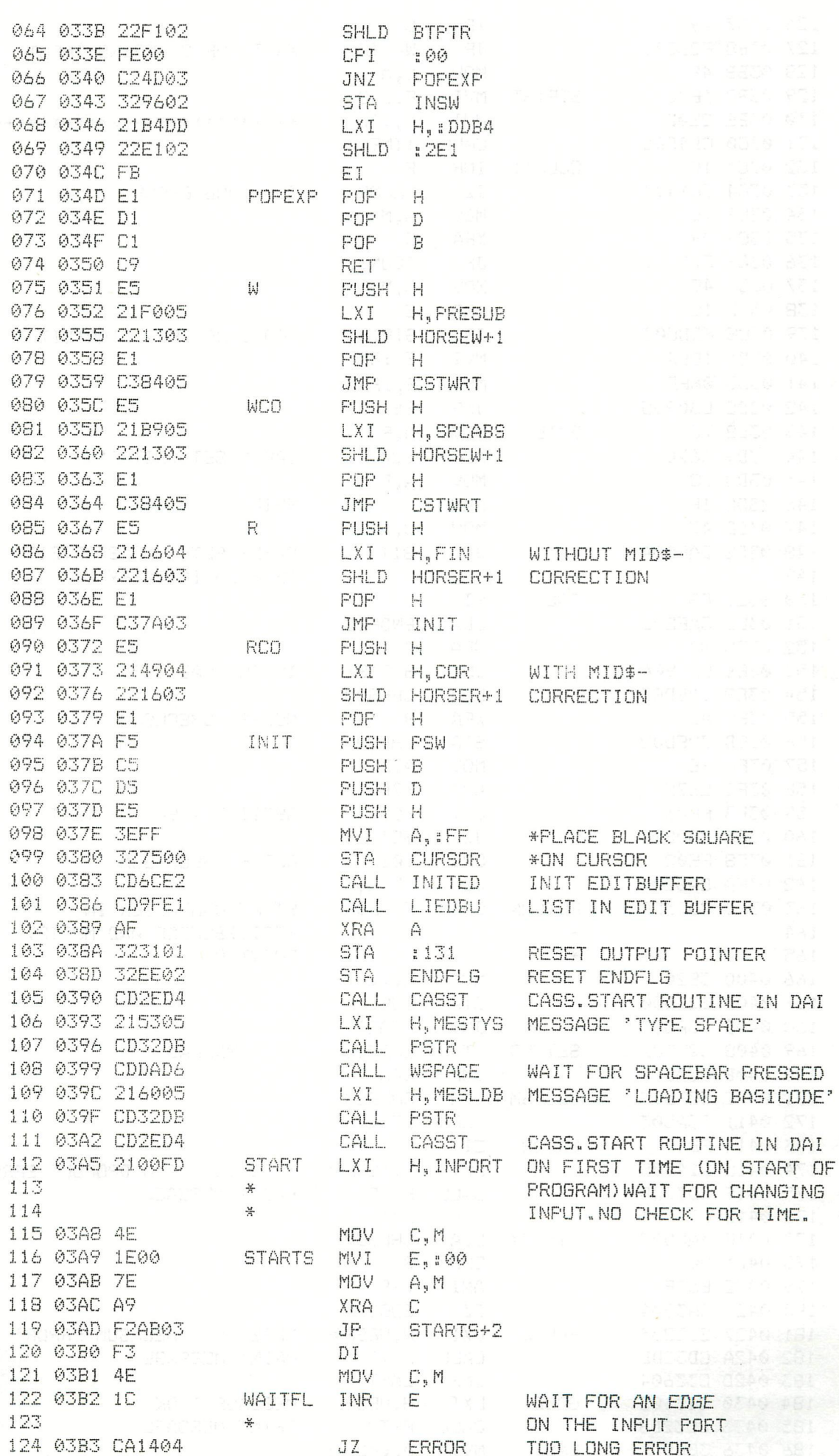

PAGE 03 NEW BASICODE TH.V.LIESHOUT, WOGNUM, NL

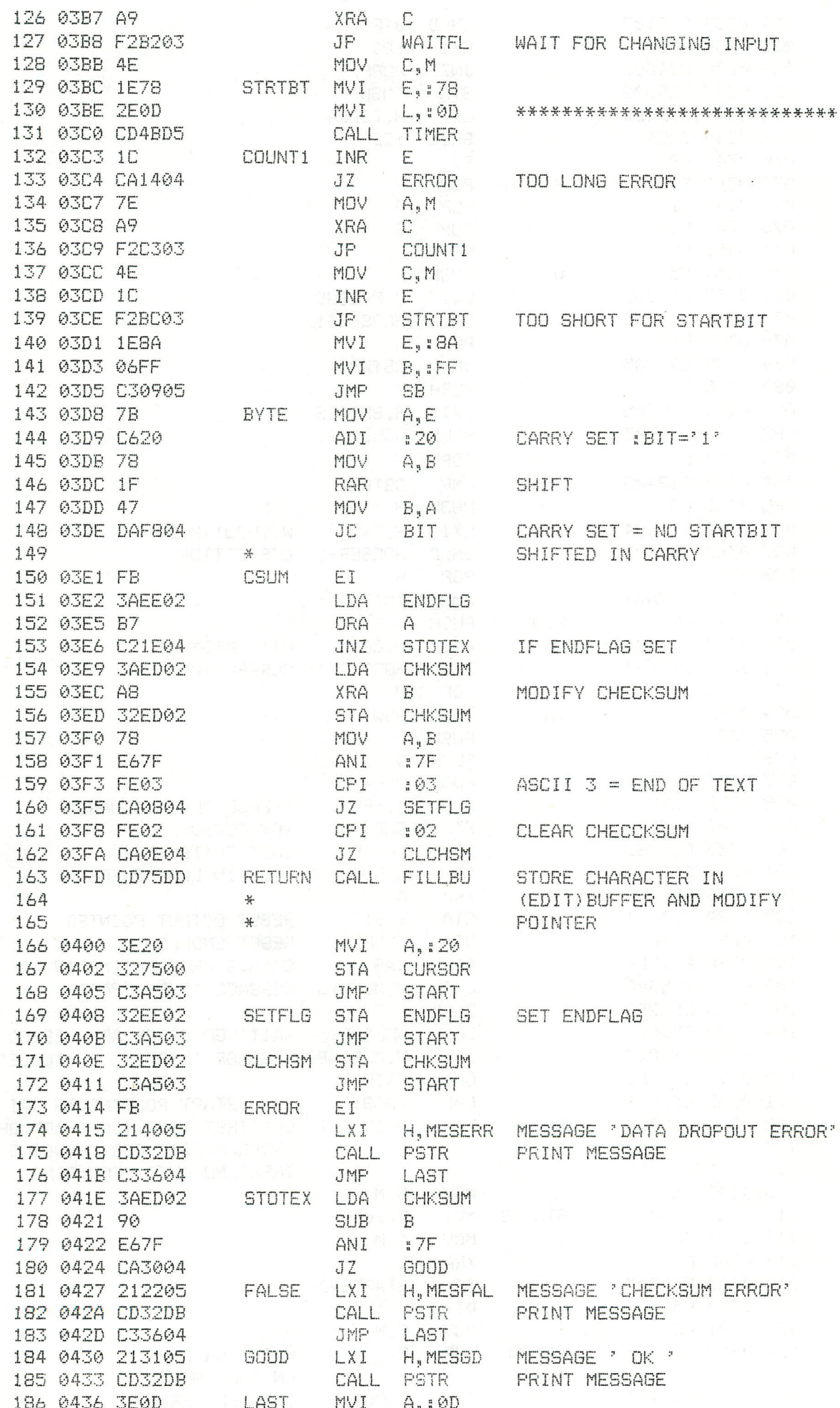

192 - DAInamic 83-16

187 0438 EF

248 04AA C39904

**RST**  $\overline{\mathbb{S}}$ 

PAGE 04 NEW BASICODE TH.V.LIESHOUT, WOGNUM, NL

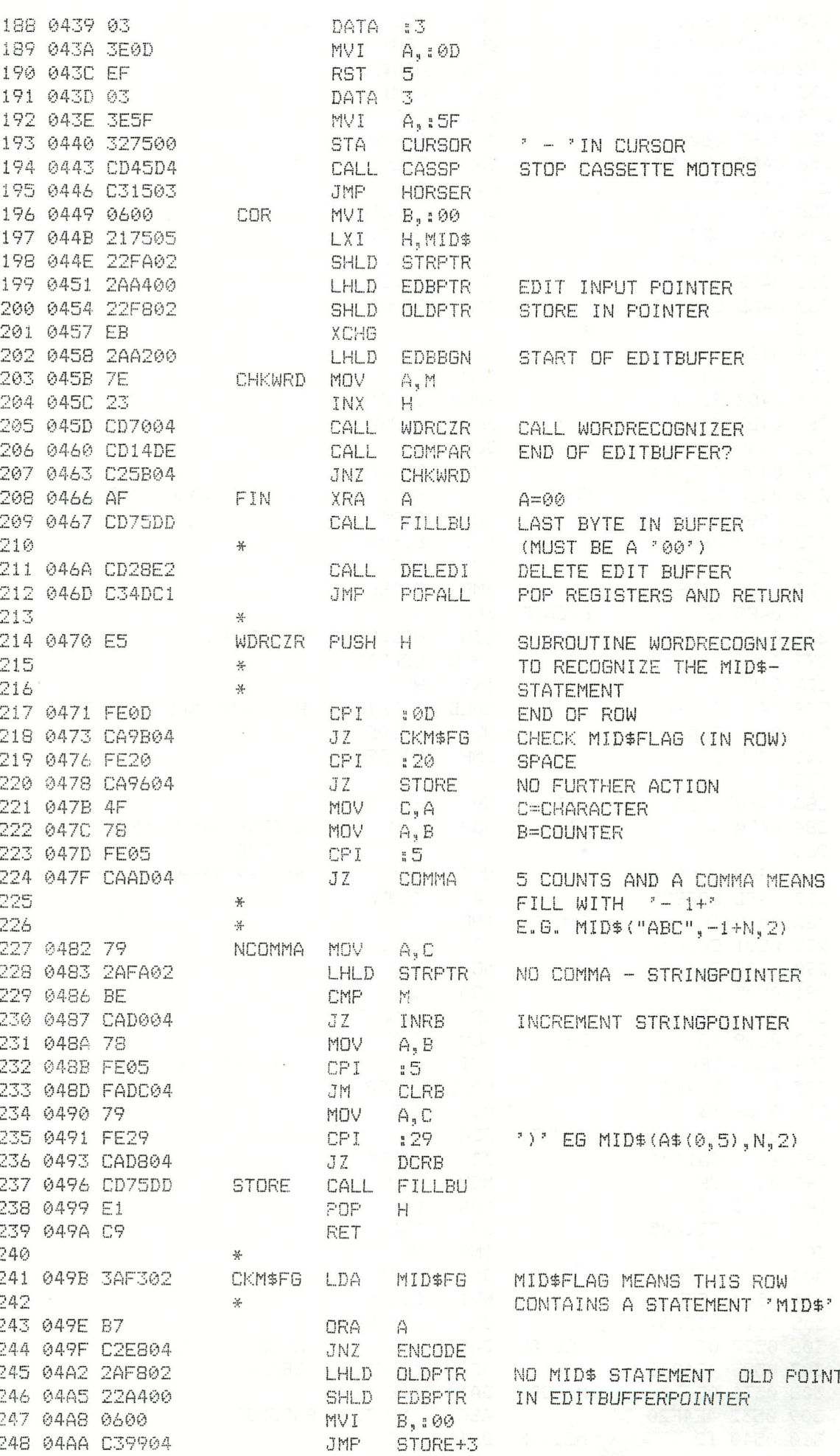

**JMP** 

PAGE 05 NEW BASICODE TH.V.LIESHOUT, WOGNUM, NL

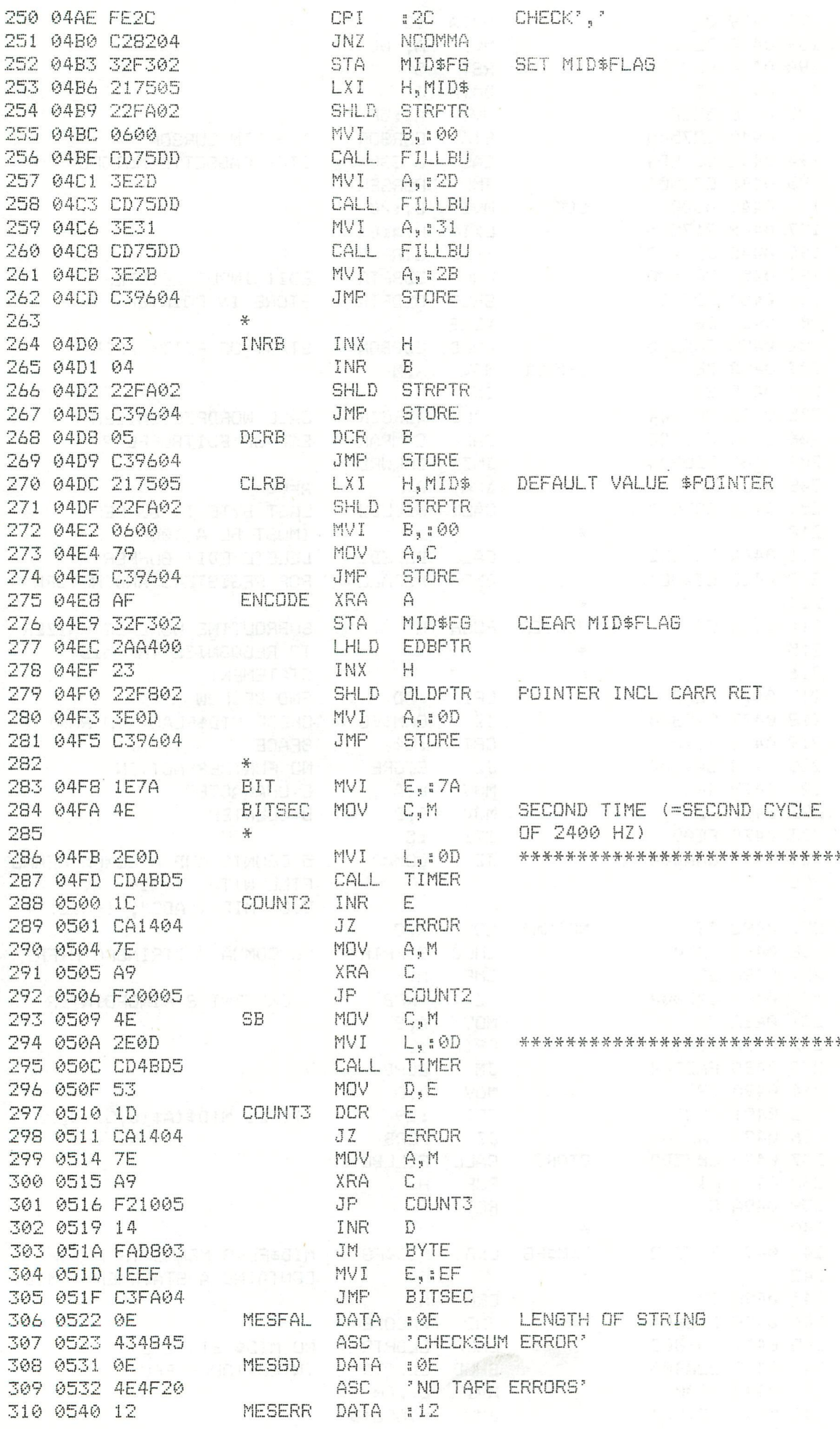

194 - DAInamic 83-16

PAGE 06 NEW BASICODE TH.V.LIESHOUT, WOGNUM, NL

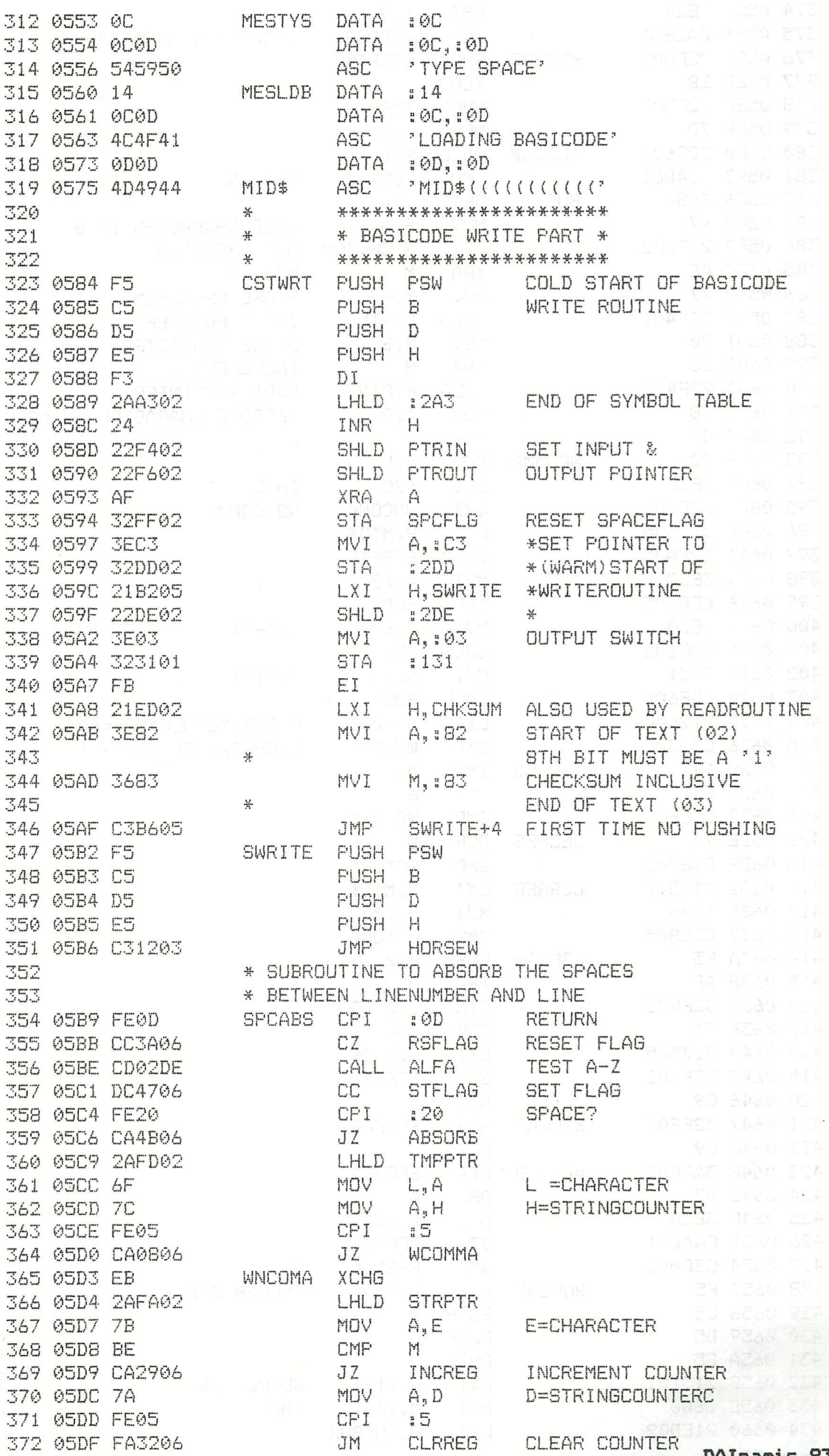

### 373 05E2 7B

PAGE 07 NEW BASICODE TH.V.LIESHOUT, WOGNUM, NL

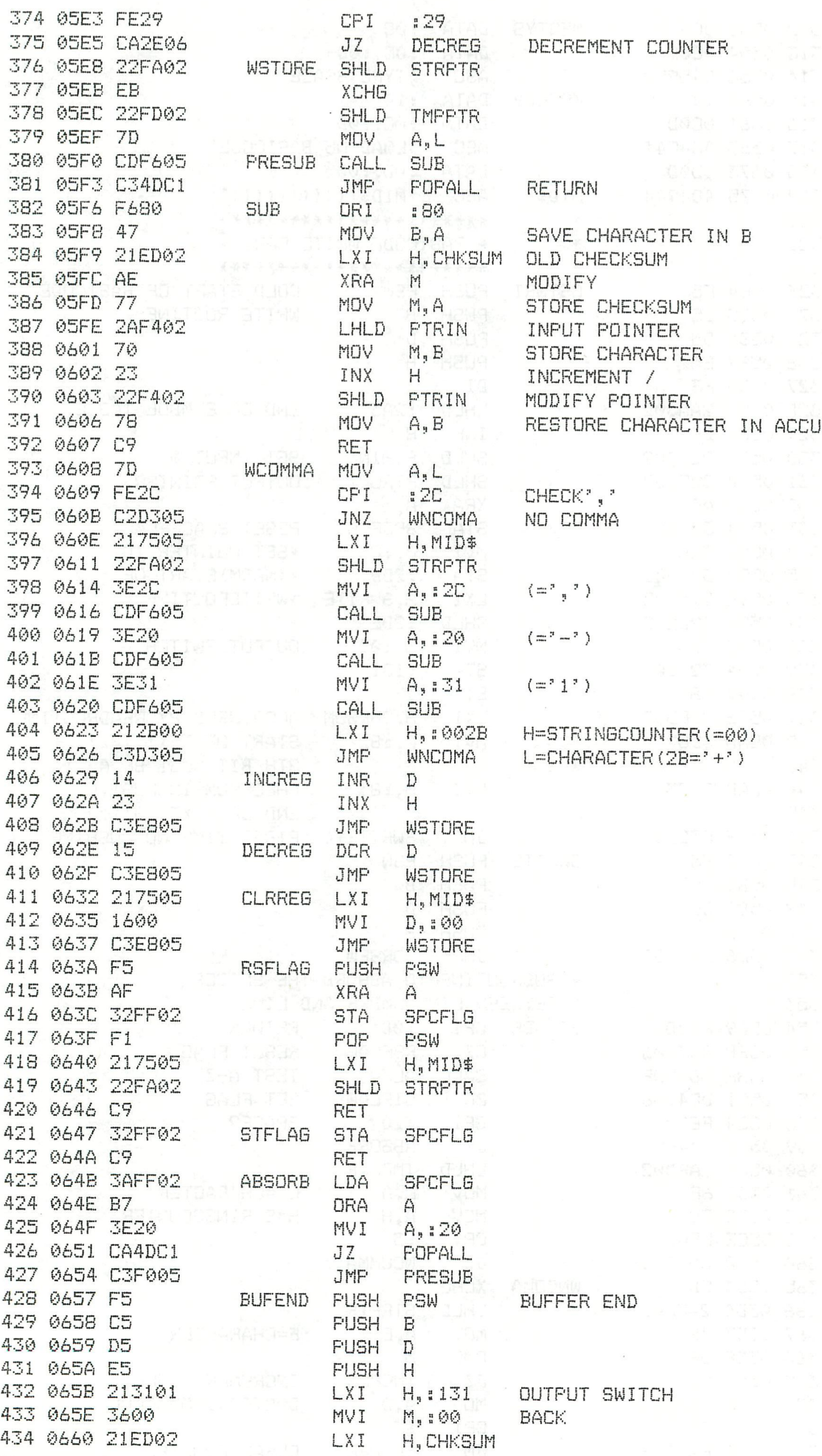

196 - DAInamic 83-16

PAGE 08 NEW BASICODE TH.V.LIESHOUT, WOGNUM, NL BOOKER MENT AND 436 0664 2AF402 LHLD PTRIN 449 **X X FOR PROGRAM IN ROM : EVERY STATE 0.50SS FORM IN EXPLANATIONT: THE VIDEO PROCESSOR USES ALSO** 450 451 \* THE RAM IN TURN: THAT MEANS A FACTOR 2 SLOWER 452 **EXEPT WHEN SCREENSPOT GOES BACK FROM UNDERSIDE EXECUTERSIDE OF THE SCREEN , THE VIDEOPROCESSOR** 453 454 **X \* IS NOT USING THE RAM.** 455  $\frac{1}{2} \frac{1}{2} \frac{$ 455<br>
456 \* STATES TIME AFTER LAST FALLING<br>
457 \* STATES TIME AFTER LAST FALLING<br>
459<br>
469 0670 F601 0RI :01<br>
460 067D F601 0RI :01<br>
462 0682 1106FD LXI D,OUTFRT 10<br>
463 0685 010018 LXI D,OUTFRT 10<br>
463 0685 010018 LXI B,:1 

PM E or May East Conte Two LLES-Burry Luccian, AL<br>
Any optic and a set of the set of the set of the set of the set of the set of the set of the set of the set of the set of the set of the set of the set of the set of the PAGE 09 NEW BASICODE TH.V.LIESHOUT, WOGNUM, NL

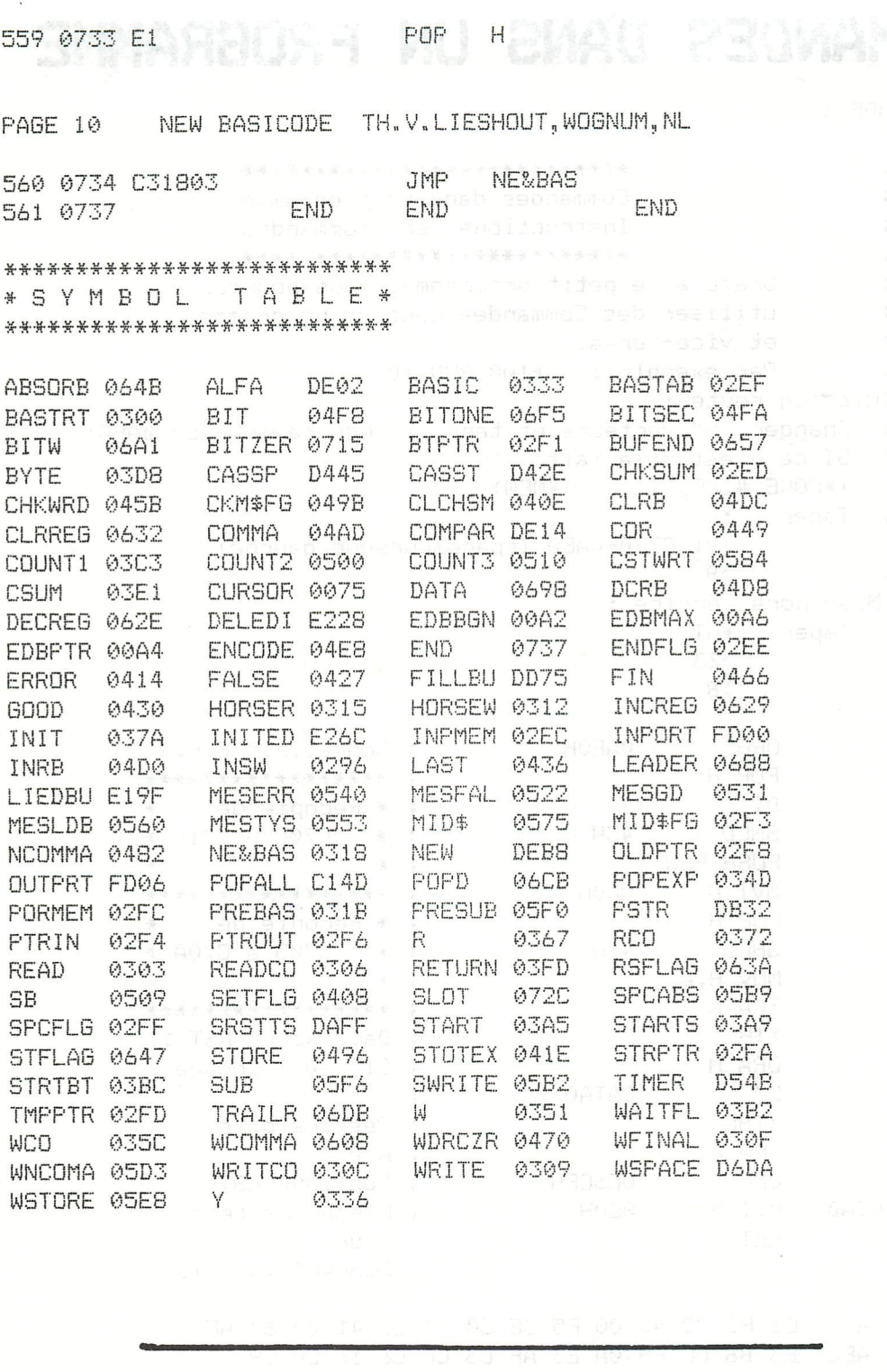

10 REM 20 **REM** REM ~~~~~~~~ NOTTE DI FUOCO IN MODE 1 ~~~~~~~~~~~~ 30 40 **REM** 50 MODE 1:DIM A% (40.0) FOR 1%=0 TO 40:READ A%:POKE (#2F1+I%), A%:NEXT 52 57 DOT RND (XMAX), 1 RND (16.0) 60 CALLM #2F1 GOTO 57 70 DATA #C5, #D5, #E5, #F5, #01, #D7, #BF, #11, #EF, #BF, #00 100 110 120 DATA #2E, #40, #0A, #12, #0B, #1B, #2D, #C2, #09, #03, #25 130 DATA #C2, #07, #03, #F1, #E1, #D1, #C1, #C9

# COMMANDES DANS UN PROGRAMME

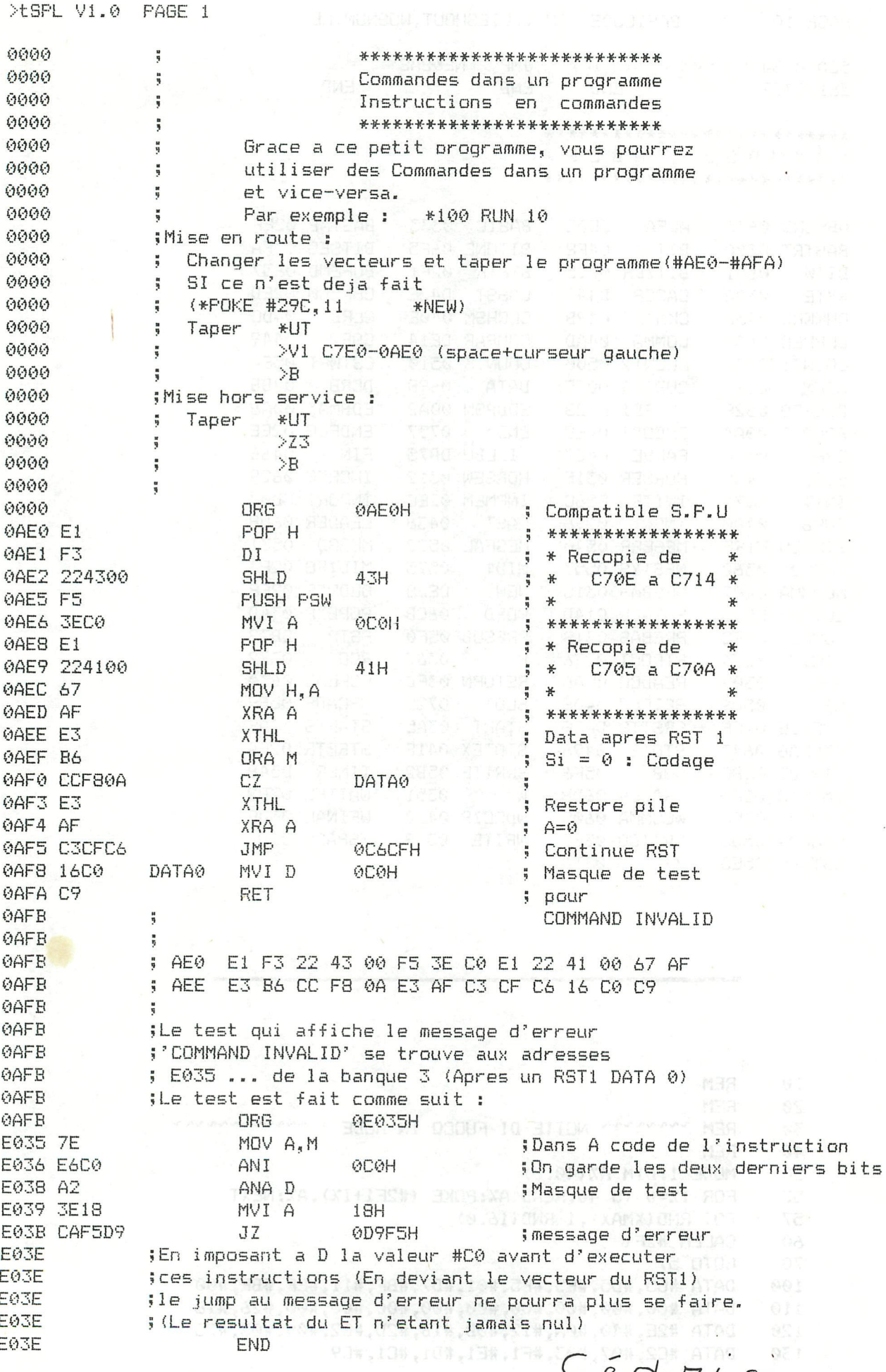

 $-DUFOUR-$ 

# **CALLM**

La fonction CALLM du basic peut etre appelée de deux façon :

1) CALLM nn

2) CALLM nn, var

Avec nn qui représente une adresse (éventuellement dans une variable) et var qui est le nom d'une variable Dans les deux cas cértains renseignements sont placés dans les registres avant d'exécuter le sous-programme en langage machine. Ces renseignements sont donnés dans les deux cas ci-desous:

1) CALLM nn \* A contient la valeur #FF \* BC contient l'adresse de l'instruction qui suit le CALLM \* HL contient l'adresse nn DR J. 2) CALLM nn, var i hans beste det \* A contient une indication sur la nature de 'var' soit : #04 = FPT (Virgule flottante)  $#14 = INT (Entier)$  $#22 = STR (Chain)$ 

 $$BC$  Idem a 1) \* HL contient l'adresse de 'var' soit: - Adresse de la variable si var est numérique - Adresse du pointeur de la variable (Vecteur) si var est une chaine

Il est à remarquer que seul le contenu de BC est important pour le BASIC. Vos sous programmes peuvent alors s'ecrire plus simplement.

PUSH B<sup>arrel</sup> and a **C5** - PExistic C5  $XX$  - ...Programme...  $C1 -$ POP B  $C9 -$ RET Cédric DUFOUR

**TMPTNT** 

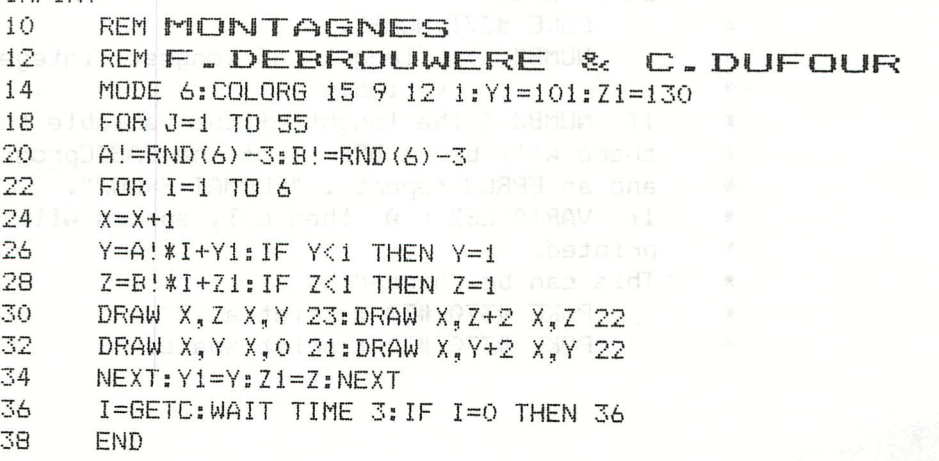

# **INTEGERS**

**J#L.** PAGE 01

\*DNA

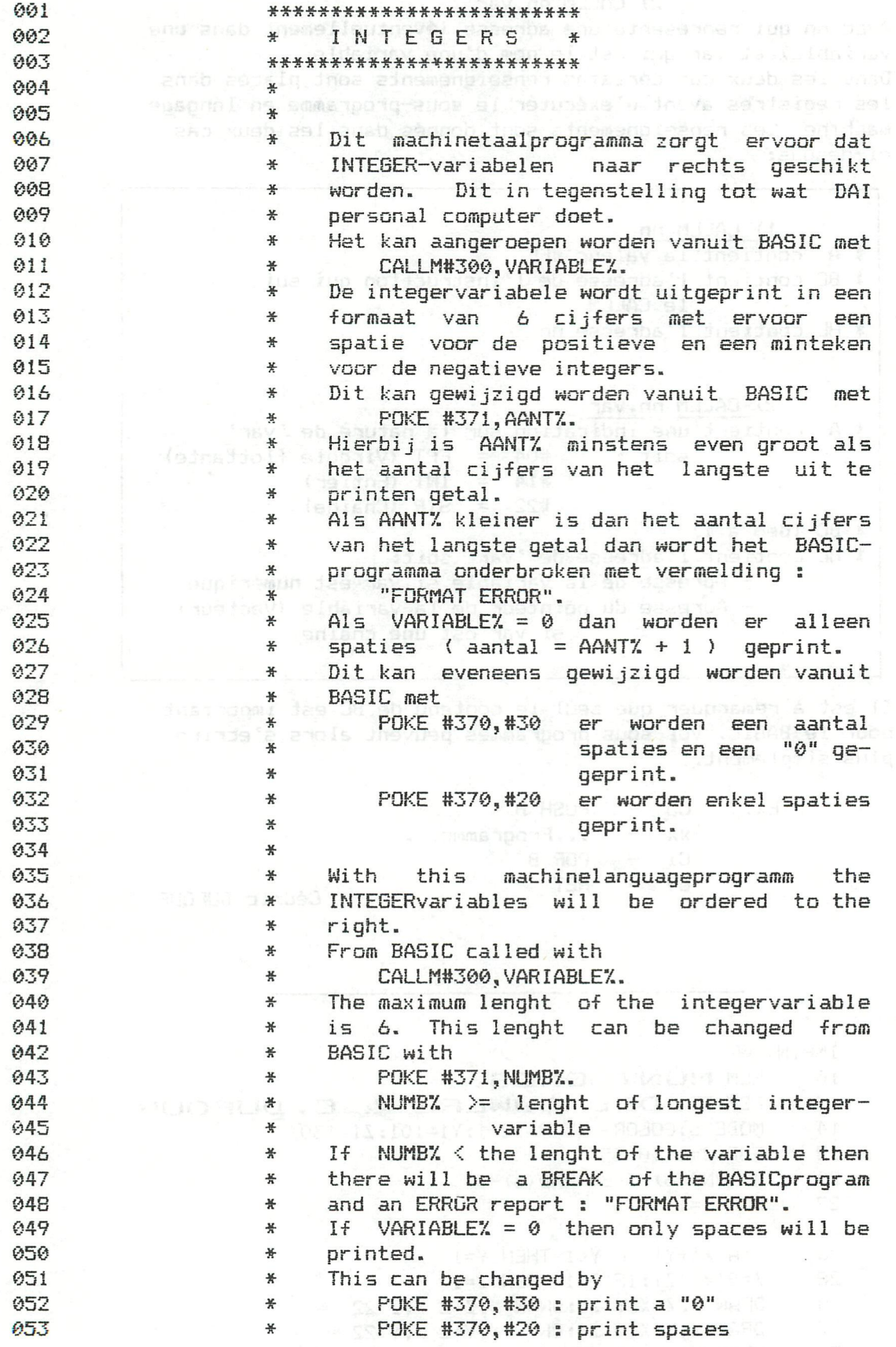

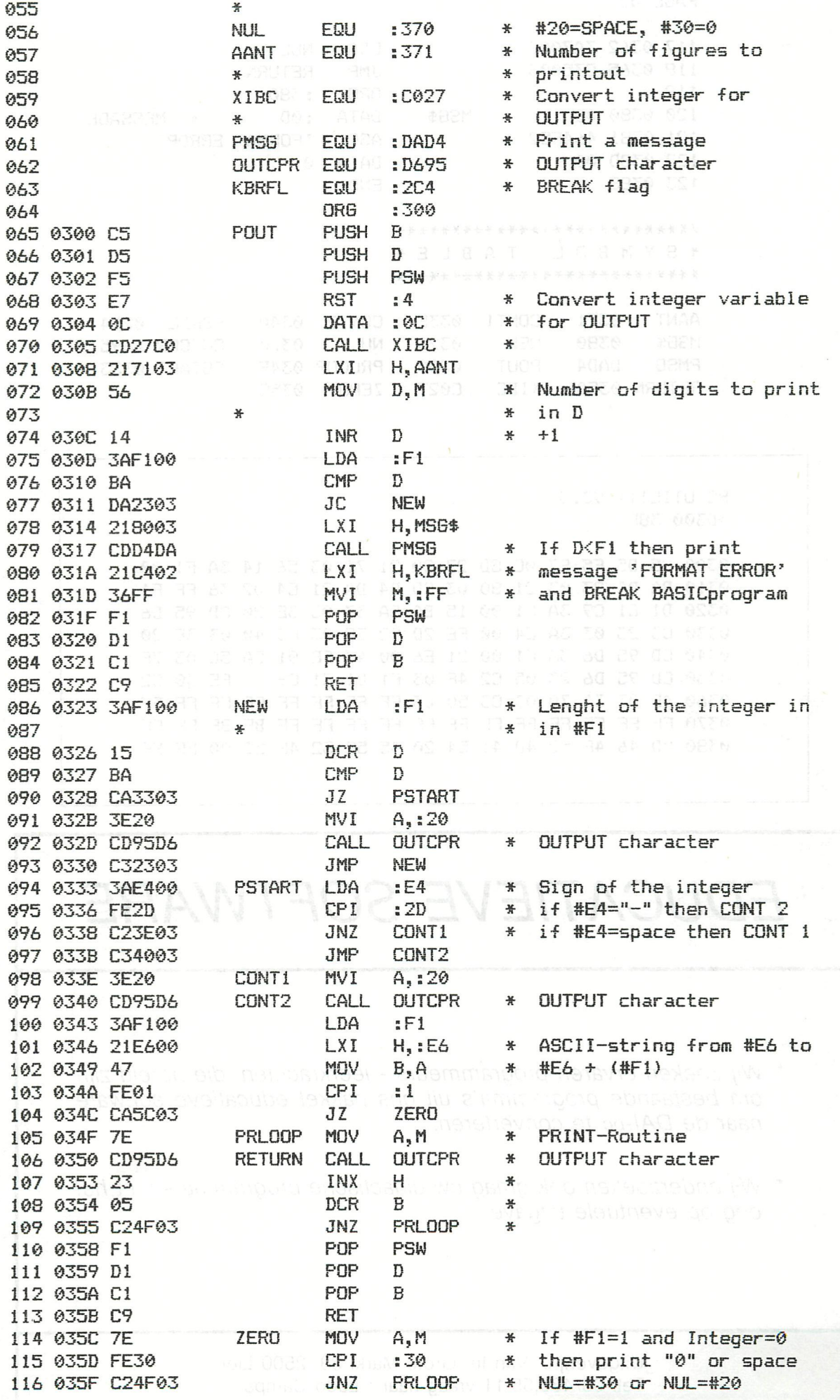

PAGE 03 RESERVED BE LIGHT 117 0362 3A7003 **JMP RETURN**<br>COOP DRG 3380 118 0365 035003 **RETURN** 119 thi 199V No.2 # 120 0380 0D MSG\$ DATA : 0D \* MESSAGE 121 0381 464F52 48000 ASC P 'FORMAT ERROR' 122 038D 00 100 **BRACE DATA BRACHER** 123 038E 33300 **NOCKEND GREEK RANGER** ansu ana \*\*\*\*\*\*\*\*\*\*\*\*\*\*\*\*\*\*\*\*\*\*\*\*\*\* \*SYMBOL TABLE\* \*\*\*\*\*\*\*\*\*\*\*\*\*\*\*\*\*\*\*\*\*\*\*\*\*\* AANT 0371 CONT1 033E CONT2 0340 KBRFL 02C4 MS6\$ 0380 NEW 0323 NUL 0370 OUTCPR D695<br>PMS6 DAD4 POUT 0300 PRLOOP 034F PSTART 0333 CONTRETURN 0350 XIBC C027 ZERO 035C PC UTILITY V3.3 >D300 38F 0300 C5 D5 F5 E7 0C CD 27 C0 21 71 03 56 14 3A F1 00 0310 BA DA 23 03 21 80 03 CD D4 DA 21 C4 02 36 FF F1 0320 D1 C1 C9 3A F1 00 15 BA CA 33 03 3E 20 CD 95 D6 0330 C3 23 03 3A E4 00 FE 2D C2 3E 03 C3 40 03 3E 20 0340 CD 95 D6 3A F1 00 21 E6 00 47 FE 01 CA 5C 03 7E 0350 CD 95 D6 23 05 C2 4F 03 F1 D1 C1 C9 7E FE 30 C2 0360 4F 03 3A 70 03 C3 50 03 FF FF FF FF FF FF FF FF FF 0380 0D 46 4F 52 4D 41 54 20 45 52 52 4F 52 00 FF FF

**EDUCATIEVE SOFTWARE** Wij zoeken ervaren programmeurs - leerkrachten, die bereid zijn om bestaande programma's uit ons pakket educatieve software naar de DAI-pc te converteren. Wij onderzoeken ook graag uw didactische programma's met het oog op eventuele uitgave. Uitgeverij J. Van In, Grote Markt 39, 2500 Lier Tel. 03/480.55.11 vraag naar: Ludo Camps

1I RO LUCI TMISTR 10 PRINT CHRt<12):CLEAR 100:DIM AÍ10.0):B=1 15 PRINT CHR\$ (14); "PRINT OUT OF INTEGERVARIABLES"  $16$  PRINT CHR\$(14);"-------------------------------" assupit a = .AMPC1 20 PRINT : PRINT " FORMAT = 6 figures" 30 PRINT " If A7.=0 then print spaces":PRINT :GGTQ 100 40 PRINT " DAI DAInamic":PRINT " PRINT A7.; CALLM#300,A7.":RETURN 50 FOR P=0 TO 5 55 PRINT 60 PRINT A(P);1:REM DAI PRINT 65 CALLM #300,A(P):REM PRINT WITH MLP 70 NEXT P 75 RETURN 80 POKE #131,1:PRINT TAB(30);"Push any key to continue.";:POKE #131,0:RETURN 90 BC=GETC:IF GC=0 THEN 90:PRINT :PRINT CHR\$(12) 92 RETURN 100 FOR P=0 TO 5 102  $A(P) = INT(RND(10.0)*(10.0^P))$ 104 IF A(P)=0.0 THEN 102 | THERE IN AMPLE BUNAHO MENTION AND THEN 106 NEXT P 110 FOR Q=0 TO 1 120 FOR P=0 TO 5:A(P)=INT(A(P)\*(100.0^Q)-!-0.5):NEXT P 130 GOSUB 40 140 SOSUB 50 160 PRINT :PRINT "+--------- +----------" 170 A(10.0)=0:FOR P=0 TO 5:A(10.0)=A(10.0)+A{P):NEXT P 180 PRINT " ????????",:CALLM #300,A(10.0) 185 GOSUB 30 186 POKE #371,8:REM CHANGE FORMATLENGHT : 8 figures 137 GOSUB 90 133 IF Q=0.0 THEN PRINT :LIST 136:PRINT 189 NEXT Q 190 POKE #371,6:REM CHANGE FORMATLENGHT : 6 figures 210 LIST 190 215 PRINT :GOSUB 40 220 FOR P=0 TO 5:A(P)=B\*P:B=B#i0:NEXT P 230 GOSUB 50:PRINT : PRINT 240 LIST 250 245 PRINT 250 POKE #370, #30: REM IF VARIABLE% IS ZERO THEN PRINT: 0 260 GOSUB 40:FOR P=0 TO 5:PRINT : PRINT A(P),:CALLM #300,A(P): NEXT P 270 POKE #370,#20: REM IF VARIABLE'/. ( A7.(P%) ) IS ZERO THEN PRINT SPACES 275 GOSUB 80 280 GOSUB 90 290 LIST 190:PRINT 300 A=12345678 91 - DAIDADIC<br>SPNI AZ: CALLMMOV.AZ 305 LIST 310:PRINT 310 PRINT A,:REM DAI PRINT<br>311 PRINT TAB(15);"(Lenght PRINT TAB(15);"( Lenght of A% = 8 figures )" 312 PRINT 315 LIST 320 320 CALLM #300,A:REM PRINT WITH MLP 0002 00000

DAInamic 83-16 - 205

### PRINT OUT OF INTEGERVARIABLES

 $FORMAT = 6 \, figures$ If A%=0 then print spaces DAI DAI DAI DAI DAI DAI DAI DAI DAI PRINT A%; CALLM#300, A%  $\overline{5}$ 5 65 65 451 451 5311 5311 69630 69630 395732 395732  $+ - - - - - -$ +-----------77777777 471194 POKE #371,8:REM CHANGE FORMATLENGHT : 8 figures 186 DAI DAInamic CALLM#300, AX <sup>04</sup> (000, 001) \* (000) TH PRINT A%; 500 500 6500 6500 45100 45100 531100 531100 6963004 6963004 39573224 39573224  $+ - - - - - + - - - - - - - -$ ???????? 47119428 190 POKE #371,6:REM CHANGE FORMATLENGHT : 6 figures DAI DAInamic PRINT A%; CALLM#300, A% Ø 10 10 200 200 3000 3000 40000 40000 500000 500000 250 POKE #370, #30: REM IF VARIABLE% IS ZERO THEN PRINT: 0 DAI DAInamic PRINT A%; CALLM#300, A% Ø. Ø 10 10 200 200 3000 3000 40000 40000 500000 500000 190 POKE #371,6:REM CHANGE FORMATLENGHT : 6 figures 310 PRINT A, : REM DAI PRINT 12345678 ( Lenght of  $A$ <sup> $\chi$ </sup> = 8 figures ) CALLM #300, A:REM PRINT WITH MLP 320

FORMAT ERROR BREAK IN LINE 320

### Netzteil u.überspannungsschutz

### Powersupply and Overvoltage-Protection.

Diese Schaltung und die Sicherung F1 verhindern im Falle eines Netzteildefekts große Schäden im Rechner,die durch die ungeregelte Gleichspannung von 22V verursacht werden könnte. Ebenso.wird das bislang ungesicherte Netzteil vor überlastung geschützt.

überschreitet die Versorgunsspannung mehr als 0,9V ihres Normalwertes, zündet der Thyristor und die Sicherung wird ausgelöst. Der Aufbau kann auf einer kleiner Veroplatine erfolgen. Diese kann vor dem Elko C55 im Netzteilkäfig eingebaut werden. Durch zwei kleine Bohrungen werden die Zuleiungen für Masse und die Eingangsspannung 22V mit der Grundplatine verbunden.Auf der umläuft eine breite Leiterbahn die Grund-Bestückungsseite platine.Von dieser Leiterbahn kann +5V zur Schutzschaltung geführt werden.Durch diese Anschlüsse wird die Schutzplatine gleichzeitig an ihrem Platz fixiert.

Die Sicherung wird neben dem Gleichrichter BR1 eingebaut.Dazu werden 4 kleine Löcher für die Halterung gebohrt. Die U+ Leiterbahn vom Gleichrichter BR1 wird unterbrochen und die Sicherung (1.5 Amp.) dazwischen geschaltet.

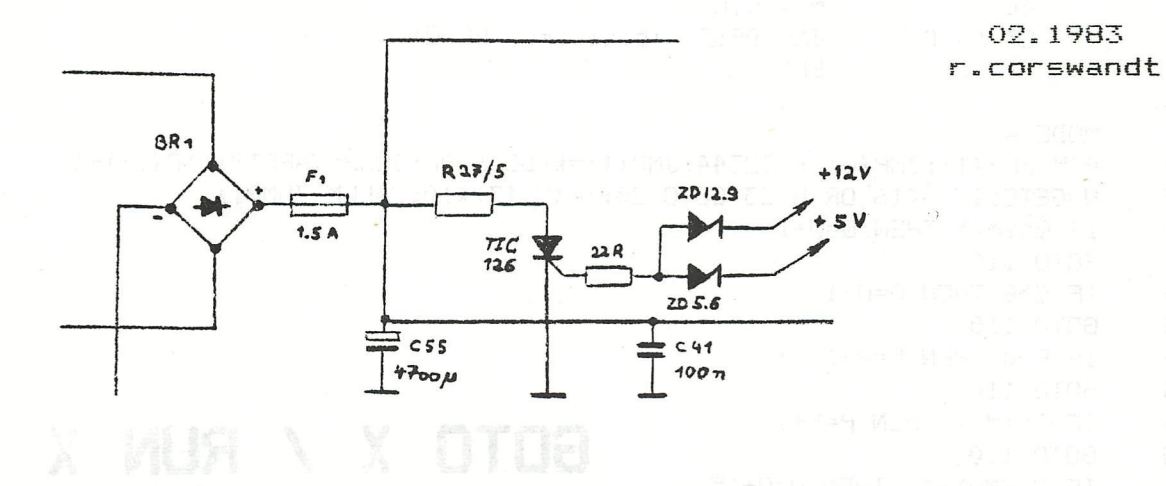

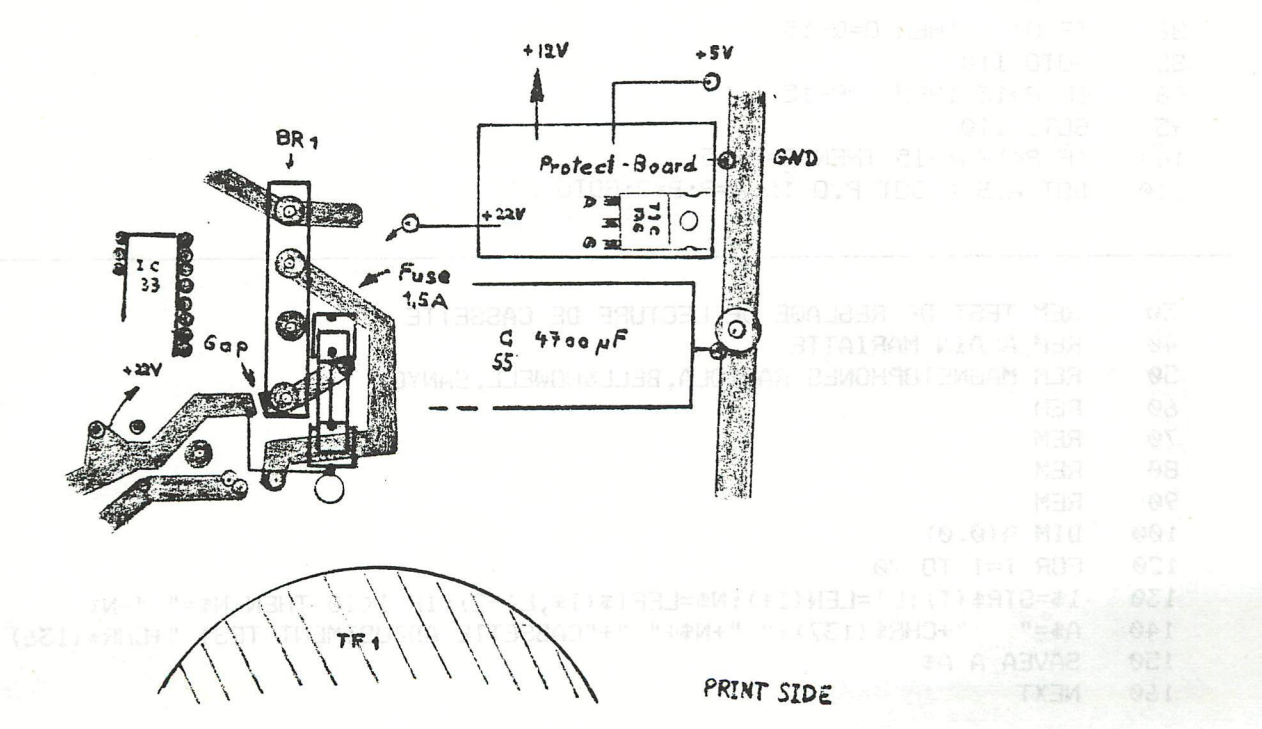

### SIMULATION OF GOTO X / RUN X OVAS ONLY 7 BYTE QUE TEMOR

studbæegnundegæsedü.u Itatotel

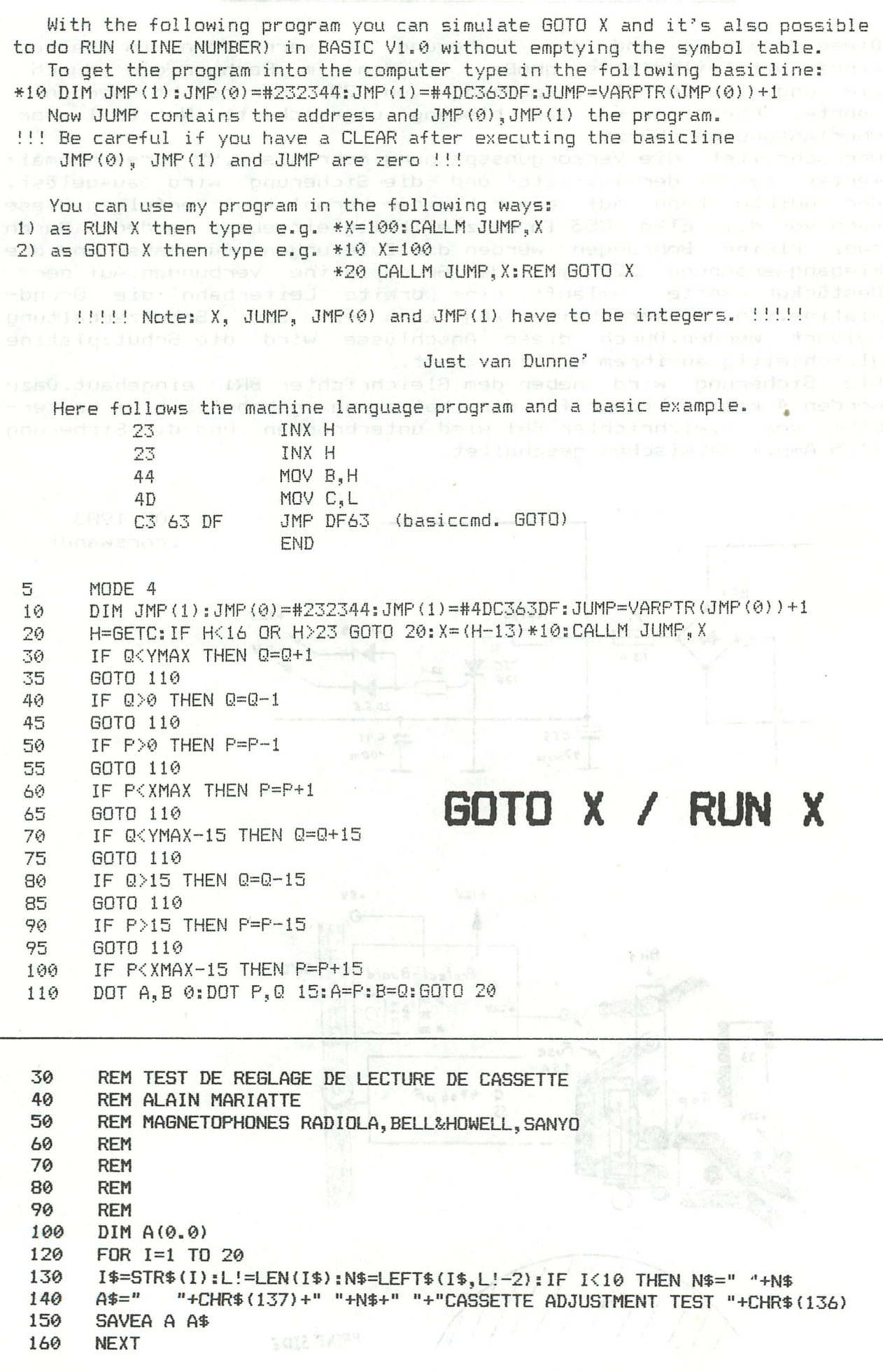

### **rXXXXXXXXXXXTX-TXXXXXTXXXXXXXXXXXXXXXXXXXXXXXXXXXXXXXXXXXXXXXXXXXXXXXXX-1**   $-$ TRANSLATIONS-TRANSLATIONS-TRANSLATIONS **^xxxxxxxxxxxxxxxxxxxxxxaxxxxxxxxxxxxxxxxxxxxxxxxxxxxxxxxxxxxxxxx^xxxxx^**

### **FROGRAMMING TECHNIQUES Municipal is a set of all and**  $\blacksquare$

(from DAInamic 11, page 173) onest ant ai feat boa and recognized an of consec-

I am planning to provide a chapter in this journal about the problems and techniques of programming. The methods to be given will always be valid for the DAI and sometimes also for many other computers, The subjects offered arise from your suggestions and/or from weak spots in submitted programs, In this connexion I am thinking of such things as drawing circles quickly, avoiding conflicting colours, working with arrays, the speed and readability of programs, etc. For this first occasion my subject will be the construction of a list of finite but randomly dispersed numbers. The idea came from T, Groeneveld's BINGO program (DAInamic 10, page 136), I hope that Mr, Groeneveld, after reading this, will not imagine that people think he is a poor programmer, I certainly do not, particularly as he himself has found a solution. In his program an array is needed with the numbers from 1 to 75 inclusive, but the numbers must be stored in a random order. If you cannot make the program work properly try inputting it after an IMP INT command; that was not done originally as can be seen from the ,0s From the original program:

10 CLEAR 1000; DIM G(76.0) and nedmon mobile a seusped despois an invention and in the set of the MOO;  $\frac{1}{2}$  is part of the second of the second between a separation of the second  $\frac{1}{2}$  is part of the second of the

- 25 R=RND(75,0)+1,0
- 26 ENVELOPE 1 15,9;0; SOUND 1 1 15 0 FREQ(RND(269,0)+31,0)

27 NOISE 1 15

- 30 FOR A=1.0 TO 75.0: IF G(A)<>R THEN NEXT A ow wind the borism wen soll and theory
- 40 IF A<74,0 AND G(A)=R THEN 25
- 50 IF G(I)=0.0 THEN G(I)=R
- 65 1=1+1.0Î IF 1=76.0 THEN 100
- 70 GOTO 25

Let us analyse these lines:<br>In 25 we choose a suitable number In 25 we choose a suitable number

- 26 and 27 the waiting time is made pleasant
- 30 checks that the number chosen has not previously been selected 1225 CT 0=1 90 T 04
- 40 if so, we choose another
- 50 if the number is not already in the table we put it there<br>65 allocate the next number to the next location and check to
- allocate the next number to the next location and check to see if we have them all yet
- 70 if not go back and choose the following one assessment with new entrient added to

As you can see the program works all right, but very slowly. On my machine (with the maths chip) I recorded an average of 72 seconds. What can be done about it ? Firstly change the program a little! I started by removing the .0s, took the NOISE and ENVELOPE out of the loop and coloured the sound with R\*4 which is much faster than another RND. I improved the time a little, the average now being 66 seconds,

- 10 CLEAR lOOO: DIM G(7Ò,0)
- 16 ENVELOPE 1 15,930 ROLL FOR A SPECIFIC RELEVANS
- 17 NOISE 1 15
- $25$  R=RND(75)+1
	- 28 SOUND 1 1 15 0 FREQ(R\*4+31) tell mobost spin a fed sM , from also nobrest tens directive
	- 30 FOR A=1 TO 75; IF G(A) $\bigcirc$ R THEN NEXT A
	- 40 IF AC76 AND G(A)=R THEN 25 I selders years poided of vilogiting erom and IACI siti
	- 50 IF G(I)=0 THEN G(I)=R<sub>ised</sub> amos visuaties nedt flow boa to has of exit blocw I bodten
	- 65 1=1+1! IF 1=76 THEN 100
	- 70 GOTO 25

### **rxTxxxxxxxxxTxxxxxxxxxxxxxxxxxxxxxxxxxxxxxxxxxrxxxxjrrxxxxxxxxxxxxxxxxxT i**  -TRANSLATIONS-TRANSLATIONS-TRANSLATIONS-^xxxxxxxxxxxTxxxxxxxxxxxxxxxxxxxxxxxxxxxxxxxxxxxxxrrxxxxxxxxxxxxxxxxxxJ^ l

Back again to the rebuilding! Multiple statements can be combined on the same line. The test of A<76 seems to me superfluous. The end test is the thing that is giving BASIC a bad name (spaghetti code) with its inverted jump combined with a GOTO address. The average time is now 58 seconds.

- 10 CLEAR 10005 DIM G(76)
- 16 ENVELOPE 1 15,9;0; NOISE 1 15
- 25 R=RND(75)+1; SOUND 1 1 15 0 FREQ(R\*4+31)
- 30 FOR A=1 TO 75; IF G(A) $\Diamond$ R THEN NEXT A
- 40 IF  $G(A)=R$  THEN 25; IF  $G(I)=0$  THEN  $G(I)=R$
- 65 I=I+1; IF I<76 GOTO 25

Now only running the test, with the sound removed, brings the average to 48 seconds, but I find it better to wait 58 seconds with sound than 48 without. Later I saw that the loop only had to go to I, We still have too long to wait and so must try another tack.

The original program is sluggish because a random number has to be chosen and then checked to see if it has appeared before. It is better firstly to get the numbers we want and then to put them in a random place in the array. I have not worked this method out because it would only be turning our problem around. In the first method there is the difficulty of obtaining a suitable number while in the suggested alternative there is the difficulty of obtaining a suitable location. The new method certainly would be quicker because of the simpler checking (only looking to see if the place is empty instead of checking all the numbers). If I were to make the array much larger, say 256, then it should be easier to find an empty place in it. Afterwards, when I have all the numbers 1 to 75 in this auxilliary array I only have to transfer them neatly one after the other into array GO. The time gained is vast, resulting in a period of 3,4 seconds.

- 10 CLEAR 100005 DIM G(75),S(255)
- 20 FOR 1=1 TO 75
- 30 R=RND(256); IF S(R) $\bigcirc$ 0 GOTO 30; S(R)=I; NEXT
- 40 FOR 1=0 TO 255! IF S(I)O0 THEN J=J+15 G(J)=S(I)
- 50 NEXT

But we have not finished yet. The method is best for an array with 75 elements, but less suitable as the quantity increases because it then becomes more difficult to find an empty place. Sometimes too the penalty of all that extra memory space is significant. If we do not mind the list not being truly random, then the following method may do: Place the numbers 1 to 75 randomly into the array of 75 locations. If the location is already occupied, do not choose a new random place but take the next empty one. I have not worked out these possibilities because of the non-random features. Now the fastest method which still has a short program is!

- 10 CLEAR 100005 DIM G(75)
- 20 FOR I=1 TO 75; G(I)=I; NEXT
- 30 FOR I=1 TO 75; G(0)=G(I); R=RND(75)+1; G(I)=G(R); G(R)=G(0); NEXT

We put the numbers 1 to 75 inclusive successively into the array and then exchange each number with another random element. We get a nice random list in a nice quick time: 2.4 seconds if we use G(0) as a parking place and even better, 2.36 seconds, when we use A. This latter is because the DAI has more difficulty in finding array variables. If anyone knows of a shorter or quicker method I would like to hear of it and will then certainly come back to the subject.

Frank H Druijff

DAT PERSONAL COMPUTER <sup>000</sup> DAI PERSONAL COMPUTER <sup>000</sup>DAI PERSONAL

alle adressen in HEXvorm! O zwart 1 blauw  $2 d. root$ start heap  $131.0$ 29B-29C output scrn+ 3 rood 29D-29E size heap RS232 4 paars screen only  $29F - 2A0$ start text buffer  $131,1$ 5 groen edit buffer  $2A1 - 2A2$ start symbol table 131,2 6 d.bruin  $2A3 - 2A4$ end of symbol table 135,2 read from 7 1.bruin bottom screen ram edit buffer  $2A5 - 2A6$ 8 grijs 9 blauw 10 oranie 75 cursor symbol MODE XMAX YMAX 11 rose 74 cursor mode  $1/2$  $71$ 64 12 1.blauw  $72 - 73$ cursor position  $3/4$ 13 l.groen 159 129  $14$  geel  $5/6$ 335 255 40,28 cass motor 1 ON  $15$  wit 40,18 cass motor 2 ON MERGE <sup>O</sup>CLEAR XXX 40,30 1 and 2 OFF °LOAD"A" **PEDIT BREAK/BREAK** COLORG R1 R2 R3 R4  $^{\circ}$ LOAD"B" 20 21 22 23 16 :R2\*R1 R4\*R3 **°POKE 135,2** 17 : R1 \* R2 R3 \* R4 32K 7XXX 12K 2XXX IMP INT \*\*\* IMP FPT 18 :R3\*R1 R4\*R2 19:R1 \*R3 R2 \*R4 8K 1XXX °IMP FPT <sup>O</sup>CLEAR XXXX *°EDIT BREAK/BREAK* LIJN CTRL COLOR LIJN CTRL COLOR °IMP INT  $23$ BFEF BFEE  $11$ B9A7 B9A6 **°POKE 135,2 BF69 BF68** B921 B920 22  $10$ **B89B B89A** CTRL&COLOR BYTES IN A-MODE  $21$ BEE3 BEE2 9 BE5D BE5C  $20$ 8 B815 B814 MODE CTRL COLOR LIJN 19 BDD7 BDD6  $\overline{7}$ **B78F B78E**  $1A/2A$ BAF7 **BAF6**  $\overline{3}$  $18$ BD51 BD50 B709 B708 **BA60**  $\overline{2}$ 6 **BA61** 17 BCCB BCCA 5 B683 B682 B9DB B9DA  $\mathbf{1}$ 16 **BC45 BC44**  $4$ B5FD B5FC **B955** B954  $\Box$  $15$ BBBF BBBE 3 B577 B576  $3A/4A$ ACD3 ACD2 3 B4F1 B4F0 **BB39 BB38**  $\overline{c}$  $14$ AC4D AC4C  $\overline{2}$ RAB3 BAB2  $13$  $\mathbf{1}$ **B46B B46A** ABC7 **ABC6**  $\mathbf{1}$ BA2D BA2C  $\Box$ **B3E5 B3E4**  $AB41$  $AB40$  $\Box$  $12$  $5A/6A$ 7557 7556 3  $74D1 -$ 74D<sub>0</sub>  $\overline{c}$ FDOO b2 page signal FFOO ser.inp.buff b3 serial out rdy FF01 b0-6 keyb.inp. 744B  $744A$  $\overline{1}$ 73C5 73C4 b4 right paddle b7 in7 DCE  $\Box$ b5 left paddle FF02 Interr.req. b6 random data FF03 b1 frame error b7 cass. input b2 overrun error  $FDD1$ Trigger paddle b3 rec.buf.loaded FF09 TIMER O  $FDO4$   $0-3$  volume  $ch.1(0)$ b4 trans.buf.empty FFOA TIMER 1  $4 - 7$  volume ch.  $2(1)$ FFOB TIMER 2 FF04 COMMAND REGISTER  $FDD5$   $D-3$  volume  $ch.3(2)$ FFOC TIMER 3 4-7 volume noise FF05 BAUD RATE REGISTER FFOD TIMER 4 FF06 ser.out buf. FD06 b0 cass.out 8253 b1/2 paddle select FF07 keyb.output CH O FCOO/FCO1 b3 paddle enable FF08 interr.mask reg. CH 1 FCO2/FCO3 b4 cass motor 1 CH 2 FCO4/FCO5 TEST EVENT b5 cass motor 2 STATUS FCO6/FCO7 **b6/7 ROM BANK SWITCH** PEEK (éFDOO) IAND 32 PEEK (éFDOO) IAND 16 PEEK (éFDOO) IAND 48

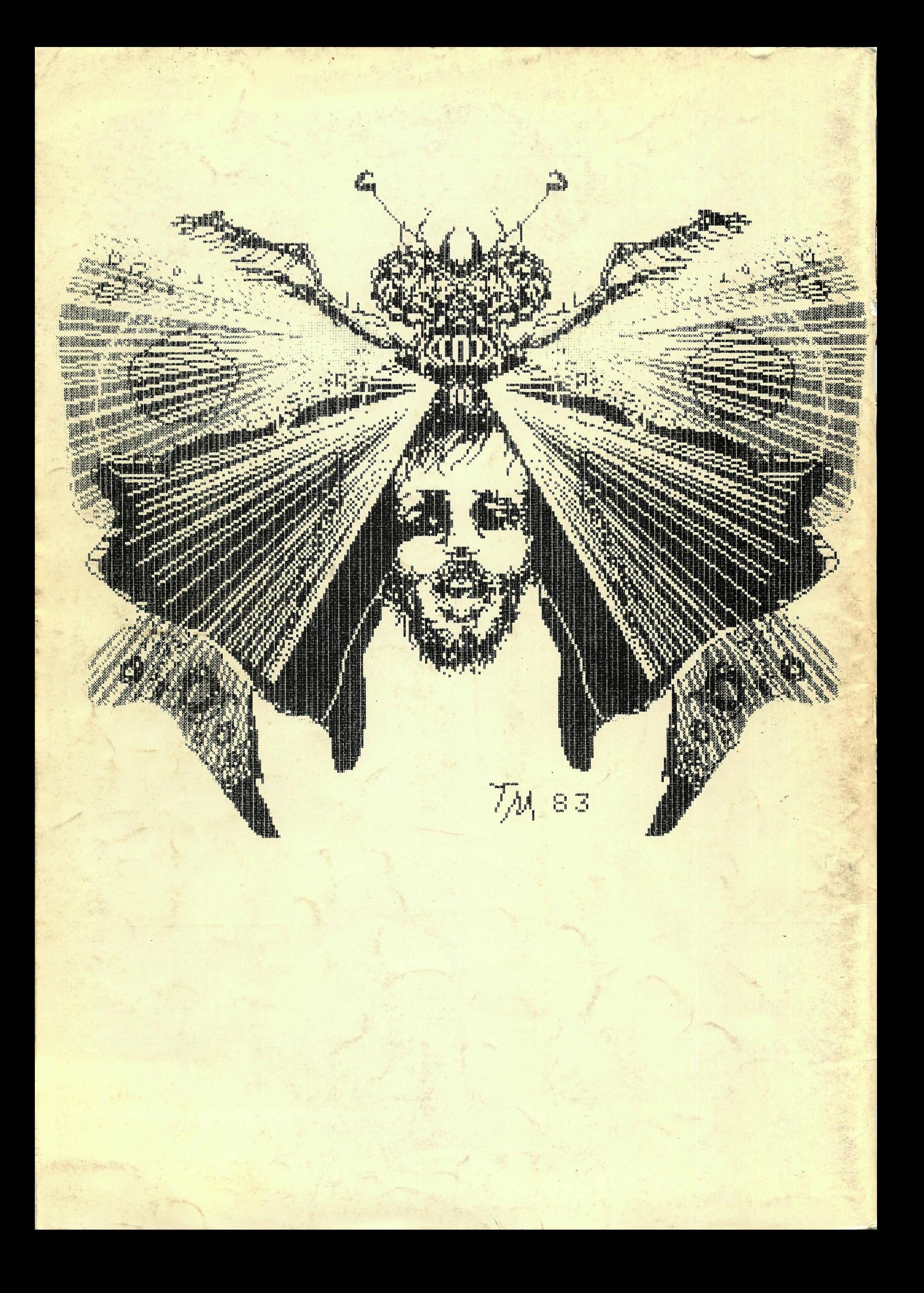